# FatWire | Content Server 7

Version 7.5 Patch 5

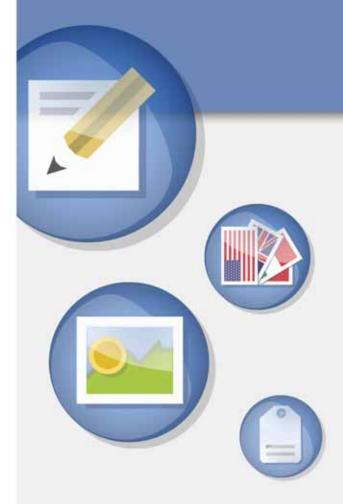

## Property Files Reference

**Document Revision Date:** Jun. 15, 2011

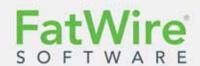

FATWIRE CORPORATION PROVIDES THIS SOFTWARE AND DOCUMENTATION "AS IS" WITHOUT WARRANTY OF ANY KIND, EITHER EXPRESSED OR IMPLIED, INCLUDING BUT NOT LIMITED TO THE IMPLIED WARRANTIES OF MERCHANTABILITY OR FITNESS FOR A PARTICULAR PURPOSE. In no event shall FatWire be liable for any direct, indirect, incidental, special, exemplary, or consequential damages of any kind including loss of profits, loss of business, loss of use of data, interruption of business, however caused and on any theory of liability, whether in contract, strict liability or tort (including negligence or otherwise) arising in any way out of the use of this software or the documentation even if FatWire has been advised of the possibility of such damages arising from this publication. FatWire may revise this publication from time to time without notice. Some states or jurisdictions do not allow disclaimer of express or implied warranties in certain transactions; therefore, this statement may not apply to you.

Copyright © 2010–2011 FatWire Corporation. All rights reserved.

The release described in this document may be protected by one or more U.S. patents, foreign patents or pending applications.

FatWire, FatWire Content Server, FatWire Engage, FatWire Satellite Server, CS-Desktop, CS-DocLink, Content Server Explorer, Content Server Direct, Content Server Direct, Content Server Direct Advantage, FatWire InSite, FatWire Analytics, FatWire TeamUp, FatWire Content Integration Platform, FatWire Community Server and FatWire Gadget Server are trademarks or registered trademarks of FatWire, Inc. in the United States and other countries.

Oracle and Java are registered trademarks of Oracle and/or its affiliates. AIX, AIX 5L, WebSphere, IBM, DB2, Tivoli and other IBM products referenced herein are trademarks or registered trademarks of IBM Corporation. Microsoft, Windows, Windows Server, Active Directory, Internet Explorer, SQL Server and other Microsoft products referenced herein are trademarks or registered trademarks of Microsoft Corporation. Red Hat, Red Hat Enterprise Linux, and JBoss are registered trademarks of Red Hat, Inc. in the U.S. and other countries. Linux is a registered trademark of Linus Torvalds. SUSE and openSUSE are registered trademarks of Novell, Inc., in the United States and other countries. XenServer and Xen are trademarks or registered trademarks of Citrix in the United States and/or other countries. VMware is a registered trademark of VMware, Inc. in the United States and/or various jurisdictions. Firefox is a registered trademark of the Mozilla Foundation. UNIX is a registered trademark of The Open Group in the United States and other countries. Any other trademarks and product names used herein may be the trademarks of their respective owners.

This product includes software developed by the Indiana University Extreme! Lab. For further information please visit http://www.extreme.indiana.edu/.

Copyright (c) 2002 Extreme! Lab, Indiana University. All rights reserved.

This product includes software developed by the OpenSymphony Group (http://www.opensymphony.com/).

The OpenSymphony Group license is derived and fully compatible with the Apache Software License; see http://www.apache.org/LICENSE.txt.

Copyright (c) 2001-2004 The OpenSymphony Group. All rights reserved.

You may not download or otherwise export or reexport this Program, its Documentation, or any underlying information or technology except in full compliance with all United States and other applicable laws and regulations, including without limitations the United States Export Administration Act, the Trading with the Enemy Act, the International Emergency Economic Powers Act and any regulations thereunder. Any transfer of technical data outside the United States by any means, including the Internet, is an export control requirement under U.S. law. In particular, but without limitation, none of the Program, its Documentation, or underlying information of technology may be downloaded or otherwise exported or reexported (i) into (or to a national or resident, wherever located, of) any other country to which the U.S. prohibits exports of goods or technical data; or (ii) to anyone on the U.S. Treasury Department's Specially Designated Nationals List or the Table of Denial Orders issued by the Department of Commerce. By downloading or using the Program or its Documentation, you are agreeing to the foregoing and you are representing and warranting that you are not located in, under the control of, or a national or resident of any such country or on any such list or table. In addition, if the Program or Documentation is identified as Domestic Only or Not-for-Export (for example, on the box, media, in the installation process, during the download process, or in the Documentation), then except for export to Canada for use in Canada by Canadian citizens, the Program, Documentation, and any underlying information or technology may not be exported outside the United States or to any foreign entity or "foreign person" as defined by U.S. Government regulations, including without limitation, anyone who is not a citizen, national, or lawful permanent resident of the United States. By using this Program and Documentation, you are agreeing to the foregoing and you are representing and warranting that you are not a "foreign person"

FatWire Content Server Property Files Reference
Document Revision Date: Jun. 15, 2011
Product Version: 7.5 Patch 5

FatWire Technical Support www.fatwire.com/Support

**FatWire Headquarters** 

FatWire Corporation 330 Old Country Road Suite 303 Mineola, NY 11501 www.fatwire.com

## Table of

## **Contents**

|     | About This Reference                | /  |
|-----|-------------------------------------|----|
|     | Who Should Use This Reference       | 7  |
|     | How This Reference Is Organized     | 7  |
|     | Related Publications                | 7  |
|     | Introduction                        | 9  |
|     | Using the Property Editor           |    |
| Par | rt 1. Content Server Property Files |    |
|     | assetframework.ini                  | 17 |
|     | User Defined Tab                    |    |
|     | batch.ini                           | 18 |
|     | Configuration Tab                   |    |
|     | Debug Tab                           |    |
|     | Results Tab                         |    |
|     | Security Tab                        |    |
|     | User Defined Tab                    |    |
|     | catalog.ini                         |    |
|     | Catalog Tab                         |    |
|     | User Defined Tab                    |    |
|     | commons-logging.properties          |    |
|     | Factory Tab                         |    |
|     | AsyncLog Tab                        |    |
|     | Loggers Tab                         |    |
|     | Traditional Log Tab                 |    |
|     | User Defined Tab                    |    |
|     | CSPortletRequest.properties         |    |
|     | TE                                  |    |

| User Defined Tab              | 34    |
|-------------------------------|-------|
| dir.ini                       | 35    |
| Attribute Names Tab           | 36    |
| Compatibility Tab             | 38    |
| Global Data Tab               | 39    |
| Interface Implementations Tab | 40    |
| JNDI SPI Env. Tab             | 42    |
| Naming Syntax Tab             | 44    |
| Schema Defaults Tab           | 46    |
| Search Controls Tab           | 48    |
| User Defined Tab              | 48    |
| fatwire_settings.properties   | 49    |
| User Defined Tab              |       |
| futuretense.ini               | 50    |
| App Server Tab                | 51    |
| Authentication Tab            |       |
| Basic Tab                     |       |
| Blob Server Tab               | 58    |
| Cluster Tab                   |       |
| Compatibility Tab             |       |
| Content Tables Tab            |       |
| Database Tab                  |       |
| Debug Tab                     |       |
| Email Tab                     |       |
| Export/Mirror Tab             | 75    |
| JSP Tab                       |       |
| Misc Tab                      | 79    |
| Page Cache Tab                | 83    |
| ResultSet Cache Tab           |       |
| Satellite Server Tab          | 91    |
| Search Tab                    | 93    |
| User Defined Tab              | 97    |
| futuretense_xcel.ini          | .102  |
| Analytics Tab                 | . 103 |
| Asset Default Tab             |       |
| Authorization Tab             | .107  |
| Debug Tab                     | .113  |
| Directories Tab               |       |
| Element Override Tab          | .116  |
| Preference Tab                | .117  |
| Publishing Tab                | .120  |
| Transformer Tab               | . 125 |
| xcelerate Tab                 |       |
| User Management Tab           | .132  |
| User Defined Tab              |       |

| gator.ini                               | . 136 |
|-----------------------------------------|-------|
| Gator Tab                               | . 136 |
| User Defined Tab                        | . 140 |
| jsprefresh.ini (Deprecated)             | . 141 |
| logging.ini (Deprecated)                | . 143 |
| Global Data Tab                         | . 144 |
| Message Resources Tab                   | . 145 |
| User Defined Tab                        | . 145 |
| omii.ini                                | . 146 |
| omproduct.ini                           | . 146 |
| satellite.properties                    | . 147 |
| Caching Tab                             | . 148 |
| Configuration Tab                       | . 150 |
| Remote Host Tab                         | . 152 |
| Sessions Tab                            | . 153 |
| Compatibility Tab                       | . 155 |
| User Defined Tab                        |       |
| ServletRequest.properties               | . 157 |
| Request Encoding Tab                    | . 158 |
| Request Threshold Tab                   |       |
| URI Assembler Tab                       |       |
| User Defined Tab                        | . 161 |
| ui.properties                           |       |
| Customizing Start Menus                 |       |
| Customizing "Learn About FatWire" Links |       |
| Default Properties in ui.properties     |       |
| General Tab                             |       |
| Start Menu Tab                          | . 167 |
| User Defined Tab                        | . 169 |
| uiadmin.properties                      | . 170 |
| Config Tab                              |       |
| General Tab                             |       |
| visitor.ini                             | . 175 |
| Visitor Data Tab                        |       |
| User Defined Tab                        | . 177 |
| WL6.ini                                 | . 178 |
| User Defined Tab                        |       |
| xmles.ini                               |       |
| General Properties Tab                  | . 179 |
| Parsing Tab                             |       |
| Inbound Handlers Tab                    |       |
| User Defined Tah                        | 180   |

| Part 2. Content Server Applications                 |      |
|-----------------------------------------------------|------|
| Analytics Properties                                | .183 |
| Engage Property Files                               | .183 |
| Satellite Server Property Files                     |      |
| Part 3. Third-Party Libraries and Applications      |      |
| HTTP Client Access                                  |      |
| Apache Commons HttpClient                           |      |
| Integration with Content Server                     |      |
| HTTPClient Parameters and Content Server Properties |      |
| Index                                               | .198 |
| Index of Properties                                 | .200 |
| Deprecated Properties                               | .214 |
| New Properties in Content Server 7.5.x              | .216 |

## **About This Reference**

This guide is a reference to Content Server's property files and the properties they contain. The properties are used to specify the operating parameters for Content Server and its applications.

#### Who Should Use This Reference

This reference is written for Content Server installation engineers, developers, and administrators of Content Server systems.

## **How This Reference Is Organized**

This reference organizes property files by Content Server product.

The introductory section explains the importance of using the Property Editor to modify property files, and provides instructions on using the Property Editor.

Part 1, "Content Server Property Files" covers properties for Content Server and its page caching application Satellite Server.

Part 2, "Content Server Applications" covers the property files of the Engage add-on application and remotely installed Satellite Server.

Part 3, "Third-Party Libraries and Applications" explains how Content Server integrates with third-party libraries.

At the end of this reference are several indexes to help readers find topics and properties in this guide and to quickly identify new and deprecated properties.

#### **Related Publications**

The FatWire library includes publications written for Content Server users, administrators, and developers. The publications are provided as product manuals with your Content Server installation. They are also posted by version number at the following URL:

```
http://e-docs.fatwire.com
```

Other publications, such as case studies and white papers, provide information about Content Server's feature set and its business applications. To obtain these publications, contact sales@fatwire.com.

## Introduction

Many of your configuration tasks for Content Server and its applications require you to set or modify values for properties that are specified in property files. These files have either the .ini or .properties suffix.

A set of property files, along with the "Property Editor" utility, is provided with Content Server. At least one property file is associated with each of the Content Server applications.

This introduction describes the Property Editor and summarizes the property files that are presented in the rest of this reference.

This introduction contains the following sections:

- Using the Property Editor
- Starting the Property Editor
- Setting Properties
- Adding Properties
- Deleting Properties

## **Using the Property Editor**

The Property Editor is used to set the values of properties in Content Server's property files. FatWire recommends that you always use the Property Editor to set values, because using other editors can create problems. For example, the JumpStart Kit renames property files; launching the Property Editor ensures that the correct file will be displayed for modification. The Property Editor is also capable of encrypting password fields; modifying the fields outside the Property Editor can corrupt the property values. In addition, the Property Editor ensures that the files are correctly formatted; specifically, the correct property separator characters are used. Furthermore, the Property Editor organizes properties by function on tabs, and provides descriptive information about the properties, as well as default or possible values.

## **Starting the Property Editor**

#### To start the Property Editor

Execute the following scripts at the command line prompt or in a UNIX shell:

- Windows: propeditor.bat, typically located in <cs install dir>/
- Solaris: propeditor.sh, typically located in \$HOME/<cs\_install\_dir>

## **Setting Properties**

#### To set properties for the Content Server products

- 1. Start the Property Editor, as previously described in "Starting the Property Editor."
- 2. Select File > Open.
- **3.** Browse to the property file that you need to modify and then select it.

The Property Editor opens the file. For example, this is what the futuretense.ini file looks like when it is first opened in the Property Editor:

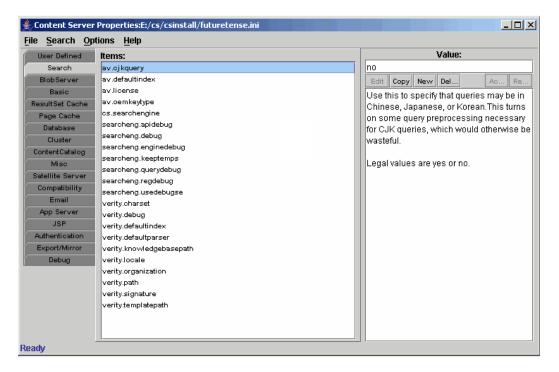

- The tabs (on the left-hand side) group properties by function.
- The **Items** pane lists the properties in the selected tab.
- The **Value** pane lists the current value for the selected property, a brief description of the property, and acceptable values for the property.
- **4.** Select the tab that represents the functional group that contains the property that you want to configure.

The Property Editor displays the properties from that tab in the **Items** pane.

- **5.** Select the property from the **Items** pane.
  - The Property Editor displays the value that is currently set for that property value and a provides a brief description of the property in the **Values** pane.
- **6.** In the **Values** pane, enter the value for the property in the text field at the top.
- 7. Click Accept.
- **8.** Repeat steps 4 through 7 for each property that you want to configure.
- **9.** When you are finished, select **File > Save**.
- **10.** Select **File > Close**.
- **11.** Stop and restart the application server so the new values can take effect.

## **Adding Properties**

Some configuration tasks require you to add new, custom properties for your system. For example, when you implement resultset caching, you can create up to three properties for any Content Server database table for which you want to set caching values. (For information about resultset caching, see the *Content Server Developer's Guide*.)

#### To add a property to the Content Server database

- **1.** Start the Property Editor, previously described in "Starting the Property Editor" on page 10.
- 2. Select File > Open.
- **3.** Browse to the property file in which you need to add a property.
- **4.** (Optional) Select the **User Defined** tab. (This step is optional because any property that you create is displayed on the **User Defined** tab the next time you open this property file in the Property Editor no matter which tab you select.)
- 5. In the Values pane, just under the text entry field, click New.
  The Property Editor displays the Content Server Properties dialog box:

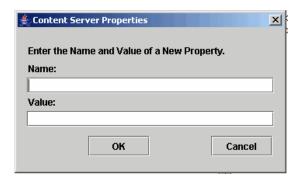

- **6.** Click in the **Name** field and enter the name of the new property.
- **7.** Click in the **Value** field and enter the value for the new property.
- 8. Click OK.

The new property appears in the **Items** pane and the value appears in the **Values** pane.

#### Note

If you did not select the **User Defined** tab in step 4, the new property might appear on the tab that was selected when you clicked **New** in step 5. This is temporary. The next time that you open this ini file in the Property Editor, the property is displayed on the **User Defined** tab.

9. Select File > Save.

## **Deleting Properties**

It is unlikely that you will ever have to delete a property. However, if you do have to delete a property, refer to the steps below.

#### To delete a property

#### Caution

Never delete a required property.

- 1. Start the Property Editor. (See "Starting the Property Editor," above.)
- 2. Select **File > Open**.
- **3.** Browse to the property file that you need to modify by deleting a property and select it.
- **4.** Select the tab that represents the functional group that holds the property that you want to delete.
- **5.** Take note of the current value for this property just in case you need to restore it for any reason.
- **6.** In the **Values** pane, just under the text entry field, click **Delete**. The Property Editor displays a confirmation message.
- 7. Click Yes.
- **8.** The property is deleted from the property file.
- 9. Select File > Save.

#### Part 1

## **Content Server Property Files**

This part lists the property files that are installed and used by Content Server, including its user manager plug-ins and co-resident Satellite Server. The Property Editor is used to set properties in Content Server's property files.

This part contains information about the following property files:

- assetframework.ini
- batch.ini
- catalog.ini
- commons-logging.properties
- CSPortletRequest.properties
- dir.ini
- futuretense.ini
- futuretense\_xcel.ini
- gator.ini
- jsprefresh.ini (Deprecated)
- logging.ini (Deprecated)
- omii.ini
- omproduct.ini
- satellite.properties
- ServletRequest.properties
- ui.properties
- uiadmin.properties
- visitor.ini
- WL6.ini
- xmles.ini

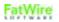

## assetframework.ini

The assetframework.ini file holds properties that determine the storage locations of files that hold information about flex asset history and publishing.

This file has a single tab, named "User Defined," in the Property Editor.

#### assetframework.ini: User Defined Tab

 $\textbf{Properties} \ \texttt{assetframework.ini:} \ \textbf{User} \ \textbf{Defined} \ \textbf{Tab}$ 

| Property        | Description                                                                              |
|-----------------|------------------------------------------------------------------------------------------|
| afk.historydata | Specifies the directory that holds history data.  Default value: c:/futuretense/history/ |
| afk.publishdata | Specifies the directory that holds publish data.  Default value: c:/futuretense/publish/ |

## batch.ini

The batch.ini file provides configuration information for batch processes, which are used in the background by Content Server for various reasons (publishing, for example).

Properties in batch.ini are organized by function on the following tabs in the Property Editor:

- Configuration Tab
- Debug Tab
- Results Tab
- Security Tab
- User Defined Tab

## batch.ini: Configuration Tab

The **Configuration** tab holds properties that are used to configure settings for the threads that are used by the batch processes.

Properties in batch.ini: Configuration Tab

| Property         | Description                                                                                                    |
|------------------|----------------------------------------------------------------------------------------------------|
| thread.count     | Specifies the number of dispatcher threads to allocate and manage in the pool.                                                                          |
|                  | Default value: 32                                                                                                    |
| thread.growcache | Specifies whether additional dispatcher threads (in excess of the number specified by thread.count) can be allocated to the pool if they are needed.    |
|                  | Possible values: true   false                                                                                                    |
|                  | Default value: false                                                                                                    |
| thread.idle      | Applies only when thread.growcache is set to true.                                                                                                    |
|                  | Specifies the number of seconds a dispatcher thread can remain idle before it is released by the pool.                                                  |
|                  | Default value: 10                                                                                                    |
| thread.wait      | Applies only when thread.growcache is set to false.                                                                                                    |
|                  | Specifies the number of seconds that a batch process waits for a free dispatcher thread before it reports an error because it cannot complete its task. |
|                  | Default value: 15                                                                                                    |

## batch.ini: Debug Tab

Properties in batch.ini: Debug Tab

| Property | Description                                                                                                    |
|----------|----------------------------------------------------------------------------------------------------|
| debug    | Specifies whether debugging for batch processes is enabled or disabled. If you set this value to true, messages about the status of batch processes are written to the futuretense.txt file.  Default value: false |

#### batch.ini: Results Tab

Properties in batch.ini: Results Tab

| Property       | Description                                                                                                    |
|----------------|----------------------------------------------------------------------------------------------------|
| request.folder | Specifies the location of the file that stores information about the results of batch processes. For example, the CS publishing system uses this directory to hold the publishing log files. |
|                | Default value: /dispatcher/                                                                                                    |

#### batch.ini: Security Tab

Properties in batch.ini: Security Tab

| Property       | Description                                                                                                    |
|----------------|----------------------------------------------------------------------------------------------------|
| security.class | Specifies the name of the class file that is used for security checks. The default is provided for reference only: |
|                | com.openmarket.Batch.DefaultSecurity                                                                               |
|                | Do <b>not</b> change the value of this property.                                                                   |

#### batch.ini: User Defined Tab

Properties in batch.ini: User Defined Tab

| Property |                       | Description                        |  |
|----------|-----------------------|------------------------------------|--|
|          | <b>Note:</b> This tab | , by default, holds no properties. |  |

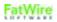

## catalog.ini

The catalog.ini file holds properties that Content Server uses to configure the shopping cart.

Properties in catalog.ini are organized by function on the following tabs in the Property Editor:

- Catalog Tab
- User Defined Tab

#### catalog.ini: Catalog Tab

Properties in catalog.ini: Catalog Tab

| Property       | Description                                                                                                    |
|----------------|----------------------------------------------------------------------------------------------------|
| mwb.cartsetdir | Specifies the directory path (including the terminating slash character) where cartset data files are stored.   |
|                | This value is set by the installation. It points to the /gator/cartset directory in the installation directory. |
|                | Do <b>not</b> change the value of this property.                                                                |

#### catalog.ini: User Defined Tab

Properties in batch.ini: User Defined Tab

| Property                                         | Description |
|--------------------------------------------------|-------------|
| Note: This tab, by default, holds no properties. |             |

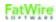

### commons-logging.properties

Content Server employs Jakarta Commons Logging to write messages to its log files. By default, two loggers are provided with Content Server: TraditionalLog and StandardLog. A large variety of other loggers are available in the public domain. You can also write your own if the features sought are not present in any available loggers.

- TraditionalLog writes all log messages to the futuretense.txt file for each server. TraditionalLog supports log file rolling, custom formatting, date-stamping, and a variety of other features. Optionally, TraditionalLog supports browser-based log retrieval by filtering log messages based on the client's IP address.
- StandardLog also supports custom formatting, date-stamping, and so on, but it sends messages to the standard output and standard error streams; in other words, it sends messages to the java console instead of futuretense.txt. While StandardLog does not support browser-based log retrieval, it offers another useful feature: it allows developers running a Jump Start Kit or running Content Server in an IDE debugger to see all of the log messages in the most obvious place. Using StandardLog is a good practice for all template developers, because it alerts you to errors by default, as opposed to sending an error to the futuretense.txt file where it requires some effort to be viewed. StandardLog is similar to Apache's default SimpleLog.

To configure Content Server to use StandardLog or TraditionalLog, open commons-logging.properties and set the value of the org.apache.commons.logging.Log property. The class names of the loggers are as follows:

```
TraditionalLog com.fatwire.cs.core.logging.TraditionalLog StandardLog com.fatwire.cs.core.logging.StandardLog
```

Because Content Server uses JCL, however, any variety of loggers may be used. For example, WebLogic uses log4j as its logger. Users simply need to configure the appropriate categories in the log4j configuration file to use it. Consult JCL and log4j documentation for details about advanced log configuration.

The commons-logging properties file lists the logging properties that can be modified for Content Server. The properties are organized by function on the following tabs in the Property Editor:

- Factory Tab
- Loggers Tab
- Traditional Log Tab
- User Defined Tab

## commons-logging.properties: Factory Tab

Properties in commons-logging.properties: Factory Tab

| Property                                  | Description                                                                                                    |
|-------------------------------------------|----------------------------------------------------------------------------------------------------|
| org.apache.commons.logging.<br>Log        | Specifies the class name implementing the org.apache.commons.logging.Log interface that the default commons-logging log factory will use as the logger.                                                                 |
|                                           | Default value: com.fatwire.cs.core. loggingTraditionalLog                                                                                                    |
|                                           | The default value names a Content Server enhanced logger that supports additional features not necessarily supported by other loggers, including browser-based retrieval of the log file, rolling logs, and timestamps. |
|                                           | <b>Note:</b> Before modifying the value, consult the commons-logging documentation.                                                                                                    |
| org.apache.commons.logging.<br>LogFactory | Enables a special publishing logger that prints the pubsessionid in each log message when a publishing event is in progress. Use this logger to analyze publishing failures.                                            |
|                                           | This property must be manually added to commons-logging.properties.                                                                                                    |
|                                           | Legal value: com.fatwire.cs.core. logging.ContextAwareLogFactory                                                                                                    |
|                                           | <b>Note:</b> Enabling this logger automatically disables per-client logging (the value of the logging.per-client-log property is ignored).                                                                              |

#### commons-logging.properties: AsyncLog Tab

Properties in commons-logging.properties: AsyncLog Tab

| Property         | Description                                                                   |
|------------------|-------------------------------------------------------------------------------|
| logging.interval | Specifies the time interval (in milliseconds) between writes to the log file. |
|                  | Default value: 5000                                                           |

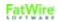

## commons-logging.properties: Loggers Tab

Properties in commons-logging.properties: Loggers Tab

|                                           | 10991119: p10p0101001                                                                                                    |
|-------------------------------------------|----------------------------------------------------------------------------------------------------|
| Property                                  | Description                                                                                                    |
| com.fatwire.logging.cs                    | Specifies the log severity for the generic Content<br>Server logger. Messages written to this logger<br>relate to the core Content Server functionality, or<br>they have not been assigned a more appropriate<br>logger. |
|                                           | Possible values: TRACE, DEBUG, INFO, WARN, ERROR, FATAL                                                                                                    |
|                                           | Default value: INFO                                                                                                    |
| <pre>com.fatwire.logging.cs.   auth</pre> | Specifies the log severity for user authentication and user authorization messages. Messages written to this logger relate to user login, user ACLs and user roles.                                                      |
|                                           | Possible values: TRACE, DEBUG, INFO, WARN, ERROR, FATAL                                                                                                    |
|                                           | Default value: INFO                                                                                                    |
| com.fatwire.logging.cs.<br>blobserver     | Specifies the log severity for BlobServer debug messages. Messages written to this logger relate to the addition, retrieval, and modification of data in CS page caches.                                                 |
|                                           | Possible values: TRACE, DEBUG, INFO, WARN, ERROR, FATAL                                                                                                    |
|                                           | Default value: INFO                                                                                                    |
| com.fatwire.logging.cs.<br>cache.ehcache  | Specifies the log severity for inCache debug messages. Messages written to this logger relate to the addition, retrieval, and modification of data in Content Server's inCache page caches.                              |
|                                           | Possible values: TRACE, DEBUG, INFO, WARN, ERROR, FATAL                                                                                                    |
|                                           | Default value: INFO                                                                                                    |
| com.fatwire.logging.cs.<br>cache.page     | Specifies the log severity for page cache debug messages. Messages written to this logger relate to the addition, retrieval, and modification of data in CS page caches.                                                 |
|                                           | Possible values: TRACE, DEBUG, INFO, WARN, ERROR, FATAL                                                                                                    |
|                                           | Default value: INFO                                                                                                    |

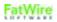

| Property                                               | Description                                                                                                    |
|--------------------------------------------------------|----------------------------------------------------------------------------------------------------|
| com.fatwire.logging.cs.<br>cache.resultset             | Specifies the log severity for result set cache debug messages. Messages written to this logger relate to the addition, retrieval, and modification of data in CS result set caches.                                                                              |
|                                                        | Possible values: TRACE, DEBUG, INFO, WARN, ERROR, FATAL                                                                                                    |
|                                                        | Default value: INFO                                                                                                    |
| com.fatwire.logging.cs.<br>core.http.HttpAccess        | Logger used by the HttpAccess API to record errors and warnings encountered during HTTP access. This log produces HTTP Request and Response information, including headers, parameters, and body content. DEBUG generally produces large amounts of log messages. |
|                                                        | Possible values: TRACE, DEBUG, INFO, WARN, ERROR, FATAL                                                                                                    |
|                                                        | Default value: INFO                                                                                                    |
| com.fatwire.logging.cs.<br>core.uri.assembler          | Logger used by the URI assembler engine and all assemblers.                                                                                                    |
|                                                        | Possible values: TRACE, DEBUG, INFO, WARN, ERROR, FATAL                                                                                                    |
|                                                        | Default value: INFO                                                                                                    |
| <pre>com.fatwire.logging.cs. core.uri.definition</pre> | Logger used by URI definitions and related implementations.                                                                                                    |
|                                                        | Possible values: TRACE, DEBUG, INFO, WARN, ERROR, FATAL                                                                                                    |
|                                                        | Default value: INFO                                                                                                    |
| com.fatwire.logging.cs.db                              | Specifies the log severity for database access messages. Messages written to this logger relate to database access, queries and statement execution. It can be very helpful to use this logger to debug database queries that are not behaving as expected.       |
|                                                        | Possible values: TRACE, DEBUG, INFO, WARN, ERROR, FATAL                                                                                                    |
|                                                        | Default value: INFO                                                                                                    |

Properties in commons-logging.properties: Loggers Tab (continued)

| Property                                 | Description                                                                                                    |
|------------------------------------------|----------------------------------------------------------------------------------------------------|
| com.fatwire.logging.cs.<br>event         | Specifies the log severity for CS event engine messages. Messages written to this logger relate to the invocation of events by CS.               |
|                                          | Possible values: TRACE, DEBUG, INFO, WARN, ERROR, FATAL                                                                                          |
|                                          | Default value: INFO                                                                                                    |
| com.fatwire.logging.cs.<br>export        | Specifies the log severity for CS page export engine messages. Messages written to this logger relate to the invocation of events by CS.         |
|                                          | Possible values: TRACE, DEBUG, INFO, WARN, ERROR, FATAL                                                                                          |
|                                          | Default value: INFO                                                                                                    |
| com.fatwire.logging.cs.<br>filelock      | Specifies the log severity for file locking messages.                                                                                            |
|                                          | Possible values: TRACE, DEBUG, INFO, WARN, ERROR, FATAL                                                                                          |
|                                          | Default value: INFO                                                                                                    |
| com.fatwire.logging.cs. firstsite.filter | Logger for FirstSite II filters.                                                                                                    |
| IIIstsite.IIIter                         | Possible values: TRACE, DEBUG, INFO, WARN, ERROR, FATAL                                                                                          |
|                                          | Default value: INFO                                                                                                    |
| com.fatwire.logging.cs.<br>install       | Specifies the log severity for the CS installer's messages. Messages are only written to this log during installation.                           |
|                                          | Possible values: TRACE, DEBUG, INFO, WARN, ERROR, FATAL                                                                                          |
|                                          | Default value: INFO                                                                                                    |
| com.fatwire.logging.cs.jsp               | Specifies the log severity for CS jsp element debug information. Messages written to this logger relate to the invocation of JSP elements by CS. |
|                                          | Possible values: TRACE, DEBUG, INFO, WARN, ERROR, FATAL                                                                                          |
|                                          | Default value: INFO                                                                                                    |

| Property                                            | Description                                                                                                    |
|-----------------------------------------------------|----------------------------------------------------------------------------------------------------|
| com.fatwire.logging.cs.<br>request                  | Specifies the log severity for request processing messages.                                                                                              |
|                                                     | Possible values: TRACE, DEBUG, INFO, WARN, ERROR, FATAL                                                                                                  |
|                                                     | Default value: INFO                                                                                                    |
| com.fatwire.logging.cs.<br>satellite                | Generic logger for Satellite Server. Messages logged with this logger pertain to system configuration.                                                   |
|                                                     | Possible values: TRACE, DEBUG, INFO, WARN, ERROR, FATAL                                                                                                  |
|                                                     | Default value: INFO                                                                                                    |
| com.fatwire.logging.cs.<br>satellite.cache          | This logger for Satellite Server deals with information relating to the parsing of objects that can be cached, as well as their lifecycle in the cache.  |
|                                                     | Possible values: TRACE, DEBUG, INFO, WARN, ERROR, FATAL                                                                                                  |
|                                                     | Default value: INFO                                                                                                    |
| <pre>com.fatwire.logging.cs.   satellite.host</pre> | This logger for Satellite Server is dedicated to logging information that relates to communication between Satellite Server and its host Content Server. |
|                                                     | Possible values: TRACE, DEBUG, INFO, WARN, ERROR, FATAL                                                                                                  |
|                                                     | Default value: INFO                                                                                                    |
| com.fatwire.logging.cs.<br>satellite.request        | This logger for Satellite Server is dedicated to logging information that relates to processing requests from the client.                                |
|                                                     | Possible values: TRACE, DEBUG, INFO, WARN, ERROR, FATAL                                                                                                  |
|                                                     | Default value: INFO                                                                                                    |

Properties in commons-logging.properties: Loggers Tab (continued)

| Property                                   | Description                                                                                                    |
|--------------------------------------------|----------------------------------------------------------------------------------------------------|
| com.fatwire.logging.cs.<br>session         | Specifies the log severity for the Content Server session logger. Messages written to this logger relate to session creation, modification, and access.  Possible values: TRACE, DEBUG, INFO, WARN, ERROR, FATAL |
|                                            | Default value: INFO                                                                                                    |
| com.fatwire.logging.cs.                    | Specifies the log severity for CS cluster synchronization messages. Messages written to this logger relate to cluster sync behavior of CS.                                                                       |
|                                            | Possible values: TRACE, DEBUG, INFO, WARN, ERROR, FATAL                                                                                                    |
|                                            | Default value: INFO                                                                                                    |
| com.fatwire.logging.cs. time               | Specifies the log severity for CS time and performance debug information. Messages written to this logger include information that can be used to tune the performance of pages and of CS in general.            |
|                                            | To log the execution time for pages and pagelets, set this property to DEBUG. When the pages and pagelets are executed, a message similar to the following will be returned:                                     |
|                                            | "Execute page OpenMarket/Xcelerate/<br>Util/getCurrentUser<br>Hours: 0 Minutes: 0 Seconds: 0:002"                                                                                                    |
|                                            | <b>Note:</b> Pages are executed only if they are not found in cache.                                                                                                    |
|                                            | Possible values: TRACE, DEBUG, INFO, WARN, ERROR, FATAL                                                                                                    |
|                                            | Default value: INFO                                                                                                    |
| com.fatwire.logging.cs.<br>visitor.object  | Logger for tracking the visitor object lifecycle.                                                                                                    |
|                                            | Possible values: TRACE, DEBUG, INFO, WARN, ERROR, FATAL                                                                                                    |
|                                            | Default value: INFO                                                                                                    |
| com.fatwire.logging.cs.<br>visitor.ruleset | Logger for rule set compilation.  Possible values: TRACE, DEBUG, INFO, WARN, ERROR, FATAL  Default value: INFO                                                                                                   |

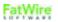

| Property                                                    | Description                                                                                                 |
|-------------------------------------------------------------|----------------------------------------------------------------------------------------------------|
| com.fatwire.logging.cs.<br>xcelerate                        | Logger for Xcelerate.  Possible values: TRACE, DEBUG, INFO, WARN, ERROR, FATAL                              |
|                                                             | Default value: INFO                                                                                         |
| <pre>com.fatwire.logging.cs.   xcelerate.advantage.re</pre> | Logger for recommendation processing.                                                                       |
| commendation                                                | Possible values: TRACE, DEBUG, INFO, WARN, ERROR, FATAL                                                     |
|                                                             | Default value: INFO                                                                                         |
| <pre>com.fatwire.logging.cs.   xcelerate.approval</pre>     | Logger for asset approval processing.                                                                       |
| Acererate.approvar                                          | Possible values: TRACE, DEBUG, INFO, WARN, ERROR, FATAL                                                     |
|                                                             | Default value: INFO                                                                                         |
| com.fatwire.logging.cs.                                     | Logger for generic asset processing.                                                                        |
| xcelerate.asset                                             | Possible values: TRACE, DEBUG, INFO, WARN, ERROR, FATAL                                                     |
|                                                             | Default value: INFO                                                                                         |
| com.fatwire.logging.cs.                                     | Logger for assetmaker processing.                                                                           |
| Acererate.assecmaker                                        | Possible values: TRACE, DEBUG, INFO, WARN, ERROR, FATAL                                                     |
|                                                             | Default value: INFO                                                                                         |
| com.fatwire.logging.cs.                                     | This logger captures publishing logs.                                                                       |
| xcelerate.publish                                           | Possible values: TRACE, DEBUG, INFO, WARN, ERROR, FATAL                                                     |
|                                                             | Default value: INFO                                                                                         |
|                                                             | <b>Note:</b> DEBUG and TRACE settings produce a large quantity of logs and can severely impact performance. |
| <pre>com.fatwire.logging.cs.   xcelerate.template</pre>     | Logger for Template, CSElement, and SiteEntry asset processing.                                             |
|                                                             | Possible values: TRACE, DEBUG, INFO, WARN, ERROR, FATAL                                                     |
|                                                             | Default value: INFO                                                                                         |

Properties in commons-logging.properties: Loggers Tab (continued)

| Property                                         | Description                                                                                                    |
|--------------------------------------------------|----------------------------------------------------------------------------------------------------|
| com.fatwire.logging.cs.xml                       | Specifies the log severity for CS XML element debug information. Messages written to this logger relate to the parsing and evaluation of XML elements. It should be noted that enabling this debug flag will cause CS to use a validating XML parser instead of the default non-validating parser. This can have effects on rendered pages. Consult the documentation for details. |
|                                                  | Possible values: TRACE, DEBUG, INFO, WARN, ERROR, FATAL                                                                                                    |
|                                                  | Default value: INFO                                                                                                    |
| com.fatwire.search.asset                         | Logger used by asset-related search.                                                                                                    |
|                                                  | Possible values: TRACE, DEBUG, INFO, WARN, ERROR, FATAL                                                                                                    |
|                                                  | Default value: INFO                                                                                                    |
| org.apache.commons.http<br>client.HttpClient     | Top-level logger used by the HttpClient library. For more information, go to: http://jakarta.apache.org/commons/ httpclient/logging.html                                                                                                    |
|                                                  | Possible values: TRACE, DEBUG, INFO, WARN, ERROR, FATAL                                                                                                    |
|                                                  | Default value: INFO                                                                                                    |
| org.apache.commons.http<br>client.HttpMethodBase | One of the key loggers for the HttpClient library. This logger is set to log a warning every time a response is read as a String. The warning is well-intended; however, in Content Server, the String data is always read under controlled situations to avoid causing memory overruns. For this reason, this property is set to ERROR by default.                                |
|                                                  | Possible values: TRACE, DEBUG, INFO, WARN, ERROR, FATAL                                                                                                    |
|                                                  | Default value: ERROR                                                                                                    |

| Property                                       | Description                                                                                                    |
|------------------------------------------------|----------------------------------------------------------------------------------------------------|
| org.apache.commons.http<br>client.wire.content | Logs the Content part of the HTTP wire-level protocol. The wire log is used to log all data transmitted to and from servers when they execute HTTP requests. This log should be enabled only to debug problems, as it produces an extremely large amount of log data, some of it in binary format. For more information, go to: http://jakarta.apache.org/commons/httpclient/logging.html for details. |
|                                                | Possible values: TRACE, DEBUG, INFO, WARN, ERROR, FATAL                                                                                                    |
|                                                | Default value: INFO                                                                                                    |
| org.apache.commons.http<br>client.wire.header  | Logs the header part of the HTTP wire-level protocol. The wire log is used to log all data transmitted to and from servers when they execute HTTP requests. This log should be enabled only to debug problems, as it produces an extremely large amount of log data. For more information, go to:  http://jakarta.apache.org/commons/httpclient/logging.html                                           |
|                                                | Possible values: TRACE, DEBUG, INFO, WARN, ERROR, FATAL                                                                                                    |
|                                                | Default value: INFO                                                                                                    |

#### commons-logging.properties: Traditional Log Tab

The table below lists properties that are specific to TraditionalLog, the default logger specified in the property org.apache.commons.logging.Log. TraditionalLog supports numerous features that other loggers might not support. In your Spark installation, you may choose to use a different logger with your own set of properties.

Properties in commons-logging.properties: Traditional Log Tab

| Property               | Description                                                                                                    |
|------------------------|----------------------------------------------------------------------------------------------------|
| logging.file           | Specifies the full path to the log file. It is required and should be set to a different value for each VM to avoid conflicts.                                                                                                    |
|                        | <b>Note:</b> This value must be specified or logging will fail.                                                                                                    |
| logging.format         | Specifies the java.text. SimpleDateFormat that will be used in timestamps that are written to the log file. Consult the API documentation for java.text.SimpleDateFormat for syntax information. If not specified, the default SimpleDateFormat will be used.                                                  |
| logging.maxlogsize     | Specifies the maximum size of the log file in bytes. Once the log file grows to the size specified, it will either be rolled or deleted. Set it to -1 to allow the log to grow indefinitely.                                                                                                    |
|                        | Default value: 10MB                                                                                                    |
| logging.per-client-log | Specifies whether a log file will be kept for each distinct IP address requesting data from Content Server. This property allows the use of CatalogManager to retrieve the log file from a web browser.                                                                                                    |
|                        | Possible values: true   false                                                                                                    |
|                        | Note: Per-client logging is automatically disabled if the ContextAwareLogFactory publishing logger is enabled (i.e., the value of logging.per-client-log is ignored when org.apache.commons.logging.LogFactory is set to enable the ContextAwareLogFactory).                                                   |
| logging.roll           | Specifies how many logs will be kept when rolling the log file. Previous versions will be renamed and once all available versions are used, the oldest log will be deleted. Set to 0 to disable rolling of the log file. Set it to a positive integer to specify the number of logs to keep.  Default value: 0 |

## Properties in commons-logging.properties: Traditional Log Tab (continued)

| Property          | Description                                                                                    |
|-------------------|------------------------------------------------------------------------------------------------|
| logging.timestamp | Specifies whether or not the timestamp will be written to the log file for each logging entry. |
|                   | Possible values: true   false                                                                  |
|                   | Default value: true                                                                            |

## commons-logging.properties: User Defined Tab

By default, this tab contains the following properties:

## $\label{properties:user Defined Tab} Properties: \textbf{User Defined Tab}$

| Property                                 | Description                                                                                                    |
|------------------------------------------|----------------------------------------------------------------------------------------------------|
| com.fatwire.logging.ui.<br>model         | This logger is used by the user interface model components.                                                                                               |
|                                          | Possible values: TRACE, DEBUG, INFO, WARN, ERROR, FATAL                                                                                                   |
|                                          | Default value: INFO                                                                                                    |
| <pre>com.fatwire.logging.ui. phase</pre> | This logger is used by DebugPhaseListener to display the phase of the JSF lifecycle.                                                                      |
|                                          | Possible values: TRACE, DEBUG, INFO, WARN, ERROR, FATAL                                                                                                   |
|                                          | Default value: INFO                                                                                                    |
| com.fatwire.logging.ui.<br>view          | This logger is used by the user interface view components. The intended use of this logger is in debugging user interface components and their lifecycle. |
|                                          | Possible values: TRACE, DEBUG, INFO, WARN, ERROR and FATAL                                                                                                |
|                                          | Default value: INFO                                                                                                    |
| com.fatwire.search. lucene               | This logger is used by the Lucene integration.                                                                                                    |
|                                          | Possible values: TRACE, DEBUG, INFO, WARN, ERROR and FATAL                                                                                                |
|                                          | Default value: INFO                                                                                                    |

## **CSPortletRequest.properties**

The CSPortletRequest.properties file holds portal configuration properties that are set by the Content Server installation program.

The following tab is displayed (in the Property Editor) for the CSPortletRequest.properties file:

• User Defined Tab

#### Caution

Do **not** change the values of any properties on this tab.

#### CSPortletRequest.properties: User Defined Tab

Properties in CSPortletRequest.properties: User Defined Tab

| Property             | Value                    |
|----------------------|--------------------------|
| cs.contenttype.UTF-8 | text/html; charset=UTF-8 |
| cs.charset           | _charset_                |
| cs.contenttype       | text/html; charset=UTF-8 |
| cs.disksize          | 102400                   |

#### dir.ini

The dir.ini file contains properties that are used to configure the directory services options described below.

The dir.ini file is the main configuration file for Content Server's Directory Services API. Content Server uses this API to connect to directory servers for authentication/authorization services and to provide the following options for managing user information (one of the options is configured for your Content Server system):

- The Content Server directory services plug-in, which uses the native Content Server user management tables (SystemUsers and SystemUserAttrs).
- LDAP plug-ins, which uses the directory server rather than the Content Server database to store user names and attributes.

Properties in dir.ini are organized by function on the following tabs in the Property Editor:

- Attribute Names Tab
- Compatibility Tab
- Global Data Tab
- Interface Implementations Tab
- JNDI SPI Env. Tab
- Naming Syntax Tab
- Schema Defaults Tab
- Search Controls Tab
- User Defined Tab

#### Note

Although the dir.ini file is the main configuration file for the directory services API, there are additional user manager/directory services properties in another property file, futuretense.ini. See "Authentication Tab" on page 52.

#### dir.ini: Attribute Names Tab

The **Attribute Names** tab holds attribute-mapping properties. You use these properties to specify how a user attribute used by Content Server is identified in the directory server.

Properties in dir.ini: Attribute Names Tab

| Property       | Description                                                                                                |
|----------------|----------------------------------------------------------------------------------------------------|
| cn             | Specifies the name of the attribute in the directory server that serves as the group name attribute.       |
|                | Possible values:                                                                                           |
|                | • Content Server and NT:                                                                                   |
|                | • LDAP, iPlanet:                                                                                           |
|                | cn                                                                                                    |
|                | • LDAP, Active Directory:                                                                                  |
|                | cn                                                                                                    |
| loginattribute | Specifies the name of the attribute in the directory server that serves as the user login attribute.       |
|                | Default value: uid                                                                                         |
| password       | Specifies the name of the attribute in the directory server that serves as the password attribute.         |
|                | Possible values:                                                                                           |
|                | • Content Server and NT:                                                                                   |
|                | password • LDAP, iPlanet:                                                                                  |
|                | userPassword                                                                                               |
|                | • LDAP, Active Directory:                                                                                  |
|                | password                                                                                                   |
| uniquemember   | Specifies the name of the attribute in the directory server that serves as the group assignment attribute. |
|                | Possible values:                                                                                           |
|                | • Content Server and NT:                                                                                   |
|                | uniquemember • LDAP, iPlanet:                                                                              |
|                | uniquemember                                                                                               |
|                | • LDAP, Active Directory: member                                                                           |

# Properties in dir.ini: Attribute Names Tab (continued)

| Property | Description                                                                                                    |
|----------|----------------------------------------------------------------------------------------------------|
| username | Specifies the name of the attribute in the directory server that serves as the user name attribute.                   |
|          | Possible values:                                                                                                    |
|          | • Content Server and NT:                                                                                              |
|          | username                                                                                                    |
|          | • LDAP, iPlanet:                                                                                                    |
|          | • LDAP, Active Directory:                                                                                             |
|          | sAMAccount                                                                                                    |
| memberof | Specifies the name of the user attribute that contains information about the user's groups.                           |
|          | If a user's membership in a group is specified by the uniquemember attribute on the group, leave this property blank. |
|          | If the group membership of a user is specified by an attribute of the user, specify the name of that attribute here.  |
|          | Possible values:                                                                                                    |
|          | • LDAP, WebLogic embedded LDAP:                                                                                       |
|          | wlsmemberof                                                                                                    |
|          | • LDAP, SunONE Identity Server: memberof                                                                              |

### dir.ini: Compatibility Tab

The **Compatibility** tab holds properties that determine how any strings that are extracted from the directory server and stored in the Content Server database are treated.

Properties in dir.ini: Compatibility Tab

| Property | Description                                                                                                    |
|----------|----------------------------------------------------------------------------------------------------|
| cleandns | Specifies how the strings for distinguished names are stored in the Content Server database.                                                                                                    |
|          | If set to true, the Directory Services API extracts distinguished names from the directory server, and then removes extra spaces from them and then changes all the upper-case letters to lower-case letters before storing the strings in the Content Server database.                                                   |
|          | Possible values: true   false                                                                                                    |
|          | Default value: false                                                                                                    |
|          | Note: Do not set this value to true if you are upgrading from an earlier version of Content Server. If you do, you must manually change any existing dns strings that are stored in the Content Server tables. Also, if you set it to true, you must also verify that the syntax.ignorecase property is also set to true. |

### dir.ini: Global Data Tab

The Global Data tab holds properties that determine global values for all users.

Properties in dir.ini: Global Data Tab

| Property     | Description                                                                                                    |
|--------------|----------------------------------------------------------------------------------------------------|
| baseDN       | Specifies the distinguished name for the root to use by default for searches and for prepending to the names for attribute values that require a DN type.                                                                               |
|              | Default value: blank                                                                                                    |
|              | Do <b>not</b> change the value of this property. Because the authentication module sets the currentUser session variable to a fully qualified name, Content Server assumes that all names returned from the search are fully qualified. |
| groupparent  | Specifies the entry to use as the parent of all Content Server entries of type Group.                                                                                                    |
|              | Possible values:                                                                                                    |
|              | Content Server and NT:                                                                                                    |
|              | ou=groups • LDAP, iPlanet:                                                                                                    |
|              | ou=groups,dc= <companyname>,dc=com</companyname>                                                                                                    |
|              | • LDAP, Active Directory:                                                                                                    |
|              | cn=groups,dc= <companyname>,dc=com</companyname>                                                                                                    |
| peopleparent | Specifies the entry to use as the parent of all Content Server entries of type User.                                                                                                    |
|              | Possible values:                                                                                                    |
|              | • Content Server and NT:                                                                                                    |
|              | ou=people • LDAP, iPlanet:                                                                                                    |
|              | cn=people,dc= <companyname>,dc=com</companyname>                                                                                                    |
|              | • LDAP, Active Directory:                                                                                                    |
|              | cn=users,dc= <companyname>,dc=com</companyname>                                                                                                    |

### dir.ini: Interface Implementations Tab

The **Interface Implementations** tab holds two properties that determine which user manager module your Content Server system is using. The values of the rest of the properties on the tab should never be modified.

Properties in dir.ini: Interface Implementations Tab

| Property             | Description                                                                                   |
|----------------------|-----------------------------------------------------------------------------------------------|
| className.Attribute  | Specifies the name of the concrete class to implement the interface Attribute.                |
|                      | Do <b>not</b> change the value of this property.                                              |
| className.Attributes | Specifies the name of the concrete class to implement the interface Attributes.               |
|                      | Do <b>not</b> change the value of this property.                                              |
| className.IDir       | With the className. IName property, specifies which user manager module your system is using. |
|                      | Possible values:                                                                              |
|                      | Content Server:                                                                               |
|                      | com.openmarket.directory.cs.CSDir                                                             |
|                      | • LDAP:                                                                                       |
|                      | com.openmarket.directory.jndi.JNDIDir                                                         |
|                      | Do <b>not</b> change the value of this property after the installation.                       |
| className.IFactory   | Specifies the name of the concrete class to implement the interface Ifactory.                 |
|                      | Do <b>not</b> change the value of this property.                                              |
| className.IName      | With the className. IDir property, specifies which user manager module your system is using.  |
|                      | Possible values:                                                                              |
|                      | • Content Server:                                                                             |
|                      | com.openmarket.directory.cs.CSName                                                            |
|                      | • LDAP:                                                                                       |
|                      | com.openmarket.directory.jndi.Name<br>Wrapper                                                 |
|                      | Do <b>not</b> change the value of this property after the installation.                       |

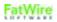

# Properties in dir.ini: Interface Implementations Tab (continued)

| Property           | Description                                                                                                    |
|--------------------|----------------------------------------------------------------------------------------------------|
| className.IUserDir | Specifies the name of the concrete class to implement interface IUserDir.                                                             |
|                    | Possible values:  • Content Server:     com.openmarket.directory.cs.CSDir  • LDAP:     com.openmarket.directory.jndi.LDAP     UserDir |
| className.JNDIName | Specifies the name of the concrete class to implement the interface JNDIName.  Do <b>not</b> change the value of this property.       |

### dir.ini: JNDI SPI Env. Tab

The properties on the **JNDI SPI Env** tab are used only if your Content Server system is configured to use the LDAP user manager module.

Properties in  $\operatorname{dir.ini}$ : JNDI SPI Env Tab

| Property                                        | Description                                                                                                    |
|-------------------------------------------------|----------------------------------------------------------------------------------------------------|
| java.naming.factory.<br>initial                 | Specifies the initial factory class to use. The value of this property should be the fully qualified class name of the factory class that will create an initial context.                                                                                                    |
|                                                 | Do <b>not</b> change the value of this property.                                                                                                    |
| <pre>java.naming.security. authentication</pre> | Specifies the security level to use. Its value is one of the following strings: none, simple, strong.                                                                                                    |
|                                                 | If this property is unspecified, the security level is determined by the service provider.                                                                                                    |
|                                                 | Default value: simple                                                                                                    |
| jndi.baseURL                                    | Specifies the server name and port number of the directory server.                                                                                                    |
|                                                 | The value uses the following format:                                                                                                    |
|                                                 | ldap:// <hostname>:<port></port></hostname>                                                                                                    |
| jndi.connectAsUser                              | Specifies whether Content Server needs a designated user account to query the directory server for user attribute information.                                                                                                    |
|                                                 | If set to true, jndi.connectAsUser specifies a Content Server login to the LDAP server. This means that Content Server queries the directory server for information as the user who is logged in to the CS system and is making the inquiry. For example, when an administrator examines user information in the Content Server interface, Content Server makes the inquiry as that user (admin, for example.) |
|                                                 | If set to false, jndi.connectAsUser specifies a direct login to the LDAP server. This means there must be a valid username/password combination specified for the jndi.login and jndi.password properties; Content Server uses that user account to make inquiries.                                                                                                    |
| jndi.custom                                     | System property.                                                                                                    |
|                                                 | Do <b>not</b> enter a value for this property.                                                                                                    |
|                                                 | Specifies other spi-specific variables to pass into the javax.naming.context. Syntax follows x-www-form-urlencoded format.                                                                                                    |

# Properties in dir.ini: JNDI SPI Env Tab (continued)

| Property             | Description                                                                                                    |
|----------------------|----------------------------------------------------------------------------------------------------|
| jndi.login           | Applies only when jndi.connectAsUser is set to false.                                                                               |
|                      | Specifies the fully qualified, fully distinguished name of the user account that Content Server uses to query the directory server. |
| jndi.password        | Applies only when jndi.connectAsUser is set to false.                                                                               |
|                      | Specifies the password of the user account that Content Server uses to query the directory server. This value is encrypted.         |
| jndi.poolConnections | Applies only when jndi.connectAsUser is set to false.                                                                               |
|                      | If this property is set to true, the system will create a pool of DirContent connections.                                           |
|                      | If set to false, jndi.poolsize is ignored.                                                                                          |
| jndi.poolsize        | Indicates the size of the pool.                                                                                                    |
|                      | Default value: 20                                                                                                    |
|                      | This property is ignored if jndi.poolConnections is set to false.                                                                   |
| syntax.custom        | Specifies classJNDIName-specific variables to pass into the classIName constructor. Syntax follows x-www-form-urlencoded format.    |

### dir.ini: Naming Syntax Tab

The **Naming Syntax** tab holds properties that determine how strings for user attributes and their values are interpreted.

Properties in dir.ini: Naming Syntax Tab

| Property           | Description                                                                                                    |
|--------------------|----------------------------------------------------------------------------------------------------|
| syntax.beginquote  | Specifies the string that delimits the beginning of a quoted string.                                                |
|                    | Default value: '                                                                                                    |
| syntax.beginquote2 | Specifies an alternative to the value specified for the syntax.beginquote property.                                 |
| syntax.direction   | Specifies the direction in which the components in a designated name are read.                                      |
|                    | Possible values: left_to_right right_to_left flat                                                                   |
|                    | Default value: left_to_right                                                                                        |
| syntax.endquote    | Specifies the string that delimits the end of a quoted string.                                                      |
|                    | Default value: '                                                                                                    |
| syntax.endquote2   | Specifies an alternative to the value specified for syntax.endquote.                                                |
| syntax.escape      | Specifies the escape string for overriding separators, escapes, and quotes.                                         |
|                    | If you are using special characters, such as ',', '+', '-', ';', etc., in DN, you cannot use \ as an escape string. |
|                    | Default value: \                                                                                                    |

Properties in dir.ini: Naming Syntax Tab (continued)

| Property                | Description                                                                                                    |
|-------------------------|----------------------------------------------------------------------------------------------------|
| syntax.ignorecase       | Specifies whether strings are case-sensitive or not.                                                                                                    |
|                         | Set to false if the uppercase and the lowercase version of a letter character should be considered as different characters. (That is, "admin" and "Admin" should be interpreted as different words.)  |
|                         | Set to true if you want the uppercase and the lowercase version of a letter character to be considered as the same character. (That is "admin" and "Admin" should be interpreted as the same string.) |
|                         | Default value: true                                                                                                    |
|                         | <b>Note</b> : If you need to set the cleandns property on the <b>Compatibility</b> tab to true, you must also set this property's value to true.                                                      |
| syntax.separator        | Specifies the separator character used between atomic name components.                                                                                                    |
|                         | This property is required unless syntax.direction is set to a value of flat.                                                                                                    |
|                         | Default value: ,                                                                                                    |
| syntax.separatorava     | Specifies the separator character used to separate multiple attribute/value pairs. Typically the comma character (,) is used.                                                                         |
|                         | Default value: ,                                                                                                    |
| syntax.separatortypeval | Specifies the separator character used to separate an attribute from its value. For example, the equals symbol (=) is used.                                                                           |
|                         | Default value: =                                                                                                    |
| syntax.trimblanks       | Specifies whether spaces and whitespace characters are significant or should be ignored (trimmed) when evaluating a string.                                                                           |
|                         | Set to true if spaces should be ignored.                                                                                                    |
|                         | Set to false if spaces should be considered when evaluating a string.                                                                                                    |
|                         | Default value: false                                                                                                    |

### dir.ini: Schema Defaults Tab

The **Schema Defaults** tab holds properties that identify the following entities to Content Server:

- The directory server attributes for which users must have values in order to be valid users
- Attribute values that are assigned to users by default (if any).

Properties in dir.ini: Schema Defaults Tab

| Troportion in arr. Tim. Concina Belaute Tab |                                                                                                    |
|---------------------------------------------|----------------------------------------------------------------------------------------------------|
| Property                                    | Description                                                                                                    |
| defaultGroupAttrs                           | Specifies the attribute name/value pairs that are set for every descendent of the entry specified by the groupparent property.                                                                            |
|                                             | Content Server uses this information to create the default groups that it needs during the installation, which means that this property must be set <b>before</b> you install Content Server.             |
|                                             | Values must be entered in the x-www-form-urlencoded format.                                                                                                    |
| defaultPeopleAttrs                          | Specifies the attribute name/value pairs that are set for every descendent of the entry specified by the peopleparent property.                                                                           |
|                                             | Content Server uses this information to create the default users that it needs during the installation, which means that this property must be set <b>before</b> you install Content Server.              |
|                                             | Values must be entered in the x-www-form-urlencoded format.                                                                                                    |
| defaultReaderACLs                           | The ACL list to be assigned to DefaultReader by Login Module.                                                                                                    |
|                                             | Default value: Browser                                                                                                    |
| objectclassGroup                            | Specifies the name of the base object that signifies a Content Server group. The DIR.GROUPMEMBERSHIPS tag uses the value set for this property to differentiate group entries from user or other entries. |
|                                             | Possible values:                                                                                                    |
|                                             | Content Server:                                                                                                    |
|                                             | groupofuniquenames • LDAP, iPlanet:                                                                                                    |
|                                             | groupofuniquenames                                                                                                    |
|                                             | • LDAP, Active Directory: group                                                                                                    |

# Properties in dir.ini: Schema Defaults Tab (continued)

| Property            | Description                                                                                                    |
|---------------------|----------------------------------------------------------------------------------------------------|
| objectclassPerson   | Specifies the name of the base object that signifies a Content Server user (person). The DIR.LISTUSERS tag uses the value set for this property to differentiate user entries from group or other entries  Value for Content Server or LDAP: person |
| requiredGroupAttrs  | Specifies the attributes that every descendent of the entry specified by the groupParent property must have values for.  Values must be entered in the x-www-form-urlencoded format.                                                                |
| requiredPeopleAttrs | Specifies the attributes that every descendent of the entry specified by the peopleParent property must have values for.  Values must be entered in the x-www-form-urlencoded format.                                                               |

### dir.ini: Search Controls Tab

The **Search Controls** tab holds properties that constrain the queries that the user manager plug-in makes to the directory server.

Properties in dir.ini: Search Controls Tab

| Property           | Description                                                                                                    |
|--------------------|----------------------------------------------------------------------------------------------------|
| search.returnLimit | Specifies the maximum number of entries to return.  To obtain all the entries that satisfy the search criteria, set the value to 0.                                                                               |
| search.scope       | Specifies to what depth in the hierarchy a search reaches: search just the specified or current node, or search the nodes under that node.  Default value: 2 (which means search all nodes under the stated node) |
| search.timeoutVal  | Specifies the number of seconds to wait for results before returning an error.  A value of 0 means to wait indefinitely (that is, wait until the network timeout limit ends the wait).                            |

### dir.ini: User Defined Tab

Properties in dir.ini: User Defined Tab

| Property      | Description                       |
|---------------|-----------------------------------|
| Note: This ta | b, by default, has no properties. |

# fatwire\_settings.properties

The fatwire\_settings.properties file holds the property that points to the e-mail address which will receive notices from WEM users about forgotten passwords.

fatwire\_settings.properties: User Defined Tab

Properties: fatwire\_settings.properties: User Defined Tab

| Property       | Description                                                                                                    |
|----------------|----------------------------------------------------------------------------------------------------|
| forgotpassword | Specifies the e-mail address that should receive notices from users regarding forgotten passwords. This property sets the e-mail address for the <b>Forgotten Password?</b> link on WEM's "Login" page. |
|                | Legal value: <e-mail address=""></e-mail>                                                                                                    |
|                | Default value: admin@localhost                                                                                                    |

### futuretense.ini

The futuretense.ini file is the main property file for Content Server. Its properties are organized by function on the following tabs in the Property Editor:

- App Server Tab
- Authentication Tab
- Basic Tab
- Blob Server Tab
- Cluster Tab
- Compatibility Tab
- Content Tables Tab
- Database Tab
- Debug Tab
- Email Tab
- Export/Mirror Tab
- JSP Tab
- Misc Tab
- Page Cache Tab
- ResultSet Cache Tab
- Satellite Server Tab
- Search Tab
- User Defined Tab

### futuretense.ini: App Server Tab

The **App Server** tab holds the futuretense.ini properties that supply information to Content Server about the application server.

Properties in futuretense.ini: App Server Tab

| Property     | Description                                                                                                    |
|--------------|----------------------------------------------------------------------------------------------------|
| cs.eventhost | The host string for running the event engine on application servers. In a clustered environment, this property must be set on each cluster member and point to either the primary cluster member or to the cluster member, itself. The second option provides for failover. |
|              | <pre>Legal value: http://<hostname>:</hostname></pre>                                                                                                    |
| ft.cgipath   | The web server CGI directory where Content Server objects are installed.                                                                                                    |
|              | Used in the constructions of URLs and form actions.                                                                                                    |
|              | Be sure the value ends with a forward slash ( /).                                                                                                    |
|              | Possible values:                                                                                                    |
|              | /NASApp/CS/ – when using the Sun ONE application server (iAS); the path is defined to be the path used when installing Sun ONE.                                                                                                    |
|              | /servlet/ - in http servlet application environments (such as WebLogic).                                                                                                    |

#### futuretense.ini: Authentication Tab

The **Authentication** tab holds user authentication properties that are configured during installation based on the user manager plug-in in use on your Content Server system. Some of these properties apply no matter which user management module you are using while others apply only if you are using NT authentication.

See also, the main configuration file for the user manager plug-ins is the dir.ini file. See "dir.ini" on page 35.

Properties in futuretense.ini: Authentication Tab

| Property            | Description                                                                                                    |
|---------------------|----------------------------------------------------------------------------------------------------|
| cs.manageACL        | Specifies the class that replaces the default Content Server ACL name-to-privilege mask function.  Do <b>not</b> change the value of this property.                                                                                                    |
| cs.manageproperty   | Specifies the name of the appropriate property file that configures the NT authentication plug-in or the LDAP plug-in, depending on whether you are using either of these user manager modules.  • For NT, set the value to: futuretense.ini  • For LDAP, set the value to: dir.ini                                                                                                    |
| cs.manageUser       | Specifies which user manager plug-in to use with this CS system.  If you are using the default Content Server plug-in, the value is blank.  If you are using LDAP, the value is: com.openmarket.directory.jndi.auth. JNDILogin  If you are using NT authentication, the value is: com.FutureTense.NTUserGroups.Valida teLogin.NTUserGroupsLogin  This property was set when your CS system was installed. Do not change it after installation. |
| cs.manageUserAccess | Specifies the class that replaces the default Content Server user-to-privilege-by-resource lookup functionality.  Do <b>not</b> change the value of this property.                                                                                                    |

Properties in futuretense.ini: Authentication Tab (continued)

| Property                 | Description                                                                                                    |
|--------------------------|----------------------------------------------------------------------------------------------------|
| cs.manageUserSystem      | Applies only when your CS system is using NT authentication (that is, cs.manageUser points to the NT plug-in).                                                               |
|                          | Specifies a comma-separated list of NT domain names that Content Server uses to authenticate users.                                                                          |
|                          | Authentication is done in the order specified by the list of domains. A user is declared a valid user if his username/password combination is found in any of those domains. |
|                          | Specify the local system with a period (.) character.                                                                                                    |
|                          | If the cs.manageUser points to the NT plug-in, but there are no domain names set for this property, Content Server attempts authentication on the local NT domain only.      |
|                          | This value was set during installation.                                                                                                    |
| cs.ssovalidator          | This property points to the SSO validator plugin.                                                                                                    |
|                          | If WEM is installed, the default value is:                                                                                                    |
|                          | com.fatwire.wem.sso.cas.cs.plugin.<br>SSOValidatorPlugin                                                                                                    |
| ntlogin.DefaultACL       | NT user manager plug-in only.                                                                                                    |
|                          | A comma-separated list of any ACLs that should be assigned to all users by default.                                                                                          |
|                          | By default, this value is blank.                                                                                                    |
| ntlogin.DefaultReaderACL | NT user manager plug-in only.                                                                                                    |
|                          | The ACL list to be assigned to the account that is used as the default reader account.                                                                                       |
|                          | By default, this value is blank.                                                                                                    |
| ntlogin.DefaultReaderID  | NT user manager plug-in only.                                                                                                    |
|                          | The user name to be used as the default reader account.                                                                                                    |
|                          | By default, it is set to DefaultReader.                                                                                                    |
|                          | This value can be blank.                                                                                                    |

# Properties in futuretense.ini: Authentication Tab (continued)

| Property                | Description                                                                                                    |
|-------------------------|----------------------------------------------------------------------------------------------------|
| ntlogin.DefaultReaderPW | NT user manager plug-in only.  The password for the user name that the NT authentication module uses as the default reader account. Required if there is a value for ntlogin.DefaultReaderID.  By default, it is set to SomeReader. The value is encrypted. |
| ntlogin.LogFile         | NT user manager plug-in only.  The complete path to the file where debug information from the NT authentication module should be written. (Used only when ntlogin.Logging is set to true.)                                                                  |
| ntlogin.Logging         | NT user manager plug-in only.  Enables or disables debugging for the NT authentication module.  Possible values: true   false                                                                                                    |
| singlesignon            | If set to true, enables single sign-on for an authentication plugin that supports single sign-on. If WEM is installed, this property is set to true.                                                                                                    |

### futuretense.ini: Basic Tab

The **Basic** tab holds the futuretense.ini properties that control such things as security settings, session timeouts, and Global Unique Identifiers that the Content Server servlets use.

Properties in futuretense.ini: Basic Tab

| Property          | Description                                                                                                    |
|-------------------|----------------------------------------------------------------------------------------------------|
| bs.security       | Specifies whether the BlobServer servlet checks security before allowing database access and image retrieval. If security is on, images cannot be cached in memory.                                                |
|                   | If you enable BlobServer security, the BlobServer servlet serves the data only if the csblobid parameter exists in the URL and its value matches a session variable of the same name, as in the following example: |
|                   | <pre><img src="BlobServer? blobtable=MovieImages&amp; blobcol=urlimage&amp;blobkey=id&amp; csblobid=SessionVariables.blobid&amp; blobwhere=25"/></pre>                                                             |
|                   | Possible values: true   false                                                                                                    |
| cc.security       | Specifies whether Content Server checks security before allowing database access. This property should always be set to true except in special cases.                                                              |
|                   | Possible values: true   false                                                                                                    |
| cs.barEqualsSlash | Specifies whether an Internet Explorer browser should interpret the bar ( ) character as a forward slash (/) when it is included in a page name.                                                                   |
|                   | Possible values: true   false                                                                                                    |
|                   | For example, when set to true, Internet Explorer interprets pagename=folder subfolder page as the same page as pagename=folder/subfolder/page                                                                      |
|                   | Default value: false                                                                                                    |
| cs.session        | Specifies whether Content Server starts and maintains a browser session for each user.                                                                                                    |
|                   | Possible values: true   false                                                                                                    |
|                   | Cannot be set to false when the cc.security property is set to true.                                                                                                    |

| Property              | Description                                                                                                    |
|-----------------------|----------------------------------------------------------------------------------------------------|
| cs.timeout            | Specifies the number of seconds a connection can remain idle before the application server logs out this connection, which ends a browser session. Idle time is the time between Content Server http requests.                                                                                                    |
|                       | Default value: 300 (5 minutes)                                                                                                    |
|                       | Note: When the approval system approves assets, it is not a background process. Therefore, if you use the <b>Approve Multiple Assets</b> feature, be sure to set this property to a value that is greater than the amount of time it takes to approve a batch of asset so that the browser session does not time out. You will have to experiment with this setting, but you can start by setting it to 1800 seconds (30 minutes). |
| cs.uniqueidpoolsize   | Specifies the number of unique and cluster-safe ID numbers that are cached at one time. (Content Server generates unique IDs for every row in any database table.)                                                                                                    |
|                       | Default value: 100                                                                                                    |
| cs.wrapper            | Specifies whether the Content Server HTML wrapper pages should (can) be used.                                                                                                    |
|                       | Default value: true                                                                                                    |
|                       | Set this value to false on a CS system in which the application server does not have HTTP access to the web server, or, if you have removed the directory that holds the wrapper pages for security reasons.                                                                                                    |
|                       | See also the Content Server Administrator's Guide.                                                                                                    |
| ft.version            | Specifies the version number of the Content Server application.                                                                                                    |
|                       | Do <b>not</b> modify this value.                                                                                                    |
| secure.CatalogManager | Specifies whether the DefaultReader user can access the CatalogManager servlet.                                                                                                    |
|                       | Possible values: true   false                                                                                                    |
|                       | During installation, this property is set to false. Be sure that this value is changed to true after the installation.                                                                                                    |
|                       | For more information, see the <i>Content Server Administrator's Guide</i> .                                                                                                    |

| Property           | Description                                                                                                    |
|--------------------|----------------------------------------------------------------------------------------------------|
| secure.DebugServer | Controls whether DefaultReader can connect to the specified servlet when security is on. If set to true, DefaultReader cannot connect. |
|                    | Possible values: true   false                                                                                                    |
| secure.TreeManager | Specifies whether the DefaultReader user can access the TreeManager servlet.                                                           |
|                    | Default value: true                                                                                                    |
|                    | For more information, see the <i>Content Server Administrator's Guide</i> .                                                            |

### futuretense.ini: Blob Server Tab

The **BlobServer** tab holds properties that configure the BlobServer servlet. BlobServer serves blobs. It gathers a blob from a table and performs all the necessary security checks. When BlobServer serves a blob, it caches it in both Content Server and Satellite Server.

Properties in futuretense.ini: Blob Server Tab

| Property         | Description                                                                                                    |
|------------------|----------------------------------------------------------------------------------------------------|
| bs.bCacheSize    | Specifies the default number of blobs that can be cached (to memory).                                                                                                    |
|                  | Default value: 100                                                                                                    |
| bs.bCacheTimeout | Specifies the number of seconds that a blob will remain cached in memory. Note that the memory cache is cleared whenever the BlobServer servlet is restarted.                                                                                                    |
|                  | This property affects the operation of CacheManager as follows:                                                                                                    |
|                  | When compositional dependencies are recorded against a blob in the SystemItemCache table, they are configured such that they will be removed from the table after the blob expires from the cache. This prevents excessive growth of the SystemItemCache table. However, removing the entry from the table disables CacheManager from removing the corresponding blobs from the Tier 2 cache, and users will view stale data. |
|                  | <b>Possible values:</b> negative integer, 0, positive integer                                                                                                    |
|                  | Default value: -1                                                                                                    |
|                  | The blob will remain cached in memory forever, unless it is evicted because more recently used blobs have filled the cache.                                                                                                    |
|                  | Note: The value of this property affects cs.manage.expired.blob.inventory as follows:                                                                                                    |
|                  | • A value of 0 or less causes cs.manage. expired.blob.inventory to have no effect.                                                                                                    |
|                  | • A positive integer with cs.manage.expired. blob.inventory set to true ensures that CacheManager operates correctly, but at the cost of growth in the SystemItemCachetable.                                                                                                    |
|                  | For more information about cs.manage.expired.blob.inventory, see page 84.                                                                                                    |

# Properties in futuretense.ini: Blob Server Tab (continued)

| Property               | Description                                                                                                    |
|------------------------|----------------------------------------------------------------------------------------------------|
| bs.invalidheadernames  | Comma separated list of invalid headers which are ignored by BlobServer. <b>Default value:</b> Set-Cookie                                                                                                    |
| cs.recordBlobInventory | Specifies whether compositional dependencies should be recorded against blobs. This property must be set to true (the default) for CacheManager to operate on blobs.  Possible values: true   false  Default value: true |

### futuretense.ini: Cluster Tab

The **Cluster** tab holds the properties that Content Server uses to communicate with all the servers in a cluster when a Content Server system is installed in a cluster.

Properties in futuretense.ini: Cluster Tab

| Property       | Description                                                                                                    |
|----------------|----------------------------------------------------------------------------------------------------|
| cc.cacheNoSync | Specifies whether the system allows the database query transaction data cached by Content Server to persist even if a cluster member updates the table.                                                                                               |
|                | Default value: false                                                                                                    |
|                | You can set table-specific values for individual tables by adding a property in the following format:                                                                                                    |
|                | cc. <sometable>CSync=<true false="" or=""></true></sometable>                                                                                                    |
| ft.sync        | An identifier or value that defines the synchronizer key for clustered servers; for example, the DSN that cluster members use for their shared database. Each cluster member must have the same ft.sync value.                                        |
|                | When set to true or yes, sync is enabled and extra asset-level locking is in effect. This mode is intended for clustered editorial systems, as it uses an asset-locking mechanism designed for frequent changes to assets.                            |
|                | When set to a value other than true or yes, sync is enabled but extra asset-level locking is not in effect. This mode is intended for clustered delivery systems, as it enables an asset-locking mechanism designed for infrequent changes to assets. |
|                | <b>Note:</b> FatWire recommends that you specify a value for ft.sync.                                                                                                    |
|                | Legal values: <string>   <blank></blank></string>                                                                                                    |
| ft.usedisksync | Specifies a shared file system folder to synchronize data across a cluster.                                                                                                    |
|                | Set this property to a valid folder when synchronization is turned on with the ft.sync property. For example, set it to a directory where you have read/write access.                                                                                 |

### futuretense.ini: Compatibility Tab

The **Compatibility** tab holds properties that set values necessary for backward compatibility with earlier versions of Content Server.

Properties in futuretense.ini: Compatibility Tab

| Property           | Descriptions                                                                                                    |
|--------------------|----------------------------------------------------------------------------------------------------|
| cs.cookievariables | Specifies if cookie variables should be created for servlet request information. For Content Server V5.5 compatibility specify true, otherwise specify false.                                                                                                    |
|                    | Generating cookie variables can confuse page criteria for page requests and only works for outer pages.                                                                                                    |
| cs.dataindatabase  | Specifies whether large data should be saved in the database or in the file system as an upload column.                                                                                                    |
| cs.httpvariables   | Deprecated.                                                                                                    |
|                    | Specifies whether the Content Server variables that contain HTTP header information are created on each page request, as was necessary in pre-4.0 versions of the product. Starting with 4.0, Content Server provides built-in variables that perform the same function. |
|                    | Default value: false                                                                                                    |
|                    | For best performance, leave this value set to false. If developers need to retrieve an http variable for a site page, they can retrieve the value of the ones they need by using the built-in variables.                                                                 |

# Properties in futuretense.ini: Compatibility Tab (continued)

| Property          | Descriptions                                                                                                    |
|-------------------|----------------------------------------------------------------------------------------------------|
| cs.pgcachefolder  | For backward compatibility.                                                                                                    |
|                   | In previous versions, when cache information is specified in the cacheinfo column for a SiteCatalog page entry, it pointed to this property. This property specified the default directory location where Content Server pages would be cached. |
|                   | Starting in version 5.0, Content Server pages are cached in the database, not to a directory. The value in the cacheinfo column now starts with a value of true or false, which determines whether the page is cached or not.                   |
|                   | For backward compatibility, if the value in the cacheinfo column of a SiteCatalog page entry follows the old syntax, the CacheManager caches Content Server pages using the old methodology.                                                    |
|                   | Therefore, if the SiteCatalog page entries on your system have not yet been updated to use the new syntax (which invokes the new caching behavior), this property must be set to a valid directory.                                             |
| cs.satellitehosts | Specifies the host names of the servers that are hosting Satellite servlets that the CacheManager on this server (the one that hosts Content Server) needs to communicate with.                                                                 |
|                   | Enter a comma-separated list of host names. The value for each host must include the path to the Content Server servlets.                                                                                                    |
|                   | Use the following format:                                                                                                    |
|                   | http://hostname:port/servlet/                                                                                                    |
|                   | You can use https or special ports, if necessary. If required by your configuration, be sure to specify a fully-qualified domain name.                                                                                                    |
|                   | The Satellite servlet that resides on this server is listed by default.                                                                                                    |

# Properties in futuretense.ini: Compatibility Tab (continued)

| Property               | Descriptions                                                                                                    |
|------------------------|----------------------------------------------------------------------------------------------------|
| cs.satellitepassword   | Specifies the passwords for the user accounts specified by the cs.satelliteusrs property. Note that the password for the Satellite servlet on this server is listed by default.                                                                                                    |
|                        | The value of this property is encrypted as a single string. Therefore, when you edit the value of this property, you must enter all the passwords for all the Satellite servlet hosts, including the comma delimiter.                                                                          |
|                        | Enter a comma-separated list of passwords in the order that matches the order in which you enter the corresponding users for the cs.satelliteusers property. Be sure that the order of this list also matches the order of the list of host names provided for the cs.satellitehosts property. |
| cs.satelliteusers      | Specifies the user names for the Satellite Server hosts. Note that the user name for the Satellite servlet on this server is listed by default.                                                                                                    |
|                        | Enter a comma-separated list of user names in the order that matches the list of passwords that you specified for the cs.satellitepassword property.                                                                                                    |
| cs.selfmodify          | Specifies a comma-separated list of attributes that a user is allowed to modify.                                                                                                    |
|                        | Currently, only password is supported.                                                                                                    |
|                        | For complete backward compatibility, set the property to blank to ensure that the user has write privileges to the SystemUsers table.                                                                                                    |
| cs.xmlHeaderAutoStream | Tells Content Server whether it should stream the XML header as defined in the property cs.xmlHeader as the first content of the response, automatically, or not.                                                                                                    |
|                        | If this property is set to true, then CS will automatically insert the header into the response. If it is set to false, then CS will not do anything. If the response is not a SOAP response, this property is ignored entirely and the header is never inserted.                              |
|                        | Default value: false                                                                                                    |
|                        | For backward compatibility with CS 6.1 and earlier, set this property to true.                                                                                                    |

# Properties in futuretense.ini: Compatibility Tab (continued)

| Property               | Descriptions                                                                                                    |
|------------------------|----------------------------------------------------------------------------------------------------|
| ft.approot             | Deprecated.                                                                                                    |
|                        | This property is no longer used. In some cases, it may be required for backward compatibility.                                                                                                    |
| ft.catalogmanager      | Defines the Global Unique Identifier (GUID) for<br>the CatalogManager service. It is provided for<br>reference only.                                                                                                    |
|                        | <b>Default value:</b> {40DD4E30-8DE2-11D1-8599-0080C7D07E91}                                                                                                    |
|                        | Do <b>not</b> modify this value.                                                                                                    |
| ft.contentserver       | Defines the GUID for the Content Server servlet. It is provided for reference only.                                                                                                    |
|                        | <b>Default value:</b> {29434AD0-8DE2-11D1-8599-0080C7D07E91}                                                                                                    |
|                        | Do <b>not</b> modify this value.                                                                                                    |
| ft.treemanager         | Defines the GUID for the Treemanager servlet.                                                                                                    |
|                        | Do <b>not</b> modify this value.                                                                                                    |
| security.checkpagelets | Specifies whether Content Server checks security before allowing a user to view a pagelet that is nested in an enclosing page.                                                                                                    |
|                        | Note that the cc.security property must also be set to true for security to be implemented.                                                                                                    |
|                        | Default value: true                                                                                                    |
|                        | If set to false, the following occurs:                                                                                                    |
|                        | <ul> <li>On systems with co-resident Satellite Server, security is not checked on any pages or pagelets, even with cc.security set to true.</li> <li>On systems with stand-alone Satellite Server or with Content Server only, security is checked on the first or outermost page but security is not checked on nested pagelets.</li> </ul> |

#### futuretense.ini: Content Tables Tab

The **Content Tables** tab holds a property that specifies the default primary key column for all of the content tables (as opposed to object tables) in your Content Server database.

If you or your developers create any content tables to support your online sites, you can specify that a column other than the one specified by the default is the primary key column for those content tables by creating table-specific properties. Use the following format:

cc.<name of table>Key=<name of column>

For example, when Content Server installs the Category table (which is used by basic asset types), it creates a property named cc.CategoryKey. The cc.CategoryKey property and any new property that you create appears on the **User Defined** tab rather than the **Content Tables** tab.

### Caution

Do not change the key value specified for any of the Content Server content tables.

The following table describes the content table property:

Properties in futuretense.ini: Content Tables Tab

| Property      | Descriptions                                                                                                    |
|---------------|----------------------------------------------------------------------------------------------------|
| cc.contentkey | Specifies the name of the column that serves as the primary key for content tables in the Content Server database. This is a default setting that applies to any content table that does not have a table-specific property that sets a different primary key for it. |
|               | Value set during installation of the CS content applications: id                                                                                                    |
|               | Caution: Do not change the value of this property. If you change it, the CS content applications will not function.                                                                                                    |
|               | To specify a different primary key for an individual content table, create a table-specific key property as described in the paragraphs preceding this table.                                                                                                    |

#### futuretense.ini: Database Tab

The **Database** tab holds both the general database configuration properties such as database name and user access properties, and vendor-specific properties such as how the database interprets date/time values.

Database properties must be set to the same values on each of the systems in your Content Server system—development, management, and delivery—so that you can move assets and other work from one system to another.

#### Note

Database properties are set during Content Server installation. If you need assistance with determining property values or setting them during the installation process, contact FatWire Technical Support. Do **not** change the values of these properties after Content Server is installed.

If you are unsure about how property values were determined, check with your database administrator or the individual who installed Content Server.

Properties in futuretense.ini: Database Tab

| Property   | Description                                                               |
|------------|---------------------------------------------------------------------------|
| Troporty   | Dodd.ipiloli                                                              |
| cc.bigint  | Specifies the SQL string for defining a 64-bit integer field.             |
|            | Possible values:                                                          |
|            | • Oracle: NUMBER(38)                                                      |
|            | SQL Server: BIGINT                                                        |
|            | • DB2: BIGINT                                                             |
|            | See also the note above this table.                                       |
| cc.bigtext | Specifies the SQL string for defining a large text field.                 |
|            | Possible values:                                                          |
|            | Oracle: CLOB                                                              |
|            | • SQL Server: TEXT                                                        |
|            | • DB2: LONG VARCHAR                                                       |
|            | See also the note above this table.                                       |
| cc.blob    | Specifies the SQL string for defining a BLOB (binary large object) field. |
|            | Possible values:                                                          |
|            | Oracle: BLOB                                                              |
|            | • SQL Server: IMAGE                                                       |
|            | • DB2: Long varchar for bit data                                          |
|            | See also the note above this table.                                       |
|            |                                                                           |

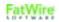

| Property       | Description                                                                                               |
|----------------|----------------------------------------------------------------------------------------------------|
| cc.char        | Specifies the SQL string for defining a CHAR data type.                                                   |
|                | Possible values:                                                                                          |
|                | Oracle: CHAR                                                                                              |
|                | SQL Server: CHAR                                                                                          |
|                | • SQL Server, multi-lingual Unicode: NCHAR                                                                |
|                | • DB2: CHAR                                                                                               |
|                | See also the note above this table (page 66).                                                             |
| cc.datepicture | Specifies how Content Server creates a date/time literal.                                                 |
|                | Default value: {ts `\$date'}                                                                              |
|                | See also the note above this table (page 66).                                                             |
| cc.datetime    | Specifies the SQL string for defining a date/time field.                                                  |
|                | Possible values:                                                                                          |
|                | Oracle 8: DATE                                                                                            |
|                | Oracle 9: TIMESTAMP                                                                                       |
|                | • SQL Server: DATETIME                                                                                    |
|                | • DB2: TIMESTAMP                                                                                          |
|                | See also the note above this table (page 66).                                                             |
| cc.double      | Specifies the SQL string for defining a double field.                                                     |
|                | Possible values:                                                                                          |
|                | • Oracle: NUMBER (38, 10)                                                                                 |
|                | • SQL Server: NUMERIC(28,10)                                                                              |
|                | • DB2: FLOAT                                                                                              |
|                | See also the note above this table (page 66).                                                             |
| cc.forcelower  | Specifies whether the column names for the tables that Content Server creates have all lowercase letters. |
|                | Possible values:                                                                                          |
|                | • Oracle: true                                                                                            |
|                | • SQL Server: false                                                                                       |
|                | • DB2: true                                                                                               |
|                | See also the note above this table (page 66).                                                             |
|                |                                                                                                    |

| Determines whether Content Server ignores case when assessing table names.  Possible values: yes   no For example, if "tablename" and "TABLENAME" would be considered different tables in your database, set this value to no.  Possible values:  Oracle: yes SQL Server: yes DB2: yes See also the note above this table (page 66).  CC.integer  Specifies the SQL string for defining a 32-bit integer field. Possible values: Oracle: NUMBER (10) SQL Server: INT DB2: INTEGER See also the note above this table (page 66).  CC.maxvarcharsize  Specifies the maximum size of a varchar column for your database. Possible values: Oracle: 2000 SQL Server: 8000 DB2: 4000 See also the note above this table (page 66).  CC.null  Specifies the SQL string for defining a field which allows NULL values; this is nonstandard, though most databases support NULL. Possible values: Oracle: NULL SQL Server: NULL DB2: blank See also the note above this table (page 66). | Property          | Description                                     |
|----------------------------------------------------------------------------------------------------|-------------------|-------------------------------------------------|
| For example, if "tablename" and "TABLENAME" would be considered different tables in your database, set this value to no.  Possible values:  Oracle: yes See also the note above this table (page 66).  Cc.integer  Specifies the SQL string for defining a 32-bit integer field.  Possible values: Oracle: NUMBER (10) SQL Server: INT DB2: INTEGER See also the note above this table (page 66).  Cc.maxvarcharsize  Specifies the maximum size of a varchar column for your database. Possible values: Oracle: 2000 SQL Server: 8000 DB2: 4000 See also the note above this table (page 66).  Cc.null  Specifies the SQL string for defining a field which allows NULL values; this is nonstandard, though most databases support NULL. Possible values: Oracle: NULL SQL Server: NULL SQL Server: NULL DB2: blank                                                                                                    | cc.ignoreTblCase  |                                                 |
| would be considered different tables in your database, set this value to no.  Possible values:  Oracle: yes SQL Server: yes BD2: yes See also the note above this table (page 66).  Cc.integer  Specifies the SQL string for defining a 32-bit integer field.  Possible values: Oracle: NUMBER (10) SQL Server: INT BD2: INTEGER See also the note above this table (page 66).  Cc.maxvarcharsize  Specifies the maximum size of a varchar column for your database.  Possible values: Oracle: 2000 SQL Server: 8000 BD2: 4000 See also the note above this table (page 66).  Cc.null  Specifies the SQL string for defining a field which allows NULL values; this is nonstandard, though most databases support NULL.  Possible values: Oracle: NULL SQL Server: NULL SQL Server: NULL DB2: blank                                                                                                    |                   | Possible values: yes   no                       |
| • Oracle: yes • SQL Server: yes • DB2: yes See also the note above this table (page 66).  Cc.integer  Specifies the SQL string for defining a 32-bit integer field.  Possible values: • Oracle: NUMBER (10) • SQL Server: INT • DB2: INTEGER See also the note above this table (page 66).  Cc.maxvarcharsize  Specifies the maximum size of a varchar column for your database.  Possible values: • Oracle: 2000 • SQL Server: 8000 • DB2: 4000 See also the note above this table (page 66).  Cc.null  Specifies the SQL string for defining a field which allows NULL values; this is nonstandard, though most databases support NULL.  Possible values: • Oracle: NULL • SQL Server: NULL • SQL Server: NULL • SQL Server: NULL • DB2: blank                                                                                                    |                   | would be considered different tables in your    |
| • SQL Server: yes • DB2: yes See also the note above this table (page 66).  Cc.integer  Specifies the SQL string for defining a 32-bit integer field.  Possible values: • Oracle: NUMBER (10) • SQL Server: INT • DB2: INTEGER See also the note above this table (page 66).  Cc.maxvarcharsize  Specifies the maximum size of a varchar column for your database.  Possible values: • Oracle: 2000 • SQL Server: 8000 • DB2: 4000 See also the note above this table (page 66).  Cc.null  Specifies the SQL string for defining a field which allows NULL values; this is nonstandard, though most databases support NULL.  Possible values: • Oracle: NULL • SQL Server: NULL • SQL Server: NULL • DB2: blank                                                                                                    |                   | Possible values:                                |
| • DB2: yes  See also the note above this table (page 66).  Cc.integer  Specifies the SQL string for defining a 32-bit integer field.  Possible values:  • Oracle: NUMBER (10)  • SQL Server: INT  • DB2: INTEGER  See also the note above this table (page 66).  Cc.maxvarcharsize  Specifies the maximum size of a varchar column for your database.  Possible values:  • Oracle: 2000  • SQL Server: 8000  • DB2: 4000  See also the note above this table (page 66).  Cc.null  Specifies the SQL string for defining a field which allows NULL values; this is nonstandard, though most databases support NULL.  Possible values:  • Oracle: NULL  • SQL Server: NULL  • SQL Server: NULL  • DB2: blank                                                                                                    |                   | _                                               |
| See also the note above this table (page 66).  CC.integer  Specifies the SQL string for defining a 32-bit integer field.  Possible values:  Oracle: NUMBER (10) SQL Server: INT DB2: INTEGER See also the note above this table (page 66).  CC.maxvarcharsize  Specifies the maximum size of a varchar column for your database.  Possible values: Oracle: 2000 SQL Server: 8000 DB2: 4000 See also the note above this table (page 66).  CC.null  Specifies the SQL string for defining a field which allows NULL values; this is nonstandard, though most databases support NULL.  Possible values: Oracle: NULL SQL Server: NULL SQL Server: NULL SQL Server: NULL DB2: blank                                                                                                    |                   |                                                 |
| Specifies the SQL string for defining a 32-bit integer field.  Possible values: Oracle: NUMBER(10) SQL Server: INT DB2: INTEGER See also the note above this table (page 66).  CC.maxvarcharsize Specifies the maximum size of a varchar column for your database. Possible values: Oracle: 2000 SQL Server: 8000 DB2: 4000 See also the note above this table (page 66).  CC.null Specifies the SQL string for defining a field which allows NULL values; this is nonstandard, though most databases support NULL. Possible values: Oracle: NULL SQL Server: NULL SQL Server: NULL DB2: blank                                                                                                    |                   | _                                               |
| integer field.  Possible values:  Oracle: NUMBER (10) SQL Server: INT DB2: INTEGER See also the note above this table (page 66).  CC.maxvarcharsize  Specifies the maximum size of a varchar column for your database.  Possible values: Oracle: 2000 SQL Server: 8000 DB2: 4000 See also the note above this table (page 66).  CC.null  Specifies the SQL string for defining a field which allows NULL values; this is nonstandard, though most databases support NULL.  Possible values: Oracle: NULL SQL Server: NULL SQL Server: NULL DB2: blank                                                                                                    |                   | See also the note above this table (page 66).   |
| • Oracle: NUMBER (10) • SQL Server: INT • DB2: INTEGER  See also the note above this table (page 66).  CC.maxvarcharsize  Specifies the maximum size of a varchar column for your database.  Possible values: • Oracle: 2000 • SQL Server: 8000 • DB2: 4000  See also the note above this table (page 66).  CC.null  Specifies the SQL string for defining a field which allows NULL values; this is nonstandard, though most databases support NULL.  Possible values: • Oracle: NULL • SQL Server: NULL • SQL Server: NULL • DB2: blank                                                                                                    | cc.integer        |                                                 |
| • SQL Server: INT • DB2: INTEGER  See also the note above this table (page 66).  CC.maxvarcharsize  Specifies the maximum size of a varchar column for your database.  Possible values: • Oracle: 2000 • SQL Server: 8000 • DB2: 4000  See also the note above this table (page 66).  CC.null  Specifies the SQL string for defining a field which allows NULL values; this is nonstandard, though most databases support NULL.  Possible values: • Oracle: NULL • SQL Server: NULL • DB2: blank                                                                                                    |                   | Possible values:                                |
| • DB2: INTEGER  See also the note above this table (page 66).  CC.maxvarcharsize  Specifies the maximum size of a varchar column for your database.  Possible values:  • Oracle: 2000  • SQL Server: 8000  • DB2: 4000  See also the note above this table (page 66).  CC.null  Specifies the SQL string for defining a field which allows NULL values; this is nonstandard, though most databases support NULL.  Possible values:  • Oracle: NULL  • SQL Server: NULL  • DB2: blank                                                                                                    |                   | Oracle: NUMBER (10)                             |
| See also the note above this table (page 66).  CC.maxvarcharsize  Specifies the maximum size of a varchar column for your database.  Possible values:  Oracle: 2000 SQL Server: 8000 DB2: 4000 See also the note above this table (page 66).  CC.null  Specifies the SQL string for defining a field which allows NULL values; this is nonstandard, though most databases support NULL.  Possible values: Oracle: NULL SQL Server: NULL SQL Server: NULL DB2: blank                                                                                                    |                   |                                                 |
| Specifies the maximum size of a varchar column for your database.  Possible values:  Oracle: 2000 SQL Server: 8000 DB2: 4000 See also the note above this table (page 66).  CC.null Specifies the SQL string for defining a field which allows NULL values; this is nonstandard, though most databases support NULL.  Possible values: Oracle: NULL SQL Server: NULL SQL Server: NULL DB2: blank                                                                                                    |                   | • DB2: INTEGER                                  |
| for your database.  Possible values: Oracle: 2000 SQL Server: 8000 DB2: 4000 See also the note above this table (page 66).  Specifies the SQL string for defining a field which allows NULL values; this is nonstandard, though most databases support NULL.  Possible values: Oracle: NULL SQL Server: NULL SQL Server: NULL DB2: blank                                                                                                    |                   | See also the note above this table (page 66).   |
| • Oracle: 2000 • SQL Server: 8000 • DB2: 4000  See also the note above this table (page 66).  Specifies the SQL string for defining a field which allows NULL values; this is nonstandard, though most databases support NULL.  Possible values: • Oracle: NULL • SQL Server: NULL • DB2: blank                                                                                                    | cc.maxvarcharsize |                                                 |
| • SQL Server: 8000 • DB2: 4000  See also the note above this table (page 66).  Specifies the SQL string for defining a field which allows NULL values; this is nonstandard, though most databases support NULL.  Possible values: • Oracle: NULL • SQL Server: NULL • DB2: blank                                                                                                    |                   | Possible values:                                |
| • DB2: 4000  See also the note above this table (page 66).  Specifies the SQL string for defining a field which allows NULL values; this is nonstandard, though most databases support NULL.  Possible values:  • Oracle: NULL  • SQL Server: NULL  • DB2: blank                                                                                                    |                   | • Oracle: 2000                                  |
| See also the note above this table (page 66).  Specifies the SQL string for defining a field which allows NULL values; this is nonstandard, though most databases support NULL.  Possible values:  Oracle: NULL  SQL Server: NULL  DB2: blank                                                                                                    |                   |                                                 |
| Specifies the SQL string for defining a field which allows NULL values; this is nonstandard, though most databases support NULL.  Possible values:  Oracle: NULL  SQL Server: NULL  DB2: blank                                                                                                    |                   |                                                 |
| allows NULL values; this is nonstandard, though most databases support NULL.  Possible values:  Oracle: NULL  SQL Server: NULL  DB2: blank                                                                                                    |                   | See also the note above this table (page 66).   |
| <ul><li>Oracle: NULL</li><li>SQL Server: NULL</li><li>DB2: blank</li></ul>                                                                                                    | cc.null           | allows NULL values; this is nonstandard, though |
| <ul><li>Oracle: NULL</li><li>SQL Server: NULL</li><li>DB2: blank</li></ul>                                                                                                    |                   | Possible values:                                |
| • DB2: blank                                                                                                    |                   |                                                 |
|                                                                                                    |                   | SQL Server: NULL                                |
| See also the note above this table (page 66).                                                                                                    |                   | • DB2: blank                                    |
|                                                                                                    |                   | See also the note above this table (page 66).   |

Properties in futuretense.ini: Database Tab (continued)

| Property                      | Description                                                                                             |
|-------------------------------|----------------------------------------------------------------------------------------------------|
| cc.numeric                    | Specifies the SQL string for defining a numeric field.                                                  |
|                               | Possible values:                                                                                        |
|                               | Oracle: NUMBER                                                                                          |
|                               | • SQL Server: NUMERIC                                                                                   |
|                               | • DB2: NUMERIC                                                                                          |
|                               | See also the note above this table (page 66).                                                           |
| cc.primary                    | Specifies the SQL string that defines a primary key.                                                    |
|                               | Possible values:                                                                                        |
|                               | Oracle: PRIMARY KEY NOT NULL                                                                            |
|                               | SQL Server: PRIMARY KEY NOT NULL                                                                        |
|                               | • DB2: primary key not null                                                                             |
|                               | See also the note above this table (page 66).                                                           |
| cc.queryablemaxvarcharlen gth | Specifies the maximum size of a varchar column that can be queried based on the database driver in use. |
|                               | • Oracle Thin: 255                                                                                      |
|                               | <ul><li>Oracle TypeII: 2000</li><li>SQL Server: 255</li></ul>                                           |
|                               | • DB2: 255                                                                                              |
|                               |                                                                                                    |
| cc.rename                     | Specifies the SQL string that renames a table in the database, as required by your database vendor.     |
|                               | Possible values:                                                                                        |
|                               | • Oracle: rename %1 to %2                                                                               |
|                               | • SQL Server: execute sp_rename %1,%2                                                                   |
|                               | • DB2: rename %1 to %2                                                                                  |
|                               | See also the note above this table (page 66).                                                           |
| cc.smallint                   | Specifies the SQL string for defining a 16-bit integer field.                                           |
|                               | Possible values:                                                                                        |
|                               | Oracle: NUMBER (5)                                                                                      |
|                               | • SQL Server: SMALLINT                                                                                  |
|                               | • DB2: SMALLINT                                                                                         |
|                               | See also the note above this table (page 66).                                                           |
|                               | 1                                                                                                    |

| Property         | Description                                                                                                    |
|------------------|----------------------------------------------------------------------------------------------------|
| cc.stringpicture | Specifies how Content Server creates a string literal.                                                                  |
|                  | Possible values:                                                                                                    |
|                  | • Oracle: \\$string'                                                                                                    |
|                  | • SQL Server: \\$string'                                                                                                |
|                  | • SQL Server, multi-lingual Unicode: N '\$string'                                                                       |
|                  | • DB2: \\$string'                                                                                                    |
|                  | See also the note above this table (page 66)                                                                            |
| cc.unique        | Specifies the SQL string for defining a unique field.                                                                   |
|                  | Possible values:                                                                                                    |
|                  | Oracle: UNIQUE NOT NULL                                                                                                 |
|                  | SQL Server: UNIQUE NOT NULL                                                                                             |
|                  | DB2: UNIQUE NOT NULL                                                                                                    |
|                  | See also the note above this table (page 66).                                                                           |
| cc.varchar       | Specifies the SQL string for defining a VARCHAR data type.                                                              |
|                  | Possible values: VARCHAR, for all supported databases except SQL Server, multi-lingual Unicode which is set to NVARCHAR |
|                  | See also the note above this table (page 66)                                                                            |
| cs.dbconnpicture | Specifies the format of the database connection string used by JNDI datasources:                                        |
|                  | • WebLogic 6.1: \$dsn                                                                                                   |
|                  | • SunOne: jdbc/\$dsn                                                                                                    |
|                  | • WebSphere 4.0: \$dsn                                                                                                  |
|                  | See also the note above this table (page 66).                                                                           |
| cs.dbtype        | Defines the type of database to which you are connecting.                                                               |
|                  | See also the note above this table (page 66)                                                                            |
| cs.dsn           | Contains the database JNDI data source name for connecting to your database.                                            |
|                  | See also the note above this table (page 66)                                                                            |

| Property        | Description                                                                                                    |
|-----------------|----------------------------------------------------------------------------------------------------|
| cs.privpassword | Specifies the password for the database account name used for read/write access (cs.privuser). The value is encrypted.                                                                    |
| cs.privuser     | Specifies the database account name to use for read/write access to the database. For security reasons, be sure that your system is not using the default user name/password combination. |
|                 | Default value: ftuser (set during installation)                                                                                                    |

### futuretense.ini: Debug Tab

The **Debug** tab holds the properties that enable various kinds of Content Server debug logging (and one property for the DebugServer servlet).

#### Note

More information about debug logging is available in "commons-logging.properties" on page 22.

If you enable debug logging, note the following:

- Delete or archive the futuretense.txt file frequently because a large log file can affect Content Server performance.
- Because enabling any of the debug logging options can affect performance, you should not enable these options on a management or delivery system that is live.
- By default, all debug log messages go into a single log file, which can make debugging more difficult. To put debug messages into a separate log file, set the logging.per-client-log property to true, which enables browser-based debugging. When this property is set to true, Content Server creates a log file for each browser IP address. Each file is stored in the same directory as the futuretense.txt file and is created according to the following naming convention: futuretense.IPaddress.txt.

You can then use the exportlog argument of the CATALOGMANAGER tag to retrieve the log file for the IP address of the browser that you are using.

Properties in futuretense.ini: Debug Tab

| Property                 | Description                                                                                                    |
|--------------------------|----------------------------------------------------------------------------------------------------|
| ft.debugport             | Specifies the port that DebugServer uses to communicate with the template debugger utility. The port number must be greater than 1024.  Default value: 1025                                                                                                    |
| ft.suppressPasswords     | Prevents any input or session variables containing the strings "password" or "PASSWORD" in their names from being logged.  Default value: true  Specify false to include passwords in the log.                                                                            |
| ft.suppressPasswordNames | Specifies variable names that are used as passwords and should be suppressed when ft.suppressPasswords is set to true.  The Cheetah installer now sets this property to: REMOTEPASS; pubtgt: factors; factors to suppress its mirror publish target passwords in the log. |

### futuretense.ini: Email Tab

The **Email** tab holds the properties that configure the Content Server e-mail system features. Note that in futuretense\_xcel.ini, an additional property on the **Preference** tab enables the Content Server workflow e-mail system to send notices to workflow participants when they are assigned assets through a workflow process.

Properties in futuretense.ini: Email Tab

| Property              | Description                                                                                                    |
|-----------------------|----------------------------------------------------------------------------------------------------|
| cs.emailaccount       | Specifies the user account name to be used for sending outgoing mail. This is the account name on the SMTP server.  If SMTP authentication is required, you must set a value for this property. |
| cs.emailauthenticator | Specifies the class that is used as the authenticator for mail operations.                                                                                                    |
|                       | Default value: Default value:                                                                                                    |
|                       | com.openmarket.framework.mail.ICSAuth enticator                                                                                                    |
| cs.emailcharset       | Specifies the default character set that is used for the text in the subject of an e-mail message.  Examples:                                                                                   |
|                       | <ul> <li>Latin1: text/html; charset=ISO-8859-1</li> <li>Japanese (Shift_JIS): text/html; charset=Shift_JIS</li> </ul>                                                                           |
|                       | • UTF-8: text/html; charset=UTF-8                                                                                                    |
|                       | If this is blank, there is no default value.                                                                                                    |
| cs.emailcontenttype   | Specifies the default character set that is used for the text in the body of an e-mail message.                                                                                                 |
|                       | Examples:                                                                                                    |
|                       | • Latin1: text/html; charset=ISO-8859-1                                                                                                    |
|                       | • Japanese (Shift_JIS): text/html; charset=Shift_JIS                                                                                                    |
|                       | • UTF-8: text/html; charset=UTF-8                                                                                                    |
|                       | If this is blank, it reverts to the default text/plain                                                                                                    |
| cs.emailhost          | Defines the SMTP (e-mail server) host that is used by the ContentServer servlet to create and deliver e-mail messages.                                                                          |
|                       | A valid value is required to send or receive mail.                                                                                                    |

# Properties in futuretense.ini: Email Tab (continued)

| Property         | Description                                                                                                    |
|------------------|----------------------------------------------------------------------------------------------------|
| cs.emailpassword | Specifies the password for the e-mail account used by Content Server (specified by cs.emailaccount).  A valid value is required to receive mail. |
| cs.emailreturnto | Specifies the e-mail address from which mail is sent. That is, the e-mail address that appears in the From field of an e-mail message.           |
|                  | Use one of the following formats:                                                                                                    |
|                  | user@domain.com Full Name <user@domain.com> A valid value is required to send mail.</user@domain.com>                                            |

### futuretense.ini: Export/Mirror Tab

The **Export/Mirror** tab holds the properties that configure the Content Server Export and Mirror APIs that are used by the Content Server publishing system. These properties work in conjunction with the properties located on the **Publishing** tab in the futuretense\_xcel.ini file (described in the "Content Server Property Files" section).

When configuring the publishing operations for your Content Server systems, think of your individual systems (development, management, delivery) in the following terms:

- Source, which denotes the Content Server database that is the source for a publishing session. Because you can mirror assets and site configuration information from any Content Server system to any other Content Server system, the source is not necessarily the Content Server management system.
- **Target**, which denotes either the Content Server database that you are mirroring to or the file server that you are exporting to.

For more information about publishing, see the Content Server Administrator's Guide

Properties in futuretense.ini: Export/Mirror Tab

| Property             | Description                                                                                                    |
|----------------------|----------------------------------------------------------------------------------------------------|
| cs.mirrorhttpversion | Specifies the HTTP protocol version to use to communicate with the Content Server target databases.                                                                                                    |
|                      | Default value: 1                                                                                                    |
| cs.mirrorpassword    | Specifies the password for the mirror user on the target systems to which this system publishes. You set this value when you set up your CS system for publishing.                                                                                                    |
|                      | For information, see the <i>Content Server Administrator's Guide</i> .                                                                                                    |
| cs.mirrorproxyserver | Specifies the firewall server's IP address or name for the target system that this (source) system publishes to when the target and the source are separated by a firewall. You set this value when you set up your CS system for publishing.                                                               |
|                      | Possible values:                                                                                                    |
|                      | your_server_name or your_server_ip_address For information, see the Content Server Administrator's Guide                                                                                                    |
| cs.mirrorproxyserver | Specifies the firewall server's IP address or name for the target system that this (source) system publishes to when the target and the source are separated by a firewall. You set this value when you set up your CS system for publishing.  Possible values:  your_server_name or your_server_ip_address |

Properties in futuretense.ini: Export/Mirror Tab (continued)

| Property                 | Description                                                                                                    |
|--------------------------|----------------------------------------------------------------------------------------------------|
| cs.mirrorproxyserverport | Specifies the port number of the firewall server for the CS system that this system publishes to when the target system is separated from the source with a firewall. You set this value when you set up your CS system for publishing.  Possible values: port_number |
|                          | For information, see the Content Server Administrator's Guide.                                                                                                    |
| cs.mirrorrowsperpost     | Specifies the number of table rows that can be mirrored during each HTTP POST during a mirror operation  If you are mirroring data that contains URL fields, you should set this to a low number because web                                                          |
|                          | servers impose a limit on the size of post packets.  If you are mirroring data that contains only text,                                                                                                    |
|                          | you can set this to a higher number.                                                                                                    |
|                          | Default value: 6                                                                                                    |
|                          | <b>Note:</b> For best performance, do not increase the value above 12. If your database is configured for UTF-8 and holds non-ASCII content, you must set this value to 4 or lower.                                                                                   |
| cs.mirrorthreads         | Specifies the number of threads to allocate to a mirror operation.                                                                                                    |
|                          | Default value: 2                                                                                                    |
|                          | <b>Note:</b> For best performance, do not increase the value above 8.                                                                                                    |
| cs.mirroruser            | Specifies the name of the mirror user on the target system that this (source) system publishes to. You set this value when you set up your system for publishing.                                                                                                    |
|                          | For information, see the Content Server Administrator's Guide.                                                                                                    |
| cs.pgexportfolder        | Specifies the base export directory for the HTML files that are created when assets are published with the Export to Disk delivery type.                                                                                                    |
|                          | • Windows NT example: c:/FutureTense/export                                                                                                    |
|                          | • Solaris example: /export/home/FutureTense/pgexport                                                                                                    |

### futuretense.ini: JSP Tab

The **JSP** tab holds the properties that supply information that Content Server references when serving Java Server Pages files. If your Content Server system uses WebLogic, note that there are additional, WebLogic-only, JSP properties in the <code>jsprefresh.ini</code> file. See "jsprefresh.ini (Deprecated)" on page 141.

Properties in futuretense.ini: JSP Tab

| Property              | Description                                                                                                    |
|-----------------------|----------------------------------------------------------------------------------------------------|
| cs.jspclear           | Configures the Content Server engine to delete any previously deployed JSP files and clear the application server's working folder (temp and class files) when the Content Server engine executes the first JSP deployed by Content Server.  The working folder is defined by the application server. |
|                       | Possible values: true   false                                                                                                    |
| cs.jsppath            | Specifies the virtual root (zone) for executing deployed JSP pages. This property is used in conjunction with cs.jsproot, so the two properties must be in sync.                                                                                                    |
|                       | Default value: synchronized with the WebLogic setting for cs.jsproot and is set at installation.                                                                                                    |
|                       | <b>Note:</b> Do not change the value of this property after installation.                                                                                                    |
| cs.jsprefresh         | When the Content Server engine deploys a new or changed JSP element, the application server may require special processing to complete the deployment of the JSP. In those cases, this property specifies the name of the class which completes the deployment. In other cases, it is left blank.     |
|                       | For WebLogic 6.1, the default value is com.divine.wl6special. For others, the default is blank.                                                                                                    |
| cs.jspresponsewrapper | Specifies whether the application server requires the PrintWriter when it runs a JSP element. The Content Server installation sets this to an appropriate value based on the type of application server you are using.                                                                                |
|                       | Do <b>not</b> change the value of this property.                                                                                                    |

# Properties in futuretense.ini: **JSP** Tab (continued)

| Property               | Description                                                                                                    |
|------------------------|----------------------------------------------------------------------------------------------------|
| cs.jsproot             | Specifies the directory where the application server expects to find JSP files. Some application servers allow this value to be modified by using property settings. WebLogic defines weblogic.httpd.initArgs for its JSPServlet object.         |
|                        | The cs.jsproot property is used in conjunction with cs.jsppath, so the two must be in sync and both are set at installation.                                                                                                    |
|                        | Do <b>not</b> change the value of this property after installation.                                                                                                    |
| cs.jspwork             | Specifies the directory where class files are created by the application server when executing JSP pages. This is not a required property and can be left blank, but it is normally set at installation.  For more information, see cs.jspclear. |
| cs.use.short.jsp.names | Some file systems impose a limit on the length of absolute paths. Using long JSP names on such file systems can result in file system errors.                                                                                                    |
|                        | If you are using such a file system, set this property to true to use shortened JSP names.                                                                                                    |
|                        | When this property is set to false, the JSP name will correspond to the element name.                                                                                                    |
|                        | This property is set automatically by the CS installer; it should be changed only when absolutely necessary.                                                                                                    |
|                        | Default value: false                                                                                                    |

### futuretense.ini: Misc Tab

The **Misc** tab holds miscellaneous properties such as the amount of idle time a connection can have before Content Server logs out of a connection and whether Content Server loads cache synchronization processing.

Properties in futuretense.ini: Misc Tab

| ·                |                                                                                                    |
|------------------|----------------------------------------------------------------------------------------------------|
| Property         | Description                                                                                                    |
| cs.charset       | Specifies a variable that can be included in HTML forms as a hidden variable. The variable, which gets set by the browser, specifies the text encoding of the form data that Content Server must process.                                                                                                    |
|                  | Default value: _charset_                                                                                                    |
|                  | Do <b>not</b> change the value of this property.                                                                                                    |
| cs.contenttype   | Specifies the default character set to use for HTTP headers (streaming text).                                                                                                    |
|                  | Default value: text/html; charset=UTF-8                                                                                                    |
|                  | Specify a value that is appropriate for the online site that your CS system is delivering.                                                                                                    |
|                  | Examples:                                                                                                    |
|                  | <ul> <li>Latin1: text/html; charset=ISO-8859-1</li> <li>Japanese (Shift_JIS): text/html; charset=Shift_JIS</li> </ul>                                                                                                    |
| cs.disksize      | Specifies the size limit in bytes for keeping uploaded files in memory while they are being posted. If an uploaded file is larger than the value specified, Content Server streams it to a temporary file until it is finished evaluating a page. This prevents excessive memory use and helps to prevent denial-of-service attacks.  Default value: 102400 |
| cs.documentation | Specifies the URL of the CS documentation.                                                                                                    |
|                  | By default, this property is set to a FatWire documentation web site.                                                                                                    |
|                  | If you prefer, you can download the most recent documentation kit from that web site, install it somewhere on your network, and then set this property to point to that location rather than to the FatWire documentation web site.                                                                                                    |

Properties in futuretense.ini: Misc Tab (continued)

| Property         | Description                                                                                                    |
|------------------|----------------------------------------------------------------------------------------------------|
| cs.HTTP_HOST     | Specifies the HTTP host for CS systems on which the Web server does not reside on the application server machine (that is, it is a web connector installation), or in cases where an alternative web server is used to serve pages.  |
|                  | Use one of the following formats: <hostname>:<port> <ipaddress>:<port></port></ipaddress></port></hostname>                                                                                                    |
|                  | Default value: blank                                                                                                    |
| cs.HTTP_PROTOCOL | Specifies the HTTP protocol for CS systems where the web server does not reside on the application server machine (that is, it is a web connector installation), or in cases where an alternative web server is used to serve pages. |
|                  | Possible values: http or https or blank                                                                                                    |
|                  | <b>Default value:</b> blank, which means the protocol is assumed to be http                                                                                                    |

Properties in futuretense.ini: Misc Tab (continued)

| Property       | Description                                                                                                    |
|----------------|----------------------------------------------------------------------------------------------------|
| cs.sitepreview | This property is used to control the behavior of Site Preview functionality. The value of this property determines the output of the filter tag (asset:filterassetsbydate) as explained below.  Note: To use Site Preview on a content |
|                | management environment, you must set this property to contentmanagement.                                                                                                    |
|                | Possible values: disabled, contentmanagement, delivery                                                                                                    |
|                | <ul><li> If the value is set to disabled:</li><li> The filter tag will not filter. It will simply return the set of input assets.</li></ul>                                                                                            |
|                | - Caching will not factor in start/end dates in the expiry time calculations. Date inputs to the templates will have no effect.                                                                                                    |
|                | • If the value is set to contentmanagement:                                                                                                    |
|                | - The filter tag will filter the input set of assets according to the given date. If the given date is null, the tag will use the current server date.                                                                                 |
|                | <ul> <li>Pages whose rendering templates use the filter<br/>tag will not be cached.</li> </ul>                                                                                                    |
|                | <ul> <li>For pages that do not use the filter tag, caching<br/>will work in the default manner and expiry<br/>time calculations will not factor in start/end<br/>dates.</li> </ul>                                                     |
|                | • If the value is set to delivery:                                                                                                    |
|                | <ul> <li>The filter tag will ignore all dates passed to it<br/>and will use the current server date for<br/>filtering.</li> </ul>                                                                                                    |
|                | <ul> <li>For pages that use the filter tag, caching will<br/>factor in start/end dates in the expiry time<br/>calculation.</li> </ul>                                                                                                  |
|                | <ul> <li>For pages that do not use the filter tag, caching<br/>will work in the default manner and expiry<br/>time calculations will not factor in start/end<br/>dates.</li> </ul>                                                     |
|                | Default value: disabled                                                                                                    |

# Properties in futuretense.ini: Misc Tab (continued)

| Property         | Description                                                                                                    |
|------------------|----------------------------------------------------------------------------------------------------|
| cs.urlfilerollup | Determines how changes to the files for URL columns are tracked.                                                                                                    |
|                  | When this property is set to true, the previous versions of the related file are tracked in a name sequence. For example, if a file called filename.txt has been edited three times, filename.txt is the oldest, filename, 1.txt is the next oldest version, and fsilename, 2.txt is the current version. |
|                  | When this property is set to false, the file name toggles between filename.txt and filename, 0.txt on alternate updates.                                                                                                    |
|                  | Default value: false for WebLogic 7.1 true for WebLogic 6.1                                                                                                    |
| cs.xmlfolder     | Specifies the working directory for HTML filtering. That is, if elements on your system use the XMLFILTER tag, temporary files are written to this directory.                                                                                                    |
|                  | Default value: \$HOME/FutureTense/xmltemp                                                                                                    |
| cs.xmlHeader     | This is the XML Header streamed out for SOAP responses.                                                                                                    |

### futuretense.ini: Page Cache Tab

The **Page Cache** tab holds the properties that configure Content Server's page cache settings. Content Server's page cache is monitored and maintained by the CacheManager. Content Server caching enables you to cache both complete web pages and their individual components (or pagelets).

To set up page caching on a Content Server system, you configure properties for the CacheManager and the Satellite Server servlets. In addition, there are properties for configuring BlobServer, the servlet that serves blobs and caches blobs both through Content Server and the Satellite servlet.

#### For more information:

- Page caching see the page caching chapter in the *Content Server Developer's Guide*. This chapter describes how Content Server's Cache Manager, the Satellite servlets, and the BlobServer servlet interact and work together.
- Satellite Server properties see "Satellite Server Tab" on page 91 and "satellite.properties" on page 147.
- Resultset caching properties see "ResultSet Cache Tab" on page 87.
- BlobServer properties see "Blob Server Tab" on page 58.

### Properties in futuretense.ini: Page Cache Tab

| Property         | Description                                                                                                    |
|------------------|----------------------------------------------------------------------------------------------------|
| cs.alwaysusedisk | Specifies the default cache setting for page entries in the SiteCatalog table that have no information in their cacheinfo column.  If set to yes, then each page served from Content Server is cached to disk (the database), unless the value in that page entry's cacheinfo column specifies that it not be cached.  Default value: no                                                                                                    |
| cs.expireonly    | Controls how outdated pages are expunged from the cache.  When this property is set to false, pages that need to be expunged from the cache are deleted immediately and synchronously, that is, the user must wait until all pages are deleted.  When this property is set to true, pages that need to be expunged from the cache are marked for deletion, taken out of service, and then deleted at a later time by a cache cleanup event.  Default value: true |
|                  | Possible values: true   false                                                                                                    |

Properties in futuretense.ini: Page Cache Tab (continued)

| Property                             | Description                                                                                                    |
|--------------------------------------|----------------------------------------------------------------------------------------------------|
| cs.freezeCache                       | Specifies whether a cache maintenance event should regularly remove expired pages from the cache, or whether the expiration date of a page should be checked only when that page is requested.  Set the value to yes if you do not want an event to                                                         |
|                                      | regularly remove expired pages from the cache. <b>Default value:</b> no                                                                                                    |
|                                      | Detaut value. 110                                                                                                    |
| cs.IItemList                         | Defines the file that is used for the ItemList interface that is used by the Cache Manager.                                                                                                    |
|                                      | The IItemList interface is used to record compositional dependencies in the page cache. When this property is set to a legal class, dependency items will be recorded against a page id in the SystemItemCache table. This enables CacheManager. An illegal value results in CacheManager having no effect. |
|                                      | Default value: com.openmarket.xcelerate. publish.MyItemList                                                                                                    |
|                                      | <b>Note:</b> The default value is provided for reference only. Do <b>not</b> change the value of this property.                                                                                                    |
| cs.manage.expired.blob.<br>inventory | Controls whether the CacheServer servlet removes blobkey/compositional dependency mappings from the SystemItemCache table after the blobs expire from the local blobserver cache. (The CacheServer servlet is typically invoked every five minutes by the event engine.)                                    |
|                                      | Possible values: true   false                                                                                                    |
|                                      | • true disables the CacheServer servlet from removing blobkey/compositional dependency mappings from the SystemItemCache table when the blobs expire.                                                                                                    |
|                                      | • false enables the CacheServer servlet to remove expired blob references from the SystemItemCache table when the blobs expire.                                                                                                    |
|                                      | Default value: false (to support backward compatibility)                                                                                                    |
|                                      | Note: How this property takes effect depends on the value of the bs.bCacheTimeout property. (See page 58.)                                                                                                    |

Properties in futuretense.ini: Page Cache Tab (continued)

| Property                  | Description                                                                                                    |
|---------------------------|----------------------------------------------------------------------------------------------------|
| cs.nocache                | Provides you with the ability to disable all disk-based page caching (pages will still be cached in memory). Use this property to temporarily shut down page caching when you are debugging your site, but do not leave this value set to true on a live system.  Default value: false                                         |
| cs.pgCacheTimeout         | Specifies the number of minutes that a page will exist in the page cache. A value of 0 (zero) disables timeout, which means pages never expire. However, no matter what the setting for this property, CacheManager refreshes a cached page if the publishing system reports that it published any of the assets on that page. |
|                           | <b>Note:</b> For CacheManager to work properly, this property must be set to 0. Otherwise, pages will expire, making it impossible for CacheManager to remove the corresponding entries from the Satellite Server cache, and users will view stale data.                                                                       |
|                           | <b>Default value:</b> 0                                                                                                    |
| cs.recordBlobInventory    | Allows users to work with blob dependencies. To record blobs inventory, set the value of this property to true. If full backward compatibility with V5.0 is desired, set the value of this property to false.                                                                                                    |
| cs.requiresessioncookies  | Specifies whether session ID information can be held in cookies or whether Content Server must encode session data into the links.                                                                                                    |
|                           | Set to true (the default) if Content Server expects session cookies to be enabled. This allows all pages to be cached and does not encode the session id into any links. A value of false enables URL rewriting, with a negative effect on page caching performance.                                                           |
|                           | Default value: true                                                                                                    |
| cc.SystemPageCacheTimeout | Specifies the number of minutes a cached page is held in memory (cached pages are cached both to disk and to memory).                                                                                                    |
|                           | <b>Default value:</b> 1440 (that is, 24 hours)                                                                                                    |

# Properties in futuretense.ini: Page Cache Tab (continued)

| Property              | Description                                                                                                    |
|-----------------------|----------------------------------------------------------------------------------------------------|
| cc.SystemPageCacheCSz | Specifies the maximum number of pages that can be cached in memory. Pages are cached both in memory and to disk (database). This property specifies the number of pages cached to memory, not to disk.  Note: This property must not be set to -1. |
|                       | Default value: 10000                                                                                                    |
| ss.flushall           | Controls how Satellite Server cache is flushed.                                                                                                    |
|                       | When this property is set to false (default), only outdated pagelets are flushed from the Satellite Server cache.                                                                                                    |
|                       | When this property is set to true, the Satellite Server cache is flushed completely (when a single asset is updated).                                                                                                    |
|                       | Default value: false                                                                                                    |
|                       | Possible values: true   false                                                                                                    |

#### futuretense.ini: ResultSet Cache Tab

The lowest level of cache support is database query, or resultset, caching. The **ResultSet Cache** tab holds properties that configure Content Server's resultset caching. For information about resultset caching and queries on your Content Server system, see the "Data Design" section in the *Content Server Developer's Guide*.

The three main resultset caching properties are cc.cacheResults, cc.cacheResultsTimeout, and cc.CachResultsAbs. They specify the default number of resultsets to cache in memory, the default amount of time to keep resultsets cached in memory, and how to calculate the expiration time.

The default values specified for these properties are used to determine how to cache the resultsets of any table in the Content Server database that does not have table-specific resultset caching properties for it.

You can create three resultset caching properties for each table in the Content Server database. Use the following syntax:

```
cc.<tablename>Csz=<number of resultsets>
cc.<tablename>Timeout=<number of minutes>
cc.<tablename>Abs=<true or false>
```

You can create as many table-specific resultset caching properties as are needed to implement your resultset caching strategy for each of your Content Server systems (which means that the values for these properties are different on each system).

Most of the Content Server system tables have table-specific resultset caching properties set for them by default. These properties are displayed on the **ResultSet Cache** tab. However, when you create new table-specific resultset caching properties, they are displayed on the **User Defined** tab.

For information about page caching properties, see "Page Cache Tab" on page 83. For information about BlobServer caching properties, see "Blob Server Tab" on page 58.

The following table describes the properties that appear on the **ResultSet Cache** tab.

Properties in futuretense.ini: ResultSet Cache Tab

| Property           | Description                                                                                                    |
|--------------------|----------------------------------------------------------------------------------------------------|
| cc.cacheResults    | Specifies the default number of resultsets to cache in memory. Note that this does not mean the number of records in a resultset, but the number of resultsets.                                                                                                    |
|                    | Setting this value to 0 or -1 disables resultset caching for all tables that do not have their own caching properties configured.                                                                                                    |
|                    | <b>Caution:</b> Do <b>not</b> set this value to 0 or -1. If you do, the Content Server interface will fail to save assets properly.                                                                                                    |
|                    | <b>Possible values:</b> <n> (number of resultsets)</n>                                                                                                    |
|                    | Default value: 500                                                                                                    |
|                    | To set a different value for a specific table, create a property for that table using the following format:                                                                                                    |
|                    | cc. <tablename>Csz=<number of="" resultsets=""></number></tablename>                                                                                                    |
| cc.cacheResultsAbs | Determines how to calculate the expiration time for the resultsets in the resultset cache.                                                                                                    |
|                    | If the value is set to true, the expiration time for a resultset is absolute. For example, if cc.cacheResultsTimeout is set to 5 minutes, then 5 minutes after the resultset was cached, it is flushed form the cache.                                                                                |
|                    | If the value is set to false, the expiration time for a resultset is based on its idle time. For example, if cc.cacheResultsTimeout is set to 5 minutes, the resultset is flushed from the cache 5 minutes after the last time it was requested rather than 5 minutes since it was originally cached. |
|                    | To set this value for a specific table, create a property for that table using the following format:                                                                                                    |
|                    | cc. <tablename>Abs=<true false="" or=""></true></tablename>                                                                                                    |

# Properties in futuretense.ini: ResultSet Cache Tab (continued)

| Property                 | Description                                                                                                    |
|--------------------------|----------------------------------------------------------------------------------------------------|
| cc.cacheResultsTimeout   | Specifies the number of minutes to keep a resultset cached in memory.                                                              |
|                          | Setting this value to -1 means that there is no timeout value for tables that do not have their own caching properties configured. |
|                          | <b>Possible values:</b> <n> (in minutes), or -1 to disable for tables that use this default setting.</n>                           |
|                          | Default value: 5                                                                                                    |
|                          | To set this value for a specific table, create a property for that table using the following format:                               |
|                          | cc. <tablename>Timeout=<number minutes="" of=""></number></tablename>                                                              |
| cc.ElementCatalogCSz     | Specifies the number of resultsets to cache against the ElementCatalog table.                                                      |
|                          | For best performance this value should be set to the number of rows in the table.                                                  |
|                          | Default value: 1000                                                                                                    |
| cc.ElementCatalogTimeout | Specifies the number of minutes to keep idle resultsets for the ElementCatalog table in the resultset cache.                       |
|                          | Use -1 to disable timeout.                                                                                                    |
|                          | Default value: 60                                                                                                    |
| cc.SiteCatalogCSz        | Specifies the number of resultsets to cache against the SiteCatalog table.                                                         |
|                          | For best performance, this value should be set to the number of rows in the table.                                                 |
|                          | Default value: 1000                                                                                                    |
| cc.SiteCatalogTimeout    | Specifies the number of minutes to keep idle resultsets for the SiteCatalog table in the resultset cache.                          |
|                          | Use -1 to disable timeout.                                                                                                    |
|                          | Default value: 60                                                                                                    |
| cc.SystemACLCSz          | Specifies the number of resultsets to cache against the SystemACL table.                                                           |
|                          | For best performance, this value should be proportional to the number of rows in the table.                                        |
|                          | Default value: 25                                                                                                    |

# Properties in futuretense.ini: ResultSet Cache Tab (continued)

| Property              | Description                                                                                                    |
|-----------------------|----------------------------------------------------------------------------------------------------|
| cc.SystemACLTimeout   | Specifies the number of minutes to keep idle resultsets for the SystemACL table in the resultset cache.                                                                                                    |
|                       | <b>Default value:</b> -1 (which disables timeout for this table)                                                                                                    |
| cc.SystemInfoCSz      | Specifies the number of resultsets to cache against the SystemInfo table.                                                                                                    |
|                       | For best performance, this value should be set to the number of rows in the table.                                                                                                    |
|                       | Default value: 500                                                                                                    |
| cc.SystemInfoTimeout  | Specifies the number of minutes to keep idle resultsets for the SystemInfo table in the resultset cache.                                                                                                    |
|                       | <b>Default value:</b> -1 (which disables timeout for this table)                                                                                                    |
| cc.SystemUsersCSz     | Specifies the number of resultsets to cache against the SystemUsers table.                                                                                                    |
|                       | For best performance, this value should be proportional to the number of rows in the table.                                                                                                    |
|                       | Default value: 100                                                                                                    |
| cc.SystemUsersTimeout | Specifies the number of minutes to keep idle resultsets for the SystemUsers table in the resultset cache.                                                                                                    |
|                       | <b>Default value:</b> -1 (which disables timeout for this table)                                                                                                    |
| ft.filecheck          | Specifies whether Content Server verifies the timestamp on data held in an upload field each time an item (like an element) with uploaded data is requested.                                                                                                    |
|                       | On a management or delivery system, the same items are requested repeatedly and setting this value set to yes can slow the performance of the system. Set this property to no on management or delivery systems. You can set it to yes on a development system. |
|                       | Default value: no                                                                                                    |

#### futuretense.ini: Satellite Server Tab

The **Satellite Server** tab holds properties that describe how to communicate with any of the Satellite servlets (Satellite Server), whether they are running locally or on remote servers.

Additionally, because Satellite Server is installed by default on the server that hosts your Content Server application, each Content Server system also has a satellite.properties file that configures the local Satellite servlet. (Note that when Satellite Server is also running on a remote server, that server also has a satellite.properties file.) For information about the properties in that file, see "satellite.properties" on page 147.

The following table describes the properties on the server that hosts Content Server that support communications with all Satellite servlets.

The value for each property is a comma-separated list. The ordinal position of an item in the list is what associates the host, user name, and password for each Satellite servlet. For example, the third host named in cs.satellitehosts is accessed using the third user account named in cs.satelliteusers, giving the third password listed in cs.satellitepassword.

Properties in futuretense.ini: Satellite Server Tab

| Property                             | Description                                                                                                    |
|--------------------------------------|----------------------------------------------------------------------------------------------------|
| cs.PastramiEngine                    | Defines the name of the implementing class of the PastramiEngine interface. Leave this property null to disable this feature entirely. The standard value for this property is:  com.divine.pastrami.PushEngine             |
| satellite.blob.cache control.default | Specifies a default value for the cachecontrol parameter for the satellite.blob, and RENDER.SATELLITEBLOB tags and their JSP equivalents.                                                                                   |
|                                      | Default value: blank                                                                                                    |
|                                      | Set this property to a value that is appropriate for the majority of your blobs, and then use the cachecontrol parameter with the satellite.blob and RENDER.SATELLITEBLOB tags to override this value for individual blobs. |
|                                      | Use the following format to set a value:                                                                                                    |
|                                      | hours:minutes:seconds daysOfWeek/daysOfMonth/months                                                                                                    |
|                                      | For more information about this format, see the description of the expiration property in the section "satellite.properties" on page 147.                                                                                   |

# Properties in futuretense.ini: Satellite Server Tab (continued)

| Property                                | Description                                                                                                    |
|-----------------------------------------|----------------------------------------------------------------------------------------------------|
| satellite.page.cache<br>control.default | Deprecated.                                                                                                    |
|                                         | Specifies a default value for the cachecontrol parameter for the satellite.page, and RENDER.SATELLITEPAGE tags and their JSP equivalents.                                                                                                    |
|                                         | Default value: blank                                                                                                    |
|                                         | Set this property to a value that is appropriate for<br>the majority of your pages and pagelets, and then<br>use the cachecontrol parameter with the<br>satellite.page and<br>RENDER.SATELLITEPAGE tags to override this<br>value for individual pages and pagelets. |
|                                         | Use the following format to set a value:                                                                                                    |
|                                         | <pre><hours>:<minutes>:<seconds> <daysofweek>/<daysofmonth>/<months></months></daysofmonth></daysofweek></seconds></minutes></hours></pre>                                                                                                    |
|                                         | For more information about this format, see the description of the expiration property in the section "satellite.properties" on page 147.                                                                                                    |

#### futuretense.ini: Search Tab

All properties on the **Search** tab are deprecated.

The **Search** tab holds properties that Content Server uses to obtain configuration information about your third-party search engine, if your Content Server system uses one. If your organization purchased one of the search engine modules, it was installed when your Content Server system was installed.

#### **Note**

The **Search** tab displays properties for all supported third-party search engine modules. In this section, the properties are organized by search engine.

Properties in futuretense.ini: Search Tab

| Property        | Description                                                                                                    |
|-----------------|----------------------------------------------------------------------------------------------------|
| av.cjkquery     | Deprecated.  Specifies whether AltaVista must handle queries that use Chinese, Japanese, or Korean characters.  Default value: no  Set to yes if your CS system is localized for Chinese, Japanese, or Korean.                                                                                                    |
| av.defaultindex | Deprecated.  Specifies the AltaVista search index to open if none is specified as an XML parameter.                                                                                                    |
| av.license      | Deprecated.  Specifies an explicit license value. This property exists only if you have obtained your own license for the AltaVista search engine. It replaces av.oemkeytype.                                                                                                    |
| av.oemkeytype   | Deprecated.  Specifies one of the two embedded keys:  For a management system, set this value to management to allow up to 5 million entries. You are not authorized to use this value on a delivery site where there is public access.  For a delivery system, set this value to delivery to allow up to 250,000 entries. If you need more entries, you must obtain a specific license from AltaVista and use the av.license property instead of this one. |

Properties in futuretense.ini: Search Tab (continued)

| Property              | Description                                                                                                    |
|-----------------------|----------------------------------------------------------------------------------------------------|
| cs.searchengine       | Deprecated.  Specifies the search engine. Set this property to AV (valid for Content Server upgrades) or to verity.  Default value: verity  |
| searcheng.apidebug    | Deprecated.  Controls whether search engine API calls should be logged and their returned values recorded.  Possible values: yes   no       |
| searcheng.debug       | Deprecated. Controls whether debugging for the search engine connector implementation should be turned on or off. Possible values: yes   no |
| searcheng.enginedebug | Deprecated.  Controls whether debugging in the third party search engine implementation is on or off.  Possible values: yes   no            |
| searcheng.keeptemps   | Deprecated.  Controls whether temporary files used by the search engine implementation are kept or not.  Possible values: yes   no          |
| searcheng.querydebug  | Deprecated.  Determines if the constructed query is written to the log before making the search.  Possible values: yes   no                 |
| searcheng.regdebug    | Deprecated. Controls whether failed search engine registration attempts should be logged. Possible values: yes   no                         |
| searcheng.usedebugse  | Deprecated.  If debugse is installed, controls whether all search engine interface calls/returns are logged.  Possible values: yes   no     |

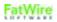

Properties in futuretense.ini: Search Tab (continued)

| Property                 | Description                                                                                                    |
|--------------------------|----------------------------------------------------------------------------------------------------|
| verity.charset           | Deprecated.  Specifies the name of the locale to use for all internal Verity engine operations. This property corresponds to a subdirectory of the common directory where the locale is defined. The property is optional.                                                                                                    |
| verity.debug             | Deprecated.  Controls whether the Verity Search Engine should put debug messages into the log file.  Possible values: yes   no                                                                                                    |
| verity.defaultindex      | Deprecated.  The Verity search index to open if none is specified as an XML or Java parameter.                                                                                                    |
| verity.defaultparser     | Deprecated. Specifies the default parser.  Possible values:  • Simple  • FreeText • BoolPlus                                                                                                    |
| verity.indexinginterval  | Deprecated.  Specifies the time interval in milliseconds between each background mkvdk index process provided by Verity, Inc. As background indexing uses a large amount of memory and CPU, it is best to allow the front-end Content Server interfaces a chance to render. The bigger the interval, the faster is interface rendering, but the longer it takes for a search to be updated.  Note: This property is used only when the verity.syncindexing property is set to no.  Default value: 10,000 |
| verity.knowledgebasepath | Deprecated.  The path to the Verity topic that is used for queries. This property is optional.                                                                                                    |

Properties in futuretense.ini: Search Tab (continued)

| Property            | Description                                                                                                    |
|---------------------|----------------------------------------------------------------------------------------------------|
| verity.locale       | Deprecated.  Specifies the name of the locale to use for all internal Verity engine operations.  This field corresponds to a subdirectory of the common directory where the locale is defined.  This field is optional.                                                                                                    |
| verity.organization | Deprecated.  The organization specified in your Verity Information Server License Key. This property is case-sensitive and space-sensitive.                                                                                                    |
| verity.path         | Deprecated.  The path to the Verity Information Server directory.                                                                                                    |
| verity.signature    | Deprecated.  The signature text as specified in your Verity License Key. This property is case- and space- sensitive.                                                                                                    |
| verity.syncindexing | Deprecated.  Specifies whether the Verity search engine is to process indexes synchronously. If processing is not synchronous, the index process runs asynchronously in the background so that performance can be improved. In the current version, this property applies only to flex assets; basic assets always use synchronous indexing.  Possible values: yes, no  Default value: yes |
| verity.templatepath | Deprecated.  The path of the Verity vdktemplate directory. This is a subdirectory of the FutureTense directory.  For example,  In Windows NT:  C:\FutureTense\vdktemplate  In Solaris: /export/home/FutureTense/vdktemplate                                                                                                    |

#### futuretense.ini: User Defined Tab

The **User Defined** tab displays custom properties, which are not created by the core Content Server product but are used by Content Server and its CS content applications.

This tab displays the following kinds of properties:

- Two custom properties for the sample site, if the Content Server portal sample site is installed.
- A custom property that specifies the version number of each CS content application that is installed.
- Properties that specify the name of the primary key column for a content table (catalog). For information about content tables, see the "Data Design" section in the *Content Server Developer's Guide*. The Content Server installation program creates custom properties of this type.
- Custom properties that specify resultset caching settings for individual tables in the Content Server database. The Content Server installation program creates custom properties of this type.

The following table lists all of the properties that any of the Content Server products create in the futuretense.ini file, which means that they appear on the **User Defined** tab. Note that your system may have additional properties that are not included in this list.

Properties in futuretense.ini: User Defined Tab

| Property                  | Description                                                                                                    |
|---------------------------|----------------------------------------------------------------------------------------------------|
| analysisconnector.version | Deprecated.                                                                                                    |
|                           | The version number of Analytics Bridge, if it is installed.                                                                                                    |
|                           | Do <b>not</b> change the value of this property.                                                                                                    |
| catalogcentre.version     | Deprecated.                                                                                                    |
|                           | The version number of CS-Direct Advantage, if it is installed. CS-Direct Advantage was named Catalog Centre in early versions of the product.                  |
|                           | Do <b>not</b> change the value of this property.                                                                                                    |
| cc.AssetTypeCSz           | The number of resultsets to cache against the AssetType table, an object table that is created by the Content Server installation.                             |
|                           | <b>Default value:</b> 50                                                                                                    |
| cc.CategoryCSz            | The number of resultsets to cache against the Category table, an object table that the Content Server installation creates for asset types.  Default value: 50 |

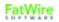

| Property                  | Description                                                                                                    |
|---------------------------|----------------------------------------------------------------------------------------------------|
| cc.ComparatorsKey         | The primary key of the Comparator table, a content table that the Content Server installation creates to hold field comparator classes.                      |
|                           | Default value: name                                                                                                    |
|                           | Do <b>not</b> change the value of this property.                                                                                                    |
| cc.FiltersKey             | Default value: name                                                                                                    |
| cc.MimeTypeKey            | The primary key of the MimeType table, a content table that the Content Server installation creates to store the mimetypes of the documents that it handles. |
|                           | Default value: mimetype                                                                                                    |
|                           | Do <b>not</b> change the value of this property.                                                                                                    |
| cc.PreviewgenKey          | Default value: name                                                                                                    |
| cc.SourceKey              | The primary key of the Source table, a content table that the Content Server installation creates for asset types.                                           |
|                           | Default value: source                                                                                                    |
|                           | Do not change the value of this property.                                                                                                    |
| cc.StatusCodeCSz          | The number of resultsets to cache against the StatusCode table, a content table that the Content Server installation creates for asset types.                |
|                           | Default value: 10                                                                                                    |
| cc.StatusCodeKey          | The primary key of the StatusCode table.                                                                                                    |
|                           | Default value: statuscode                                                                                                    |
|                           | Do not change the value of this property.                                                                                                    |
| commerceconnector.version | The version number of the Commerce Connector utility, if it is installed.                                                                                    |
|                           | Do <b>not</b> change the value of this property.                                                                                                    |
| contentcentre.version     | Deprecated.                                                                                                    |
|                           | The version number of CS-Direct, if it is installed. CS-Direct was named Content Centre in previous versions of the product.                                 |
|                           | Do <b>not</b> change the value of this property.                                                                                                    |
| cs.dbencoding             | Default value: UTF-8                                                                                                    |

| Property                | Description                                                                                                    |
|-------------------------|----------------------------------------------------------------------------------------------------|
| cs.requestfactory       | <b>Default value:</b> com.fatwire.cs.portals. portlet.PortletRequestFactory                                                 |
| ft.servletoutputstream  | Default value: false                                                                                                    |
| image.time              | Deprecated.                                                                                                    |
|                         | <b>Default value:</b> 5:0:0 */*/*                                                                                           |
| marketingstudio.version | The version number of Engage, if it is installed. Engage was named Marketing Studio in previous versions of the product.    |
|                         | Do <b>not</b> change the value of this property.                                                                            |
| page.time               | Deprecated.                                                                                                    |
|                         | <b>Default value:</b> *:0,5,10,15,20,25,30,35,40,45,50,55 :0 */*/*                                                          |
| soap.binaryRowsType     | A Content Server system property used to instantiate server-side objects in response to SOAP requests made by web services. |
|                         | Do <b>not</b> change the value of this property.                                                                            |
| soap.iList              | A Content Server system property used to instantiate server-side objects in response to SOAP requests made by web services. |
|                         | Do <b>not</b> change the value of this property.                                                                            |
| soap.likeConstraint     | A Content Server system property used to instantiate server-side objects in response to SOAP requests made by web services. |
|                         | Do <b>not</b> change the value of this property.                                                                            |
| soap.listRowsType       | A Content Server system property used to instantiate server-side objects in response to SOAP requests made by web services. |
|                         | Do <b>not</b> change the value of this property.                                                                            |
| soap.nestedConstraint   | A Content Server system property used to instantiate server-side objects in response to SOAP requests made by web services. |
|                         | Do <b>not</b> change the value of this property.                                                                            |

| Property                | Description                                                                                                    |
|-------------------------|----------------------------------------------------------------------------------------------------|
| soap.rangeConstraint    | A Content Server system property used to instantiate server-side objects in response to SOAP requests made by web services.  Do <b>not</b> change the value of this property.                        |
| soap.richTextConstraint | A Content Server system property used to instantiate server-side objects in response to SOAP requests made by web services.  Do <b>not</b> change the value of this property.                        |
| soap.searchstate        | A Content Server system property used to instantiate server-side objects in response to SOAP requests made by web services.  Do <b>not</b> change the value of this property.                        |
| soap.standardConstraint | A Content Server system property used to instantiate server-side objects in response to SOAP requests made by web services.  Do <b>not</b> change the value of this property.                        |
| soap.stringRowsType     | A Content Server system property used to instantiate server-side objects in response to SOAP requests made by web services.  Do <b>not</b> change the value of this property.                        |
| soap.stringVarsType     | Default value: com.openmarket.basic.objects.String VarsType                                                                                                    |
| soap.urlRowsType        | A Content Server system property used to instantiate server-side objects in response to SOAP requests made by web services.  Do <b>not</b> change the value of this property.                        |
| soap.URLType            | A Content Server system property used to instantiate server-side objects in response to SOAP requests made by web services.  Do <b>not</b> change the value of this property.                        |
| propagatecache          | Used to enable the propagation of pages among nodes that are enabled for the inCache page caching framework. Information about inCache can be found in the <i>Content Server Developer's Guide</i> . |

| Property                | Description                                                                                                    |
|-------------------------|----------------------------------------------------------------------------------------------------|
| cs.approvalLockStriping | <ul> <li>Used to specify whether approval locking is</li> <li>global and default (false) or</li> <li>per target (true), which prevents targets from competing for approval and publishing activities. Setting this property to true requires you to add a non-null column named cs_target to the ApprovalQueue table. The column's data type must match the value of the cc.bigint property (in futuretense.ini).</li> <li>If you wish to switch back from approval locking per target to default behavior (i.e., global lock):</li> <li>1. Remove the cs_target column from the ApprovalQueue table.</li> <li>2. Set cs.approvalLockStriping to false (or remove this property, as by default it is false).</li> </ul> |

# futuretense\_xcel.ini

Properties in futuretense\_xcel.ini are organized by function on the following tabs in the Property Editor:

- Analytics Tab
- Asset Default Tab
- Authorization Tab
- Debug Tab
- Directories Tab
- Element Override Tab
- Preference Tab
- Publishing Tab
- Transformer Tab
- xcelerate Tab
- User Management Tab
- User Defined Tab

### **Note**

Content Server also inserts custom properties into the "User Defined" tab in the futuretense.ini file, as described in "futuretense.ini User Defined Tab" on page 97.

### futuretense\_xcel.ini: Analytics Tab

The **Analytics** tab holds properties that are used to configure FatWire Analytics 2.1. These properties are documented here in alphabetical order (they are also documented in the guide *Installing and Configuring Analytics*):

Properties in futuretense\_xcel.ini: Analytics Tab

| Property                 | Description                                                                         |
|--------------------------|-------------------------------------------------------------------------------------|
| analytics.datacaptureurl | URL where the Analytics data capture servlet is running.                            |
|                          | <pre>Syntax: http://<host>:<port>/sensor/statistic</port></host></pre>              |
| analytics.enabled        | Indicates whether FatWire Analytics is installed.                                   |
|                          | Legal values: true   false                                                          |
| analytics.piurl          | URL where the Analytics performance indicator servlet is running.                   |
|                          | <pre>Syntax: http://<host>:<port>/analytics/PI</port></host></pre>                  |
| analytics.reporturl      | URL of the Analytics user interface.                                                |
|                          | <pre>Syntax: http://<host>:<port>/analytics/ Report.do</port></host></pre>          |
| analytics.user           | Pre-configured Analytics user who logs in to FatWire Analytics from Content Server. |
|                          | Default value: csuser                                                               |
|                          | <b>Note:</b> Changing the default name is not recommended.                          |

### futuretense\_xcel.ini: Asset Default Tab

The **Asset Default** tab holds properties that are used to define certain default details about asset types, such as cache information, default ACLs, and whether eWebEditPro is present. These properties are documented here in alphabetical order:

Properties in futuretense\_xcel.ini: Asset Default Tab

| 1 Toportioo in Luculecense_xeel.ini. Addet Delium Tub |                                                                                                    |
|-------------------------------------------------------|----------------------------------------------------------------------------------------------------|
| Property                                              | Description                                                                                                    |
| xcelerate.asset.share<br>ToAllAllowed                 | Specifies whether the assets can be shared to all sites.                                                                                                    |
|                                                       | Legal values: true   false                                                                                                    |
| xcelerate.asset.size ofnamefield                      | Specifies the length of the <b>Name</b> field for basic and flex asset types.                                                                                                    |
|                                                       | For v4.0 and later releases this value is set to 64.                                                                                                    |
|                                                       | For installations that have been upgraded from releases earlier than 4.0, this value is usually set to 32.                                                                                                    |
| xcelerate.body.length                                 | Specifies the number of characters that are stored for the <b>Body</b> field in the Article table in the urlbody column.                                                                                                    |
|                                                       | Data entered in the <b>Body</b> field for an article asset (a sample site asset type) is written to the urlbody column. Because this is a URL column, that data is actually stored as a file outside of the Content Server database.                                    |
|                                                       | However, the first <n> number of characters, where <n> equals the value specified for this property, is also stored in the body column so that you can search for text in the body of an article asset with the search feature in the Content Server interface.</n></n> |
|                                                       | Default value: 1000                                                                                                    |
|                                                       | Maximum values: 256 for Windows NT or Windows 2000; 2000 for UNIX.                                                                                                    |
|                                                       | If this property is missing or is not set, Content Server uses the value from the cc.maxvarcharsize property in the futuretense.ini file instead.                                                                                                    |
| xcelerate.defaultacl                                  | Specifies an ACL that is automatically assigned to page entries in the SiteCatalog table when they are created by the creation of SiteEntry or Template assets.                                                                                                    |
|                                                       | Default value: blank                                                                                                    |

# Properties in futuretense\_xcel.ini: Asset Default Tab (continued)

| Property                          | Description                                                                                                    |
|-----------------------------------|----------------------------------------------------------------------------------------------------|
| xcelerate.defaultbase             | Specifies the default base of defdir for assets.                                                                                                    |
| xcelerate.default<br>cscacheinfo  | Specifies the default value for the "Cache Rule (ContentServer)" field of SiteEntry and Template assets that are enabled for caching. The value is displayed when the <b>Advanced</b> caching option is selected; the value can be overridden. |
|                                   | The "Cache Rule (ContentServer)" field maps to the cscacheinfo field in the SiteCatalog table, for each entry that corresponds to a SiteEntry asset or Template asset.                                                                         |
|                                   | Default value: true,~0                                                                                                    |
| xcelerate.default<br>sscacheinfo  | Specifies the default value for the "Cache Rule (Satellite)" field of SiteEntry and Template assets that are enabled for caching. The value is displayed when the <b>Advanced</b> caching option is selected; the value can be overridden.     |
|                                   | The "Cache Rule (Satellite)" field maps to the sscacheinfo field in the SiteCatalog table, for each entry that corresponds to a SiteEntry asset or Template asset.                                                                             |
|                                   | Default value: true, ~0                                                                                                    |
| xcelerate.default<br>pagecriteria | Specifies the default value for the pagecriteria column for page entries in the SiteCatalog table when they are created via a Template asset.                                                                                                  |
|                                   | Default value: c, cid, p, rendermode, site, context                                                                                                    |
|                                   | For definitions of these variables and for more information about page criteria variables in general, see the <i>Content Server Developer's Guide</i> .                                                                                        |
| xcelerate.defaultcsstatus         | Specifies the default value for the csstatus column for page entries in the SiteCatalog table when they are created (for either Template or SiteEntry assets).                                                                                 |
|                                   | Do <b>not</b> change the value of this property                                                                                                    |
|                                   | Default value: live                                                                                                    |

# Properties in futuretense\_xcel.ini: Asset Default Tab (continued)

| Property                                       | Description                                                                                                    |
|------------------------------------------------|----------------------------------------------------------------------------------------------------|
| xcelerate.default<br>pagecriteriaSite<br>Entry | Specifies the page criteria variables that can be set by default for SiteEntry assets. While you can add variables to this list, do <b>not</b> delete any of the default values. |
|                                                | Default value: rendermode, site, seid, Sitepfx                                                                                                    |
| xcelerate.ewebeditpro                          | Deprecated.                                                                                                    |
|                                                | If you have purchased the eWebEditPro HTML editor and your developers have designed asset types that use it, this property specifies the location of the ewebeditpro.js file.    |
| xcelerate.MaxLinks                             | Specifies the number of links that could be included in a linkset, an old asset type that is no longer used.                                                                     |

# futuretense\_xcel.ini: Authorization Tab

 $\label{properties} \textbf{Properties in } \texttt{futuretense\_xcel.ini:} \textbf{Authorization Tab}$ 

|                                          | <u> </u>                                                                                                    |
|------------------------------------------|----------------------------------------------------------------------------------------------------|
| Property                                 | Description                                                                                                    |
| xcelerate.authorize<br>functions         | Contains a comma-separated list of functions for which permissions can be generated on an asset. If the value is empty, all possible functions will be displayed. Additional system-defined functions can be added to the list of default functions. |
|                                          | Default value: inspect, preview, checkout, copy, edit, delete, rollback, share, approve, build                                                                                                    |
| xcelerate.deny.<br>abstainfromvot<br>ing | Contains a comma-separated list of roles that are <b>not</b> allowed to abstain from voting when assigned assets as part of the workflow process.                                                                                                    |
|                                          | Default value: blank                                                                                                    |
| xcelerate.deny.approve                   | Contains a comma-separated list of roles that are <b>not</b> allowed to approve assets for publishing.                                                                                                    |
|                                          | Default value: blank                                                                                                    |
| xcelerate.deny.authorize                 | Contains a comma-separated list of roles that are <b>not</b> allowed to authorize privileges on assets.                                                                                                    |
|                                          | Default value: blank                                                                                                    |
| xcelerate.deny.build                     | Contains a comma-separated list of roles that are <b>not</b> allowed to build Collection assets.                                                                                                    |
|                                          | Default value: blank                                                                                                    |
| xcelerate.deny.checkout                  | Contains a comma-separated list of roles that are <b>not</b> allowed to checkout assets explicitly from the revision tracking system.                                                                                                    |
|                                          | Default value: blank                                                                                                    |
| xcelerate.deny.copy                      | Contains a comma-separated list of roles that are <b>not</b> allowed to copy assets.                                                                                                    |
|                                          | Default value: blank                                                                                                    |
| xcelerate.deny.delegate                  | Contains a comma-separated list of roles that are <b>not</b> allowed to delegate assigned assets to other participants in the workflow.                                                                                                    |
|                                          | Default value: blank                                                                                                    |

# Properties in futuretense\_xcel.ini: Authorization Tab (continued)

| Property                           | Description                                                                                                    |
|------------------------------------|----------------------------------------------------------------------------------------------------|
| xcelerate.deny.delete              | Contains a comma-separated list of roles that are <b>not</b> allowed to delete assets.                                         |
|                                    | Default value: blank                                                                                                    |
| xcelerate.deny.edit                | Contains a comma-separated list of roles that are <b>not</b> allowed to edit assets.                                           |
|                                    | Default value: blank                                                                                                    |
| xcelerate.deny.inspect             | Contains a comma-separated list of roles that are <b>not</b> allowed to inspect assets.                                        |
|                                    | Default value: blank                                                                                                    |
| xcelerate.deny.placepage           | Contains a comma-separated list of roles that are <b>not</b> allowed to place assets in the SitePlan tree.                     |
|                                    | Default value: blank                                                                                                    |
| xcelerate.deny.preview             | Contains a comma-separated list of roles that are <b>not</b> allowed to preview assets with their templates.                   |
|                                    | Default value: blank                                                                                                    |
| xcelerate.deny.remove fromgroup    | Contains a comma-separated list of roles that are <b>not</b> allowed to remove assets from a workflow group.                   |
|                                    | Default value: blank                                                                                                    |
| xcelerate.deny.removefrom workflow | Contains a comma-separated list of roles that are <b>not</b> allowed to remove assets from workflow.                           |
|                                    | Default value: blank                                                                                                    |
| xcelerate.deny.rollback            | Contains a comma-separated list of roles that are <b>not</b> allowed to roll back assets to a previous version.                |
|                                    | Default value: blank                                                                                                    |
| xcelerate.deny.setExport<br>Data   | Contains a comma-separated list of roles that are <b>not</b> allowed to set export to disk (static publishing) starting point. |
|                                    | These users may still be allowed to approve and publish assets if some other users set the starting point.                     |
|                                    | Default value: blank                                                                                                    |

| Property                             | Description                                                                                                    |
|--------------------------------------|----------------------------------------------------------------------------------------------------|
| xcelerate.deny.set<br>nestedworkflow | Contains a comma-separated list of roles that are <b>not</b> allowed to set nested workflow.                                                                                                    |
|                                      | Default value: blank                                                                                                    |
| xcelerate.deny.set participants      | Contains a comma-separated list of roles that are <b>not</b> allowed to set participants for workflow. <b>Default value:</b> blank                                                                                                    |
| xcelerate.deny.set processdeadline   | Contains a comma-separated list of roles that are <b>not</b> allowed to set workflow process deadlines. <b>Default value:</b> blank                                                                                                    |
| xcelerate.deny.set<br>stepdeadline   | Contains a comma-separated list of roles that are <b>not</b> allowed to set a deadline on a workflow step. <b>Default value:</b> blank                                                                                                    |
| xcelerate.deny.share                 | Contains a comma-separated list of roles that are <b>not</b> allowed to <b>share</b> assets with other sites (other than the site the asset was originally created in).                                                                                                    |
|                                      | Default value: blank                                                                                                    |
| xcelerate.deny.show participants     | Contains a comma-separated list of roles that are <b>not</b> allowed to <b>see</b> the <b>participants</b> that are set for a workflow.                                                                                                    |
|                                      | Default value: blank                                                                                                    |
| xcelerate.deny.showstatus            | Contains a comma-separated list of roles that are <b>not</b> allowed to <b>see</b> the <b>status</b> screen for assets.                                                                                                    |
|                                      | The <b>status</b> option shows up in <b>more</b> drop-down box of the inspect window. The screen shows workflow, publishing, and revision tracking information about the asset that is being inspected. If the user belongs to one of the roles that is being denied the privilege, the option to view the status screen will not show. <b>Default value:</b> blank |

| Property                           | Description                                                                                                    |
|------------------------------------|----------------------------------------------------------------------------------------------------|
| xcelerate.deny.show<br>version     | Contains a comma-separated list of roles that are <b>not</b> allowed to see the list of versions for an asset. <b>Note:</b> User can view the list of versions for an asset that is explicitly or implicitly checked out. The inspect form will <b>not</b> display a <b>Show Versions</b> button if the user belongs to one of the roles that is denied the privilege. <b>Default value:</b> blank |
| xcelerate.grant.abstain fromvoting | Contains a comma-separated list of roles that are allowed to abstain from voting when assigned assets as part of the workflow process.  Default value: blank                                                                                                    |
| xcelerate.grant.approve            | Contains a comma-separated list of roles that are allowed to approve assets for publishing.  Default value: blank                                                                                                    |
| xcelerate.grant.authorize          | Contains a comma-separated list of roles that are allowed to authorize privileges on assets.  Default value: SparkAdmin, GeneralAdmin, WorkflowAdmin, SiteAdmin                                                                                                    |
| xcelerate.grant.build              | Contains a comma-separated list of roles that are allowed to build Collection assets.  Default value: blank                                                                                                    |
| xcelerate.grant.checkout           | Contains a comma-separated list of roles that are allowed to checkout assets explicitly from the revision tracking system.  Default value: blank                                                                                                    |
| xcelerate.grant.copy               | Contains a comma-separated list of roles that are allowed to copy assets.  Default value: blank                                                                                                    |
| xcelerate.grant.delegate           | Contains a comma-separated list of roles that are allowed to delegate assigned assets to other participants in the workflow.  Default value: blank                                                                                                    |

| Property                              | Description                                                                                                    |
|---------------------------------------|----------------------------------------------------------------------------------------------------|
| xcelerate.grant.delete                | Contains a comma-separated list of roles that are allowed to delete assets.                                         |
|                                       | Default value: blank                                                                                                |
| xcelerate.grant.edit                  | Contains a comma-separated list of roles that are allowed to edit assets.                                           |
|                                       | Default value: blank                                                                                                |
| xcelerate.grant.inspect               | Contains a comma-separated list of roles that are allowed to inspect assets.                                        |
|                                       | Default value: blank                                                                                                |
| xcelerate.grant.placepage             | Contains a comma-separated list of roles that are allowed to place assets in the SitePlan tree.                     |
|                                       | Default value: blank                                                                                                |
| xcelerate.grant.preview               | Contains a comma-separated list of roles that are <b>not</b> allowed to preview assets with their templates.        |
|                                       | Default value: blank                                                                                                |
| xcelerate.grant.remove fromgroup      | Contains a comma-separated list of roles that are allowed to remove assets from a workflow group.                   |
|                                       | Default value: blank                                                                                                |
| xcelerate.grant.remove fromworkflow   | Contains a comma-separated list of roles that are allowed to remove assets from workflow.                           |
|                                       | Default value: blank                                                                                                |
| xcelerate.grant.rollback              | Contains a comma-separated list of roles that are allowed to roll back assets to a previous version.                |
|                                       | Default value: blank                                                                                                |
| xcelerate.grant.set<br>ExportData     | Contains a comma-separated list of roles that are allowed to set export to disk (static publishing) starting point. |
|                                       | Default value: blank                                                                                                |
| xcelerate.grant.set<br>nestedworkflow | Contains a comma-separated list of roles that are allowed to set nested workflow.                                   |
|                                       | Default value: blank                                                                                                |

| Property                            | Description                                                                                                    |
|-------------------------------------|----------------------------------------------------------------------------------------------------|
| xcelerate.grant.set<br>participants | Contains a comma-separated list of roles that are allowed to set participants for workflow.  Default value: blank                                                                                                    |
| xcelerate.grant.set processdeadline | Contains a comma-separated list of roles that are allowed to set workflow process deadlines.  Default value: blank                                                                                                    |
| xcelerate.grant.set<br>stepdeadline | Contains a comma-separated list of roles that are <b>not</b> allowed to set a deadline on a workflow step. <b>Default value:</b> blank                                                                                                    |
| xcelerate.grant.share               | Contains a comma-separated list of roles that are allowed to <b>share</b> assets with other sites (other than the site the asset was originally created in). <b>Default value:</b> blank                                                                                                    |
|                                     | Default value: Diank                                                                                                    |
| xcelerate.grant.show participants   | Contains a comma-separated list of roles that are allowed to <b>see</b> the <b>participants</b> that are set for a workflow.                                                                                                    |
|                                     | Default value: blank                                                                                                    |
| xcelerate.grant.show status         | Contains a comma-separated list of roles that are allowed to <b>see</b> the <b>status</b> screen for assets.                                                                                                    |
|                                     | The <b>status</b> option shows up in the <b>more</b> drop-down box of the inspect window. The screen shows workflow, publishing, and revision tracking information about the asset that is being inspected. If the user belongs to one of the roles that is being granted the privilege, the option to view the status screen will show. |
|                                     | Default value: blank                                                                                                    |
| xcelerate.grant.show version        | Contains a comma-separated list of roles that are allowed to see the list of versions for an asset.                                                                                                    |
|                                     | <b>Note:</b> The user can view the list of versions for an asset that is explicitly or implicitly checked out. The inspect form will display a <b>Show Versions</b> button if the user belongs to one of the roles that is granted the privilege.                                                                                        |
|                                     | Default value: blank                                                                                                    |

### futuretense\_xcel.ini: Debug Tab

The **Debug** tab holds properties that enable the various Content Server debugging utilities. These properties are documented here in alphabetical order.

Properties in futuretense\_xcel.ini: Debug Tab

| Property    | Description                                                                                                    |
|-------------|----------------------------------------------------------------------------------------------------|
| am.debug    | Specifies whether AssetMaker logs debugging information about the asset types it makes. When this property is set to on, information about the creation of asset types is written to the futuretense.txt file.                                        |
|             | Default value: off                                                                                                    |
| asset.debug | Specifies whether Desktop and the Export Assets to XML publishing method log debugging information when they manipulate assets. When this property is set to on, information about the manipulation of assets is written to the futuretense.txt file. |
|             | Default value: off                                                                                                    |

### futuretense\_xcel.ini: Directories Tab

The **Directories** tab holds properties that enable the various Content Server directories, such as utilities. These properties are documented here in alphabetical order.

Properties in futuretense\_xcel.ini: Directories Tab

| Property                       | Description                                                                                                    |
|--------------------------------|----------------------------------------------------------------------------------------------------|
| xcelerate.local<br>languagedir | Specifies the directory path of the CS-Desktop client installation.                                                                                                    |
|                                | This value is set by the Content Server installation.                                                                                                    |
|                                | Default value: C:/FutureTense/ futuretense_cs/xcelerate/Client/ ClientInstall/CSDesktop                                                                                                    |
| xcelerate.lockdir              | Specifies the directory path (including the final slash) to the directory where Content Server stores information about the locks that lock data during database operations. If this CS system is installed on a cluster, this directory must have write permissions for and be accessible to all cluster members. |
|                                | This value is set by the Content Server installation.                                                                                                    |
|                                | Default value: c:/FutureTense/lock/                                                                                                    |
| xcelerate.objpubdir            | Specifies the path to a directory in cluster-shared file space (including the terminating slash character) in which objects that get published are stored temporarily.                                                                                                    |
|                                | This value is set by the Content Server installation.                                                                                                    |
|                                | Default value: C:/FutureTense/objpubdir/                                                                                                    |
| xcelerate.pubkeydir            | Specifies the directory where the publishing system writes information about the items that have been published to the various target systems.                                                                                                    |
|                                | This value is set by the Content Server installation.                                                                                                    |
|                                | Default value: c:/FutureTense/pubkeys/                                                                                                    |
| xcelerate.saveSearchdir        | Specifies the defdir (default storage directory) for the SaveSearch table. This table has a URL column that holds the saved searches on a development or management system.                                                                                                    |
|                                | This value is set by the Content Server installation.                                                                                                    |
|                                | <b>Default value:</b> c:/FutureTense/Storage/<br>SaveSearch                                                                                                    |

## Properties in futuretense\_xcel.ini: Directories Tab (continued)

| Property                 | Description                                                                                                    |
|--------------------------|----------------------------------------------------------------------------------------------------|
| xcelerate.sePath         | Specifies the directory where search indexes are stored when you are using a search engine on your CS system.                                                                                                    |
|                          | If you change this value, be sure to specify a directory that exists. (This property does not create the directory for you.)                                                                                                    |
|                          | Legal values:                                                                                                    |
|                          | • Windows NT or Windows 2000: c:/FutureTense/sedb                                                                                                    |
|                          | • Solaris or AIX:                                                                                                    |
|                          | /export/home/FutureTense/sedb                                                                                                    |
| xcelerate.tempobjectsdir | Specifies the defdir (default storage directory) for the TempObjects table, a Content Server table that stores information about objects that are uploaded or in the process of being created until they are either saved or canceled. |
|                          | This value is set by the Content Server installation.                                                                                                    |
|                          | <pre>Default value: c:/FutureTense/   tempobjectsdir/</pre>                                                                                                    |
| xcelerate.thumbnaildir   | Specifies the directory where the template asset will store thumbnail images associated with template variant thumbnails.                                                                                                    |
|                          | This value is set by the Content Server installation.                                                                                                    |
|                          | Default value: C:/FutureTense/thumbnaildir/                                                                                                    |
| xcelerate.workflowdir    | Specifies the name of the directory that holds files related to workflow processes.                                                                                                    |
|                          | This value is set by the Content Server installation.                                                                                                    |
|                          | Default value: C:/FutureTense/workflowdir                                                                                                    |
|                          | If you change the value from the default, be sure that directory exists.                                                                                                    |

### futuretense\_xcel.ini: Element Override Tab

The **Element Override** tab holds properties that you can use to help customize the user interface. These properties are documented here in alphabetical order:

Properties in futuretense\_xcel.ini: Element Override Tab

| Property                | Description                                                                                                    |
|-------------------------|----------------------------------------------------------------------------------------------------|
| xcelelem.manageuserpub  | Defines the element that Content Server uses to manage the roles that users fulfill for your Content Server sites.                                                  |
|                         | Default value: Openmarket/Xcelerate/Actions/ Security/AccessUserPublication                                                                                         |
| xcelelem.publishfactors | The name of the element used to provide additional publishing control factors. May be empty.                                                                        |
|                         | Default value: Openmarket/Xcelerate/Actions/ Publish/OverrideFactor                                                                                                 |
| xcelelem.publishoptions | This property allows customization of a portion of the common options area of the publishing form.                                                                  |
|                         | It is used by the Action/Publish/PublishOptions element.                                                                                                    |
|                         | If this is defined, it names an element to call which will lay out the publishing options section of all the publishing forms.                                      |
|                         | Default value: empty                                                                                                    |
| xcelelem.setpubid       | Deprecated.                                                                                                    |
|                         | Specifies the name of the element that sets the pubid session variable when visitors first come to your site via a dynamic URL. It is run once per visitor session. |
|                         | Default value: OpenMarket/Xcelerate/<br>Actions/Publish/SetPubid                                                                                                    |

### futuretense\_xcel.ini: Preference Tab

The **Preference** tab holds properties that you use to configure the search feature, the tree, and the character set used on your system.

These properties are documented here in alphabetical order.

Properties in futuretense\_xcel.ini: Preference Tab

| Property                       | Description                                                                                                    |
|--------------------------------|----------------------------------------------------------------------------------------------------|
| xcelerate.charset              | Specifies the character set that Content Server uses to communicate with the server.                                                                                                    |
|                                | Default value: UTF-8                                                                                                    |
|                                | Changing this property from the default value may limit the characters that are supported.                                                                                                    |
| xcelerate.email                | Deprecated.                                                                                                    |
| notification                   | Specifies whether the Content Server workflow e-mail notification feature is enabled.                                                                                                    |
|                                | When this property is set to true, the workflow system sends e-mail messages to users when assets are assigned to them through a workflow process.                                                                       |
|                                | Default value: false                                                                                                    |
|                                | See also, the "Email" section in the Content Server Administrator's Guide.                                                                                                    |
| xcelerate.restrict<br>SiteTree | Specifies whether users other than admin users can toggle the tree on in the Content Server interface when it is configured to be toggled off by default (that is, the xcelerate.showSiteTree property is set to false). |
|                                | Set to true to enable only users with the xceladmin ACL to be able to toggle the tree back on.                                                                                                    |
|                                | Default value: false                                                                                                    |
|                                | For more information about this feature, see the Content Server Administrator's Guide.                                                                                                    |
| xcelerate.seLimit              | Specifies the maximum number of query results that should be returned from any internally conducted search engine query.  Default value: 10000                                                                           |

## $\begin{picture}(100,0)\put(0,0){\line(1,0){100}}\put(0,0){\line(1,0){100}}\put(0,0$

| Property                        | Description                                                                                                    |
|---------------------------------|----------------------------------------------------------------------------------------------------|
| xcelerate.showSiteTree          | Specifies whether the tree is displayed by default when any user logs in to the Content Server interface.                                                                                                    |
|                                 | Set to false if you want the tree to be toggled off by default.                                                                                                    |
|                                 | Default value: true                                                                                                    |
|                                 | For more information about this feature, see the <i>Content Server Administrator's Guide</i> .                                                                                                    |
| xcelerate.treehierasset<br>type | Enables hierarchical display mode for SiteEntry, CSElement, Template, and Recommendation assets.                                                                                                    |
|                                 | The value of this property is a comma-delimited list of asset types that should be displayed in a hierarchy.                                                                                                    |
|                                 | Asset types whose assets should not be displayed in a hierarchy should not be included in the list.                                                                                                    |
|                                 | The hierarchical structure is based on the "/" the in the asset name. Each "/" in the asset name represents one hierarchy level, e.g. "/ AssetName" is the top level, "//AssetName" is the next level, and so on.                         |
|                                 | Default value: SiteEntry, CSElement, Template, Recommendation                                                                                                    |
| xcelerate.treeMaxNodes          | Specifies the number of items that are displayed under a node in the tree in the Content Server interface. When a node has more than this number of items, Content Server prompts the user to enter search criteria to reduce the number. |
|                                 | Default value: 100                                                                                                    |
|                                 | For more information about this feature, see the Content Server Administrator's Guide.                                                                                                    |
| xcelerate.treeType              | Specifies the kind of tree that is used in the Content Server interface.                                                                                                    |
|                                 | <b>Legal values:</b> OMTree or a value that specifies a customized replacement tree                                                                                                    |
|                                 | Default value: OMTree                                                                                                    |
|                                 | Do <b>not</b> change this property without first consulting FatWire Professional Services or FatWire Customer Support.                                                                                                    |

### Properties in futuretense\_xcel.ini: Preference Tab (continued)

| Property        | Description                                                             |
|-----------------|-------------------------------------------------------------------------|
| xcelerate.usese | Specifies whether Content Server should use an installed search engine. |
|                 | Legal values: true   false                                              |
|                 | Default value: false                                                    |

### futuretense\_xcel.ini: Publishing Tab

The **Publishing** tab holds the properties that provide information to the Content Server publishing system, which also uses the properties in the futuretense.ini file (Export/Mirror tab). For descriptions of the properties, see "Export/Mirror Tab" on page 75.

Properties in futuretense\_xcel.ini: Publishing Tab

| Property                             | Description                                                                                                    |
|--------------------------------------|----------------------------------------------------------------------------------------------------|
| xcelerate.batchhost                  | Specifies the host name and port number of the server on which the publish process will run.                                                                                                    |
| xcelerate.batchmode                  | Defines the batch publishing mode.                                                                                                    |
|                                      | Legal values:                                                                                                    |
|                                      | <ul> <li>single—batch host is a dedicated IP address.</li> <li>multiple—batch host is a cluster IP address.</li> </ul>                                                                                   |
|                                      | Default value: single                                                                                                    |
| xcelerate.batchload<br>sizeonpublish | Controls the batch size of assets loaded during a publishing event.                                                                                                    |
|                                      | Default value: 250                                                                                                    |
| xcelerate.batchpass                  | Specifies the password for the batch user.                                                                                                    |
|                                      | Default value: xceladmin                                                                                                    |
|                                      | Be sure to change this value after you create the batch user for this CS system. For information, see the <i>Content Server Administrator's Guide</i> .                                                  |
| xcelerate.batchsave sizeonpublish    | Controls the batch size of assets saved during a publishing event.                                                                                                    |
|                                      | Default value: 250                                                                                                    |
| xcelerate.batchuser                  | The Content Server publishing system runs as a background process and you must configure a batch user account for the publishing system to use. This property specifies the user name of the batch user. |
|                                      | Default value: admin                                                                                                    |
|                                      | Be sure to change this value after you create the batch user for this CS system. For information, see the <i>Content Server Administrator's Guide</i> .                                                  |

# $\textbf{Properties in } \texttt{futuretense\_xcel.ini:} \textbf{Publishing Tab} \textit{ (continued)}$

| Property                     | Description                                                                                                    |
|------------------------------|----------------------------------------------------------------------------------------------------|
| xcelerate.blobref            | The name of the class that manages the publish references for blobs. The default is provided here for reference only: com.openmarket.xcelerate.publish.Blob Ref.                                                                             |
|                              | Do <b>not</b> change the value of this property.  For information about published references, see                                                                                                    |
|                              | the Content Server Administrator's Guide.                                                                                                    |
| xcelerate.bulkapprove chunk  | Specifies the number of assets to approve at the same time, in the same batch or "chunk," when someone uses the <b>Approve Multiple Assets</b> feature in the Content Server interface.                                                      |
|                              | The feature approves all the assets that are selected for approval in batches and the number of assets in each batch is set by this property.                                                                                                |
|                              | Default value: 500                                                                                                    |
|                              | For information about the Approve Multiple Assets feature, see the Content Server Administrator's Guide.                                                                                                    |
| xcelerate.donotregenerate    | Specifies whether cached pages are regenerated after a publishing session.                                                                                                    |
|                              | Legal values:                                                                                                    |
|                              | • blank, that is, no value—means that all the pages in the cache that were affected by the publish session are refreshed.                                                                                                    |
|                              | • unknowndeps—means that cached pages that were generated from an element that used a RENDER. UNKNOWNDEPS tag are not refreshed.                                                                                                    |
|                              | • * (asterisk)—means none of the pages in the cache are refreshed. In other words, the affected pages are refreshed only when a visitor requests the page.                                                                                   |
|                              | Default value: blank                                                                                                    |
|                              | Do not change the value of this property without first consulting FatWire support personnel.                                                                                                    |
| xcelerate.exportmax filename | This is the maximum length of any file name generated during export publishing.                                                                                                    |
|                              | If you are running Windows NTFS, you may want to set this to a low value to make it possible to reexport, delete or rename files created by the export-to-disk publish process. NTFS has an upper limit of 255 characters for any path name. |

### Properties in futuretense\_xcel.ini: Publishing Tab (continued)

| Property                | Description                                                                                                    |
|-------------------------|----------------------------------------------------------------------------------------------------|
| xcelerate.mirrorini     | If you have had the element identified by the xcelerate.remotecall property modified in such a way that it needs information from additional property files other than futuretense.ini, this property specifies the names of all the property files that are needed. |
|                         | Default value: futuretense.ini                                                                                                    |
|                         | Do <b>not</b> modify this value to include additional property files without consulting FatWire Professional Services or FatWire Customer Support.                                                                                                    |
| xcelerate.pageref       | Specifies the name of the class that manages publish references for pages. The default is provided here for reference only:                                                                                                    |
|                         | com.openmarket.xcelerate.publish.Page Ref.                                                                                                    |
|                         | Do <b>not</b> change the value of this property.                                                                                                    |
| xcelerate.presaveelt    | Specifies the name of the element called on the mirror target during publish after the assets' primary rows have been mirrored, but prior to the descrialization and asset.save of the flex and complex assets. Use PresaveElement for standard mirror publish.      |
| xcelerate.pubabortelt   | Specifies the name of the element called on the mirror target if the publish fails.                                                                                                    |
|                         | Default value: PubAbortElement for standard mirror publish.                                                                                                    |
| xcelerate.pubcleanupelt | Specifies the name of the element that the publishing system uses during the cleanup phase of a mirror publish operation.                                                                                                    |
|                         | Default value: PubCleanupElement                                                                                                    |
|                         | Do <b>not</b> modify this value without consulting FatWire Professional Services or FatWire Customer Support.                                                                                                    |

### Properties in futuretense\_xcel.ini: Publishing Tab (continued)

| Property                        | Description                                                                                                    |
|---------------------------------|----------------------------------------------------------------------------------------------------|
| xcelerate.publishall assettypes | Specifies whether to publish all asset types on mirror publish.                                                                                                    |
|                                 | Legal values: true   false                                                                                                    |
|                                 | If set to true all asset types will be published.                                                                                                    |
|                                 | If not set to true, only asset types of the assets involved in the publish and their dependent asset types will be published.                                                                                                    |
|                                 | Note: If you want to set this property to true, you have to make sure that all asset types that exist on the source server also exist on the publish destination.                                                                                                    |
| xcelerate.publish invalidate    | Specifies whether an asset is marked as changed on the destination system when an asset is published. If it is marked as changed, it must be approved on that system before it can be published from that system to a new destination.                                   |
|                                 | Legal values: true   false                                                                                                    |
|                                 | Default value: true                                                                                                    |
|                                 | Because having the publishing system take the time to mark the assets as changed on the destination adds time to the publishing session, typically you leave this property set to true on development and management systems but change it to false on delivery systems. |
| xcelerate.pubsetupelt           | Specifies the name of the element that the publishing system uses during the setup phase of a mirror publish.                                                                                                    |
|                                 | Default value: PubSetupElement                                                                                                    |
|                                 | Do <b>not</b> modify this value without consulting fatwire Professional Services or fatwire Customer Support.                                                                                                    |
| xcelerate.remotecall            | Specifies the pagename that is invoked on the target system during a mirror publishing session.                                                                                                    |
|                                 | Default value:                                                                                                    |
|                                 | Openmarket/Xcelerate/PrologActions/<br>Publish/Mirror1/RemoteCall                                                                                                    |
|                                 | Do <b>not</b> modify this element or change the value of this property without assistance from FatWire Professional Services or FatWire Customer Support.                                                                                                    |

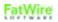

### Properties in futuretense\_xcel.ini: Publishing Tab (continued)

| Property                  | Description                                                                            |
|---------------------------|----------------------------------------------------------------------------------------|
| xcelerate.templatedefault | The name of the template to use if a template cannot be found to render an asset type. |
|                           | Default value: Openmarket/ TemplateDefault                                             |

#### futuretense\_xcel.ini: Transformer Tab

The **Transformer** tab holds the properties that apply to content created in CS-Desktop, where both text and a single image are saved to the same blob attribute, and format is preserved (i.e., both the text and the image are preserved when converted to an asset). The *Content Server Administrator's Guide* covers the remaining scenarios, such as a blob attribute holding data of a single type, for which setting a property is not required.

Properties in futuretense\_xcel.ini: Transformer Tab

| Property           | Description                                                                                                    |
|--------------------|----------------------------------------------------------------------------------------------------|
| transformer.imgdir | Specifies the path to the image files that CS-Desktop will use when transforming a Word document into an asset. This property applies only to assets created in CS-Desktop, where both text and a single image are saved to the same blob attribute, and format is preserved.                                                                                                    |
|                    | Note: This property is not set by the installer. Leaving it blank will cause CS-Desktop to ignore the <transformer.imgdir> directory and therefore omit image files from the assets it creates from Word documents.</transformer.imgdir>                                                                                                    |
|                    | When a blob attribute in a given asset type is enabled for CS-Desktop and it supports data of mixed types, users can save text and a single image to the blob attribute when they create or edit the Word document. When the Word document is saved, its content is transformed into an asset. During transformation, the image file is written to the <transformer.imgdir> directory, while the text is stored as HTML in the URL column in Content Server's database. The HTML file has an unmanaged link to the image in the <transformer.imgdir> directory. (The asset is accessible from Content Server's interface; the Word document remains intact and available for editing through CS-Desktop.) Blob fields containing data of mixed types require you to implement a process that regularly mirrors the <transformer.imgdir> directory to the delivery system, because the publishing system does not mirror this directory.</transformer.imgdir></transformer.imgdir></transformer.imgdir> |
|                    | To set the <transformer.imgdir> path</transformer.imgdir>                                                                                                    |
|                    | 1. Define a webroot somewhere that points to a directory in a shared file system which is accessible from all cluster members.                                                                                                    |
|                    | 2. Set transformer.imgurl to be either the relative URL path (starting with /) of the webroot you defined, or the absolute URL (starting with http) of the webroot.                                                                                                    |
|                    | 3. Set transformer.imgdir to the directory path that the webroot points to.                                                                                                    |
|                    | For more information about the storage of content created (or edited) in CS-Desktop, see "CS-Desktop" in the <i>Content Server Administrator's Guide</i> .                                                                                                    |

## Properties in futuretense\_xcel.ini: Transformer Tab (continued)

| Property           | Description                                                                                                    |
|--------------------|----------------------------------------------------------------------------------------------------|
| transformer.imgurl | This property specifies either the relative URL path or the absolute path of the webroot that CS-Desktop will use to store the image files it extracts from Word documents when converting the Word documents to assets. (The Word documents remain intact.)     |
|                    | <b>Note:</b> This property is used with the transformer.imgdir property and applies only to assets created in CS-Desktop, where both text and a single image are saved to the same blob attribute, and the format is preserved.                                  |
|                    | This property is not set by the installer. Leaving it blank will cause CS-Desktop to ignore the directory containing the image files ( <transformer.imgdir>) and therefore omit image files from the assets it creates from Word documents.</transformer.imgdir> |
|                    | For more information about the usage of this property, see transformer.imgdir.                                                                                                    |

### futuretense\_xcel.ini: xcelerate Tab

The **xcelerate** tab holds the properties that specify such things as default administrative settings, whether the InSite Editor is enabled, whether workflow configuration and search engine are being used, whether LDAP is being used, and so on.

These properties are documented here in alphabetical order:

Properties in futuretense\_xcel.ini: xcelerate Tab

| Property                                 | Description                                                                                                    |
|------------------------------------------|----------------------------------------------------------------------------------------------------|
| cs.binarypath                            | Set at installation time. This property points to the location where Content Server and third party binaries (shared objects) are stored.                                                                                  |
|                                          | <b>Note:</b> Do not change the value of this property.                                                                                                    |
| wem.enabled                              | This is a system property. Its value must not be changed except by the silent or GUI installer.                                                                                                    |
|                                          | This property is set to true if WEM is installed. If WEM is not installed, then this property is set to false.                                                                                                    |
| xcelerate.adminacl                       | Specifies the ACL that users must be assigned so they can access administrator functions (that is, any of the functions that appear on the <b>Admin</b> tab in the Content Server interface).                              |
|                                          | Default value: xceladmin                                                                                                    |
|                                          | If you change the value of this property to a different ACL, be sure to assign that ACL to all the tables that currently have the xceladmin ACL assigned to them.                                                          |
| xcelerate.adminrole                      | Specifies an ACL that is set for all administrative tables during installation.                                                                                                    |
|                                          | Default value: xceladmin                                                                                                    |
|                                          | Do not change the value of this property after your system is installed.                                                                                                    |
| xcelerate.approval.depend ency.chunksize | This property defines the chunk size used in approval. (Chunk size is the number of assets that are processed by Content Server at a given time during approval to publish. Processing involves calculating dependencies.) |
|                                          | Default value: 250 (for backward compatibility)                                                                                                    |
|                                          | Legal values: any integer between 1 and 1000                                                                                                    |
|                                          | Recommended value: 1                                                                                                    |

## Properties in futuretense\_xcel.ini: xcelerate Tab (continued)

| Property                              | Description                                                                                                    |
|---------------------------------------|----------------------------------------------------------------------------------------------------|
| xcelerate.base                        | Specifies the top-level (base) directory of the Content Server elements. During installation, the installer might need to edit this value to indicate where the Content Server elements are in your installation. |
|                                       | Default value:                                                                                                    |
|                                       | <ul> <li>Windows NT or Windows 2000:         c:/Fatwire/elements/OpenMarket/         Xcelerate</li> <li>Solaris or AIX:         /export/home/Fatwire/elements/         OpenMarket/Xcelerate</li> </ul>            |
|                                       | Do not change the value of this property after your system is installed.                                                                                                    |
| xcelerate.crosssiteassign             | Specifies whether users from more than one site can participate in the same workflow process.                                                                                                    |
|                                       | Legal values: true   false                                                                                                    |
|                                       | Default value: false                                                                                                    |
| xcelerate.defaultlang                 | Specifies the default language.                                                                                                    |
|                                       | Default value: en_US                                                                                                    |
| xcelerate.defaultpreview urlgenerator | Set to the preview generator name to generate URLs for preview, if no site-specific one is described.                                                                                                    |
| xcelerate.domain                      | Specifies the domain name of the system, not including the server (machine) name. This property is used by applications that have been integrated with Content Server and that have a browser interface.          |
| xcelerate.editrole                    | Specifies an ACL that is set for editorial tables during installation.                                                                                                    |
|                                       | Default value: xceleditor                                                                                                    |
|                                       | Do not change the value of this property after your system is installed.                                                                                                    |
| xcelerate.enableinsite                | Enables or disables the InSite Editor for this CS system. A value of true enables the InSite Editor.                                                                                                    |
|                                       | Default value: false                                                                                                    |
|                                       | Do <b>not</b> enable the InSite Editor on your Content Server delivery system.                                                                                                    |
| xcelerate.imageurl                    | Specifies the webroot for all image URLs used by the applications.                                                                                                    |

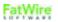

### Properties in futuretense\_xcel.ini: xcelerate Tab (continued)

| Property                      | Description                                                                                                    |
|-------------------------------|----------------------------------------------------------------------------------------------------|
| xcelerate.previewhost         | One of two properties that enable the preview host feature, this property sets the cgi path to use for the preview host.                         |
|                               | For information about this feature, see "Maintaining Separate Browser Sessions for Preview" in the <i>Content Server Administrator's Guide</i> . |
|                               | If you provide a value for this property, use the following syntax:                                                                              |
|                               | • For most application servers, including Sun ONE:                                                                                               |
|                               | http:// <servername>:<port>/servlet/</port></servername>                                                                                         |
|                               | • For iPlanet Application Server (iAS):<br>http:// <servername>:<port>/NASApps/cs/</port></servername>                                           |
| xcelerate.previewservlet      | One of two properties that enable the preview host feature, this property specifies which servlet the preview host should use.                   |
|                               | For information about this feature, see "Maintaining Separate Browser Sessions for Preview" in the <i>Content Server Administrator's Guide</i> . |
|                               | Legal values: ContentServer or Satellite                                                                                                    |
|                               | Default value: Satellite                                                                                                    |
| xcelerate.previewurlpage name | Set to the name of page to generate URLs for preview.                                                                                            |
|                               | Do <b>not</b> change the value of this property.                                                                                                 |
| xcelerate.publishquery style  | Defines the query style to use when getting a list of assets approved for publishing.                                                            |
|                               | Legal values: subquery, join                                                                                                    |

# $\label{properties} \textbf{Properties in } \texttt{futuretense\_xcel.ini:} \textbf{ xcelerate } \textbf{Tab } \textit{(continued)}$

| Property                       | Description                                                                                                    |
|--------------------------------|----------------------------------------------------------------------------------------------------|
| xcelerate.rolemanager<br>class | Specifies the name of the role manager class. By default, the value of this property is set to the Content Server role management system.                                                                                                    |
|                                | Default value: com.openmarket.xcelerate. roles.RoleManager                                                                                                    |
|                                | • If you are using a Sun ONE embedded Identity Server, set this property to the following value, exactly:  com.openmarket.xcelerate.roles.Iden tityServerRoleManager                                                                                                    |
|                                | • If you are using a WebLogic embedded LDAP, set this property to the following value, exactly: com.openmarket.xcelerate.roles.Flat LDAPRoleManager                                                                                                    |
| xcelerate.searchResult<br>Cols | Specifies which columns are displayed in the search results list in the Advanced interface. (Custom columns cannot be added.)                                                                                                    |
|                                | <pre>Default value: name, description,   modified, locale, startDate, endDate, as   setType</pre>                                                                                                    |
|                                | Note: The column order specified in this property does not affect the actual column order in the search results list. The order is Name,  Description, Type (here, Type denotes "asset definition"), Locale, Status, Modified, Start Date, End Date. Attribute names are casesensitive. |
| xcelerate.systemid             | Specifies the identifier for this Content Server system. It is used for generating unique identifiers for exported data.                                                                                                    |
|                                | Select a value that is different from the IDs of all other known Content Server systems. Otherwise, ID conflicts will arise.                                                                                                    |
|                                | Default value: CSSystem                                                                                                    |
|                                | <b>Legal values:</b> any alphanumeric string of 1–255 characters                                                                                                    |
| xcelerate.transformpath        | Set at installation time. This property sets the path to the directory where CS-Desktop temporarily stores the Microsoft Word files that Content Server will transform into assets.                                                                                                    |
|                                | <b>Note:</b> Do not change the value of this property.                                                                                                    |

# Properties in futuretense\_xcel.ini: xcelerate Tab (continued)

| Property                       | Description                                                                                                    |
|--------------------------------|----------------------------------------------------------------------------------------------------|
| xcelerate.treetabmanager class | The class that implements ITreeTabManager to provide tree tab descriptions for Content Server.                                                                                                  |
|                                | Default value: com.openmarket.xcelerate. treetab.TreeTabManager                                                                                                    |
|                                | The default is provided here for reference only. <b>Do</b> not change the value of this property.                                                                                               |
| xcelerate.usermanager class    | The class that implements IUserManager to provide user services for Content Server.                                                                                                    |
|                                | Default value: com.openmarket.xcelerate.user. UserManager                                                                                                    |
|                                | • If you want to implement LDAP attribute-<br>mapping for site and role names, set this property<br>to the following value, exactly:<br>com.openmarket.xcelerate.user.<br>LDAPSchemaUserManager |
|                                | • If you are using a WebLogic or Sun ONE Application Server embedded LDAP, set this property to the following value, exactly: com.openmarket.xcelerate.user. FlatLDAPSchemaUserManager          |
| xcelerate.workflowengine class | The class that implements IWorkflowEngine to provide workflow services for Content Server. The default is provided here for reference only:                                                     |
|                                | com.openmarket.xcelerate.workflow. WorkflowEngine                                                                                                    |
|                                | Do not change the value of this property.                                                                                                    |

### futuretense\_xcel.ini: User Management Tab

The **User Management** tab holds the properties that specify various user attribute names, which hold different information about the user, such the list the roles that the user has for a publication, the screen name that they user uses, the list of sites the user is enabled for.

Properties in futuretense\_xcel.ini: User Management Tab

| Property                       | Description                                                                                                    |
|--------------------------------|----------------------------------------------------------------------------------------------------|
| xcelerate.displayable nameattr | Specifies the name of the user attribute describing the displayable name, if different from the login name.                                                         |
| xcelerate.emailattr            | Specifies the name of the user attribute that is used to identify a user's e-mail address to your CS system. These attributes are kept in the SystemUserAttr table. |
|                                | Default value: mail                                                                                                    |
| xcelerate.localeattr           | Specifies the name of the user attribute that identifies the locale that a user specifies if you have more than one language pack installed on your CS system.      |
|                                | Default value:                                                                                                    |
|                                | Blank when one language is present.                                                                                                    |
|                                | • locale when more than one language is present.                                                                                                    |
| xcelerate.pubrolesattr         | Specifies the name of the user attribute that lists the roles that the user has for publication.                                                                    |
|                                | This property is only used if xcelerate.usermanagerclass is set to com.openmarket.xcelerate.user.LDAPAtt rUserManager                                               |
|                                | This is combined with the publication id to obtain<br>the attribute name containing the roles the user has<br>for the publication.                                  |
|                                | If value is not set, the UserPublication table is used, or some other LDAP User Manager Plug-in is used.                                                            |

### Properties in futuretense\_xcel.ini: User Management Tab (continued)

| Property               | Description                                                                                                    |
|------------------------|----------------------------------------------------------------------------------------------------|
| xcelerate.sitenameattr | Specifies the naming attribute of the site entries.  This property is only used if xcelerate.usermanagerclass is set to com.openmarket.xcelerate.user.LDAPSch emaUserManager.  By default, this value is blank, which means that information about a user's roles is stored in the UserPublication table, or some other LDAP User Manager plug-in is used.  If there is a value specified for this property, the xcelerate.usermanagerclass, and                                                                            |
| xcelerate.sitesattr    | xcelerate.sitesroot properties must also be configured correctly.  Specifies the name of the user attribute describing which publications the user has roles for.  This property is used only if                                                                                                    |
|                        | xcelerate.usermanagerclass is set to com.openmarket.xcelerate.user.LDAPAtt rUserManager.  If there is a value for this property, it is combined with the value of the pubid column and the value for the xclerate.pubroleattr property to determine a user's access rights in the Content Server interface.                                                                                                    |
|                        | By default, this value is blank, which means that information about a user's roles is stored in the UserPublication table, or some other LDAP User Manager plug-in is used.                                                                                                    |
| xcelerate.sitesroot    | Specifies the root node (dn) under which sites are located.  This property is used only if xcelerate.usermanagerclass is set to com.openmarket.xcelerate.user.LDAPSchemaUserManager.  By default, this value is blank, which means that information about a user's roles is stored in the UserPublication table, or some other LDAP User Manager plug-in is used.  If there is a value specified for this property, the xcelerate.usermanagerclass and xcelerate.sitenameattr properties must also be configured correctly. |

### Properties in futuretense\_xcel.ini: User Management Tab (continued)

| Property                | Description                                                                                                    |
|-------------------------|----------------------------------------------------------------------------------------------------|
| xcelerate.userimageattr | This property points to the imagesrc attribute in the WEM user's account (accessible from the WEM Admin interface). The attribute contains image data in a base 64 encoded string. This property fetches the image. |

## futuretense\_xcel.ini: User Defined Tab

### Properties in $futuretense\_xcel.ini$ : User Defined Tab

| Property                                    | Description                                                                                                    |
|---------------------------------------------|----------------------------------------------------------------------------------------------------|
| xcelerate.fckeditor.<br>basepath            | FCKEditor basepath; that is, the location of the FCKEditor files on this Content Server system.  Default value: / <uri>/FCKeditor/</uri> |
| xcelerate.imageeditor. basepath             | Online Image Editor (OIE) basepath; that is, the OIE archive location (relative URL), file name, and version.                            |
|                                             | Default value: <uri>/ImageEditor/<br/>OIE.cab#version=3,0,1,10</uri>                                                                     |
| xcelerate.imageeditor.<br>clarkii4.basepath | Path to the Clarkii Online Image Editor files on this Content Server system.                                                             |
|                                             | <pre>Default value: <application_context_ root="">/ImageEditor/clarkii4/</application_context_></pre>                                    |

# gator.ini

Properties in gator.ini are organized by function on the following tabs in the Property Editor:

- Gator Tab
- User Defined Tab

# gator.ini: Gator Tab

Properties in gator.ini: Gator Tab

| Property                | Description                                                                                                    |
|-------------------------|----------------------------------------------------------------------------------------------------|
| cc.attrDisplayStyle     | The field to display (name or description) to describe attributes on a FlexAsset or FlexGroup ContentForm or ContentDetails screen.      |
|                         | Possible values: name or description                                                                                                    |
|                         | Default value: name                                                                                                    |
| cc.attributeinheritance | A boolean that Gator uses to determine whether attributes should be inherited from parent to child.  Default value: true                 |
| cc.extrapath            | A boolean that Gator uses to determine if blobs should have extra path information prepended to avoid directory capacity issues on Unix. |
|                         | Default value: true                                                                                                    |
| cc.fullconstraint       | A boolean that Gator uses to determine if nested queries should include data from the outer query.                                       |
|                         | Possible values: true   false                                                                                                    |
|                         | Default value: true                                                                                                    |
| cc.money                | The sql for defining a field that will contain monetary values. Choose the default or contact your database administrator.               |
|                         | Default value: NUMERIC(20,3)                                                                                                    |
|                         | Do <b>not</b> change this value without consulting your database administrator.                                                          |

Properties in gator.ini: Gator Tab (continued)

| Property               | Description                                                                                                    |
|------------------------|----------------------------------------------------------------------------------------------------|
| cc.querystyle          | A boolean that Gator uses to determine which basic form of assetset query to generate.                                                                                                    |
|                        | Possible values: subquery, join, or intersect                                                                                                    |
|                        | Default value: subquery                                                                                                    |
|                        | Note that setting the value of this property to intersect functions only if your database can support intersection queries.                                                                                                    |
| cc.string              | The sql for defining a field that will contain string values.                                                                                                    |
|                        | Default value: SEARCHVARCHAR                                                                                                    |
|                        | Do <b>not</b> change this value without consulting your database administrator.                                                                                                    |
| cc.textdistinct        | A boolean describing whether your database can support DISTINCT on attributes of type TEXT.                                                                                                    |
|                        | Default value: no                                                                                                    |
| cc.url                 | The sql for defining a field that will contain URLs.                                                                                                    |
|                        | Default value: VARCHAR (128)                                                                                                    |
|                        | Do <b>not</b> change this value without consulting your database administrator.                                                                                                    |
| cc.urlattrpath         | Specifies the default base path Gator uses for URL attribute files.                                                                                                    |
|                        | Default value: c:/futuretense/<br>futuretense_cs/urlfiles                                                                                                    |
| cc.useLegacyInputNames | Specifies the boolean that Gator uses to determine the input names of attributes on FlexAsset/Parent forms. Turn this property on if you need to support custom attribute editors that have not been updated to the new format. |
|                        | Default value: false                                                                                                    |
| mwb.assetsetclass      | Specifies the name of the class that supplies the services for assetset management.                                                                                                    |
|                        | Default value: com.openmarket.gator. assetset.AssetSet                                                                                                    |
|                        | Do <b>not</b> change the value of this property. The default is provided here for reference only.                                                                                                    |

Properties in gator.ini: Gator Tab (continued)

| Property                 | Description                                                                                                    |
|--------------------------|----------------------------------------------------------------------------------------------------|
| mwb.cartclass            | The name of the class that supplies the services for cart management.                                                                           |
|                          | Default value:                                                                                                    |
|                          | com.openmarket.catalog.cart.Cart  Do <b>not</b> change the value of this property. The                                                          |
|                          | default is provided here for reference only.                                                                                                    |
| mwb.cartsetclass         | Specifies the name of the class that supplies the services for cart set management.                                                             |
|                          | Default value: com.openmarket.catalog. cartset.CartSet                                                                                          |
|                          | Do <b>not</b> change the value of this property. The default is provided here for reference only.                                               |
| mwb.commercecontextclass | Specifies the name of the class that supplies the services for commerce context.                                                                |
|                          | Default value: com.openmarket.gator.comm ercecontext.CommerceContext                                                                            |
|                          | Do <b>not</b> change the value of this property. The default is provided here for reference only.                                               |
| mwb.commerceengineclass  | Specifies the name of the class that supplies the services for commerce engine management.                                                      |
|                          | Default value: com.openmarket. cscommerce.txcart.TransactEngine                                                                                 |
| mwb.commerceuserclass    | Specifies the name of the class that supplies the services for commerce user management.                                                        |
|                          | Default value: com.openmarket.catalog. cart.CommerceUser                                                                                        |
| mwb.conservativedependen | Specifies the types of dependencies between:                                                                                                    |
| cies                     | • flex assets and flex attributes                                                                                                    |
|                          | • flex assets and flex definitions  If you want dependencies to be exact between                                                                |
|                          | flex assets and flex attributes, and between flex                                                                                               |
|                          | assets and flex definitions, then set this property to true. For information about exact and exists dependencies, see the <i>Content Server</i> |
|                          | Administrator's Guide.                                                                                                    |
|                          | Default value: false                                                                                                    |

Properties in gator.ini: Gator Tab (continued)

| Property               | Description                                                                                                    |
|------------------------|----------------------------------------------------------------------------------------------------|
| mwb.defaultattributes  | Specifies the default attribute asset name for Gator to use when creating assetsets.                                |
|                        | Default value: blank                                                                                                |
| mwb.externalattributes | Specifies a boolean that Gator uses to determine if forms should allow users to define external attributes.         |
|                        | Default value: true                                                                                                 |
| mwb.path               | Specifies the directory where Gator is installed. Be sure to end the directory with a forward slash ( / ).          |
|                        | <b>Default value:</b> c:/nas21/apps/                                                                                |
|                        | Do <b>not</b> change the value of this property.                                                                    |
| mwb.promotioncutoff    | Specifies the confidence rating that determines whether a visitor qualifies for a promotion.                        |
|                        | Possible values: integers between 0 and 100, inclusive                                                              |
|                        | Default value: 50                                                                                                   |
|                        | Do <b>not</b> change the value of this property.                                                                    |
| mwb.searchdir          | Specifies the directory where Gator places richtext indexes. Be sure to end the directory with a forward slash (/). |
|                        | <b>Default value:</b> c:/futuretense/gator/search/                                                                  |
|                        | Do <b>not</b> change the value of this property.                                                                    |
| mwb.searchstateclass   | Specifies the name of the class that supplies the services for search state management.                             |
|                        | Default value: com.openmarket.gator. searchstate.SearchState                                                        |
|                        | Do <b>not</b> change the value of this property. The default is provided here for reference only.                   |

## Properties in gator.ini: Gator Tab (continued)

| Property          | Description                                                                      |
|-------------------|----------------------------------------------------------------------------------|
| mwb.segmentcutoff | The confidence rating that determines whether to include a visitor in a segment. |
|                   | Possible values: integers between 0 and 100, inclusive.                          |
|                   | Default value: 50                                                                |
|                   | Do <b>not</b> change the value of this property.                                 |

### gator.ini: User Defined Tab

Properties in gator.ini: User Defined Tab

| Property                                       | Description |
|------------------------------------------------|-------------|
| Note: This tab, by default, has no properties. |             |

## jsprefresh.ini (Deprecated)

#### Note

The jsprefresh.ini file has been deprecated as it applies to installations running on WebLogic versions 8.1 and lower.

The jsprefresh.ini file holds properties which provide information that Content Server needs in order to serve JSP files correctly when running on the WebLogic application server. Additional properties for serving JSP files are configured in the **JSP** tab in futuretense.ini. For more information about the properties, see "JSP Tab" on page 77.

#### Properties in jsprefresh.ini (WebLogic Only)

| Property  | Description                                                                                         |
|-----------|----------------------------------------------------------------------------------------------------|
| app       | Deprecated.                                                                                         |
|           | Specifies the name of the application that was created in WebLogic to refer to Content Server.      |
|           | This value is set during installation. It should match the value set for the component property.    |
| component | Deprecated.                                                                                         |
|           | Specifies the name of the application that was created in WebLogic to refer to Content Server.      |
|           | This value is set during installation. It should match the value set for the app property.          |
| domain    | Deprecated.                                                                                         |
|           | Specifies the domain in which WebLogic is configured.                                               |
|           | This value is set during installation.                                                              |
| password  | Deprecated.                                                                                         |
|           | Specifies the password for the user account for the WebLogic Admin Server. This value is encrypted. |
|           | This value is set during installation.                                                              |
| url       | Deprecated.                                                                                         |
|           | Specifies the URL at which you access WebLogic.                                                     |
|           | This value is set during the installation of a CS system and it follows this format:                |
|           | http://servername:port                                                                              |

## Properties in jsprefresh.ini (WebLogic Only) (continued)

| Property | Description                                                                                                    |
|----------|----------------------------------------------------------------------------------------------------|
| user     | Deprecated.  Specifies the user name of the user account for the WebLogic Admin Server.  This value is set during installation. |
| version  | Deprecated.                                                                                                    |
|          | Specifies the version number of the WebLogic server.                                                                            |
|          | If you are using WebLogic 6.1, set it to 6.                                                                                     |
|          | If you are using WebLogic 7.x, set it to 7.                                                                                     |

# logging.ini (Deprecated)

The logging ini file holds properties that configure the Logging module. The Logging module writes messages to the futuretense.txt file.

#### Note

The Logging module is deprecated. It is used only by the Directory Services API.

Properties in the logging.ini file are organized by function on the following tabs in the Property Editor:

- Global Data Tab
- Message Resources Tab
- User Defined Tab

## logging.ini: Global Data Tab

The Global Data tab holds one property:

Properties in logging.ini: Global Data Tab

| Property        | Description                                                                                                    |
|-----------------|----------------------------------------------------------------------------------------------------|
| log.filterLevel | Deprecated.                                                                                                    |
|                 | The severity threshold that determines the amount of messages that the Logging module writes to the log.                 |
|                 | Possible values:                                                                                                    |
|                 | • info: writes all informational, warning, error, severe, and fatal messages.                                            |
|                 | <ul> <li>warning: excludes informational messages;<br/>writes warning, error, severe, and fatal<br/>messages.</li> </ul> |
|                 | • error: excludes warning and informational messages; writes error, severe, and fatal messages.                          |
|                 | • severe: excludes error, warning, and informational messages; writes severe and fatal messages.                         |
|                 | • fatal: writes fatal messages only.                                                                                     |

### logging.ini: Message Resources Tab

The Message Resources tab holds properties that provide logical mappings for the message bundles that are located, delivered, and reported by the Logging Module when the module is invoked by various components of the applications.

### Caution

Do **not** change the values of any properties on this tab.

### Properties in logging.ini: Message Resources Tab

| Property                    | Description                                                                                                 |
|-----------------------------|----------------------------------------------------------------------------------------------------|
| log.Directory.messages      | Deprecated.                                                                                                 |
|                             | Java resource bundle to use for the Directory Services API.                                                 |
|                             | Default value: com.openmarket. directory.DirectoryResources.                                                |
|                             | Do <b>not</b> change the value of this property.                                                            |
| log.Logger.messages         | Deprecated.                                                                                                 |
|                             | Java resource bundle to use for the Logging module.                                                         |
|                             | Default value: com.openmarket.logging. LoggerMessageResources                                               |
|                             | Do <b>not</b> change the value of this property                                                             |
| log.transformer.messages    | Deprecated.                                                                                                 |
|                             | Class that provides message resources for the Default Transformer WebMethodsEnterprise Connector Subsystem. |
| log.wmentconnector.messages | Deprecated.                                                                                                 |
|                             | Class that provides message resources for the WebMethodsEnterprise Connector System.                        |

### logging.ini: User Defined Tab

Properties in logging.ini: User Defined Tab

| Property | Description                                    |
|----------|------------------------------------------------|
| No       | te: This tab, by default, holds no properties. |

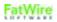

omii.ini

## omii.ini

The omii.ini file is a system-specific file. It is created during the installation of Content Server to record the installation conditions and options that are chosen for Content Server.

#### **Caution**

The omii.ini file is used by the Content Server installer during reinstallations and upgrades. Do **not** modify this file in any way.

# omproduct.ini

The omproduct.ini file is a system-specific file. It is created during the installation of Content Server to record information about the FatWire products and sample site components that are chosen for installation with Content Server.

#### Caution

The omproduct.ini file is used by the Content Server installer during reinstallations and upgrades. Do **not** modify this file in any way.

## satellite.properties

The satellite.properties file is created on each Content Server system because each Content Server system runs a Satellite servlet. When the Satellite servlet is running in the same virtual machine as the ContentServer servlet, it is said to be "co-resident." Otherwise, it is remote.

satellite.properties is on each server that hosts a Satellite Server application. The function of satellite.properties is to configure the Satellite servlet that it controls.

Properties in the satellite.properties file are organized by function on the following tabs in the Property Editor:

- Caching Tab
- Configuration Tab
- Remote Host Tab
- Sessions Tab
- User Defined Tab

### satellite.properties: Caching Tab

The **Caching** tab holds the Satellite Server cache settings.

The file\_size property can significantly influence performance. To optimize performance, try to maximize the amount of memory caching. However, be sure that you do not exceed the host's memory capacity.

If you have lots of memory or a relatively small web site, FatWire recommends caching everything to memory by setting a large value. However, in calculating whether your entire web site can fit in memory, remember that expired web pages stay in memory until explicitly removed or until the cache cleaning thread removes them. Be sure to consider this fact when you set the value of the cache\_check\_interval property.

### Properties in satellite.properties: Caching Tab

| Property             | Description                                                                                                    |
|----------------------|----------------------------------------------------------------------------------------------------|
| cache_check_interval | Deprecated.                                                                                                    |
|                      | Controls the frequency of the cache cleaner thread. Expired objects are not pruned from cache when they expire. They are pruned either when they are requested and found invalid, or when a cache cleaner thread explicitly prunes them. |
|                      | In minutes, specify the pause between executions of the cache cleaner thread.                                                                                                    |
| cache_folder         | Specifies the location of disk based cache data. If left blank, cached data will be stored in the context's temp folder.                                                                                                    |
|                      | Default value: blank                                                                                                    |
| cache_max            | Specifies the maximum number of objects to maintain in the cache. Objects are removed from the cache if the size specified is exceeded; an LRU method is used to manage cache size limits.                                               |

# Properties in satellite.properties: Caching Tab (continued)

| Property   | Description                                                                                                    |
|------------|----------------------------------------------------------------------------------------------------|
| expiration | Specifies expiration information (in the form of a COM.FutureTense.Util.TimePattern string) of all cached objects that do not have this information specified elsewhere.                                                                                                    |
|            | The expiration information for an object can be specified in the cachecontrol attribute on the satellite.page (and related) tags. For pages, expiration information can also be specified in the Site Catalog's sscacheinfo column. For binary objects, the default value for the cachecontrol attribute is specified in the futuretense.ini file. |
|            | Note that the outermost wrapper page of any request cannot specify an override, so this property is the only place where it can be controlled.                                                                                                    |
|            | <b>Default value:</b> 5:0:0 */*/*                                                                                                    |
|            | This means that everything in the Satellite Server cache expires every day at 5:00 a.m.                                                                                                    |
|            | The format is as follows:                                                                                                    |
|            | <pre><hours>:<minutes>:<seconds> <daysofweek>/<daysofmonth>/<months></months></daysofmonth></daysofweek></seconds></minutes></hours></pre>                                                                                                    |
|            | Possible values:                                                                                                    |
|            | • <hours>: 0 through 23, where 0 is midnight</hours>                                                                                                    |
|            | • <minutes>: 0 through 59</minutes>                                                                                                    |
|            | <ul><li><seconds>: 0 through 59</seconds></li><li><daysofweek>: 0 through 6, where 0 is Sunday</daysofweek></li></ul>                                                                                                    |
|            | • <daysofmonth>: 1 through 31</daysofmonth>                                                                                                    |
|            | • <months>: 1 through 12</months>                                                                                                    |
|            | Other possible values:                                                                                                    |
|            | • never, which means the page can expire only if the cache is full and it is the least recently used page                                                                                                    |
|            | • immediate, which means to never cache the page                                                                                                    |
| file_size  | Specifies the size (in kilobytes) of objects that can be cached to disk. Smaller objects are retained in memory.                                                                                                    |
|            | This value should be adjusted for system RAM, disk speed, etc.                                                                                                    |
|            | Default value: 250                                                                                                    |

# satellite.properties: Configuration Tab

The **Configuration** tab holds the properties that configure the Satellite servlet.

 $\label{lem:properties:Configuration} Properties: \textbf{Configuration Tab}$ 

| Property                             | Description                                                                                                    |
|--------------------------------------|----------------------------------------------------------------------------------------------------|
| blocktimeout                         | Deprecated.                                                                                                    |
|                                      | Specifies the number of seconds a request will wait when another thread is in the process of requesting the same data from the host. Waiting helps reduce load on the host server when the cache is empty at the expense of individual user response time. |
|                                      | Default value: 45                                                                                                    |
|                                      | A value of -1 means wait until the previous thread returns. A value of 0 means never wait.                                                                                                    |
|                                      | This value must be tuned based on the host performance, average request size, and network latency.                                                                                                    |
|                                      | It is safe to use a large number or −1.                                                                                                    |
| password                             | Specifies the password that the Satellite engine will require for special functions like engine restart or cache reset.                                                                                                    |
|                                      | Be sure to change the username and password from the defaults.                                                                                                    |
| readtimeout                          | Deprecated.                                                                                                    |
|                                      | Specifies the socket read timeout in seconds, after which a read terminates with an error. A value of 0 leaves the timeout to the Java runtime environment. A value of 3 sets a 3-second wait time.                                                        |
|                                      | Default value: 45                                                                                                    |
| transparent.content-<br>type.pattern | A regular expression denoting content types that may contain nested components such as pagelets, links to other Content Server pages, or links to blobs. Pages whose content types match this pattern will be parsed by Satellite Server.                  |
| servlet                              | Specifies the URL pattern used to identify the Satellite Server servlet. Satellite Server will rewrite links and forms to use this URL pattern if pages are properly designed.                                                                             |
|                                      | Default value: Satellite                                                                                                    |

## Properties in satellite.properties: Configuration Tab (continued)

| Property | Description                                                                                                    |
|----------|----------------------------------------------------------------------------------------------------|
| username | Specifies the username that the Satellite engine will require for special functions like engine restart or cache reset.  Be sure to change the username and password from the defaults. |

### satellite.properties: Remote Host Tab

The **Remote Host** tab holds properties that define the communications rules between Satellite Server and Content Server. These properties are documented here in alphabetical order:

Properties in satellite.properties: Remote Host Tab

| Property | Description                                                                                                    |
|----------|----------------------------------------------------------------------------------------------------|
| bservice | This value is the servlet path for the Blob Server servlet. It is used to tell Satellite Server where to go to resolve satellite.blob tags. |
|          | Typical values include /NASApp/cs/ BlobServer for iPlanet and /servlet/ BlobServer for servlet runners.                                     |
| host     | The name of the remote host system running<br>Content Server that the Satellite engine is caching<br>requests for.                          |
|          | This is required and there is no default.                                                                                                   |
| port     | The port number for communicating with the Content Server host.                                                                             |
|          | Default value: 80                                                                                                    |
| protocol | The communication protocol between the Satellite Server host and the Content Server host. (Generally http://or https://).                   |
|          | Note that setting the protocol to https://will not, in itself, ensure secure communications. You will still need to get a certificate.      |
| service  | This value is the servlet path for the Content Server servlet.                                                                              |
|          | It is used to tell Satellite Server where to go to resolve satellite.page tags.                                                             |
|          | Typical values include /NASApp/cs/<br>ContentServer for iPlanet and /servlet/<br>ContentServer for servlet runners.                         |

### satellite.properties: Sessions Tab

The **Sessions** tab holds properties that provide information about how the Satellite servlet should interpret a user's browser session.

 $Properties \ in \ {\tt satellite.properties:} \ \textbf{Sessions} \ Tab \\$ 

| Property                           | Description                                                                                                    |
|------------------------------------|----------------------------------------------------------------------------------------------------|
| contentserver.installation. folder | Replaces the path.to.futuretense.ini property.  Applies to installations in which Satellite Server and Content Server are running in the same web application and must therefore share the user's session. This property specifies the path to the Content Server installation, enabling Satellite Server to access Content Server's resources, such as the system asset root and the futuretense.ini file. |
|                                    | Possible values:                                                                                                    |
|                                    | • blank, if Satellite Server is running in a web application other than Content Server.                                                                                                    |
|                                    | • <cs_installation_dir> if Satellite<br/>Server is running in the same web<br/>application as Content Server. This<br/>directory contains the futuretense.ini<br/>file.</cs_installation_dir>                                                                                                    |
| cookieprefix                       | Satellite Server maintains a session between itself and the remote host on behalf of the client. Satellite Server needs to know the name of the session ID cookie the application server uses so that it can be properly tracked.                                                                                                    |
|                                    | Enter the possible session cookie name prefixes here, separated by a semicolon. If left blank, a default set will be used.                                                                                                    |
| path.to.futuretense.ini            | Replaced with: contentserver.installation.folder                                                                                                    |

# Properties in satellite.properties: Sessions Tab (continued)

| Property                | Description                                                                                                    |
|-------------------------|----------------------------------------------------------------------------------------------------|
| sessionid.cookie.prefix | Users can now specify the prefix that is prepended to the session id cookie.                                                                                                    |
|                         | The session id cookie is the session id cookie for the host (i.e., Content Server). Satellite Server needs to pass the session id cookie to the client in order to maintain a session between Content Server and the client.                                                                                               |
|                         | The cookie must be renamed, so it does not conflict with the session cookie that Satellite Server itself uses. The configurable prefix allows users who know the name of the session id cookie to construct the full cookie name. This can be used in a servlet filter or other mechanism to support custom functionality. |
| sharesession            | Specifies whether the ContentServer servlet and the Satellite servlet share the user session.                                                                                                    |
|                         | If Satellite Server is running remotely, set this to false; if Satellite Server and ContentServer are co-resident, set this property to true.                                                                                                    |
|                         | If this property is not set appropriately, user-<br>specific information may be inconsistent<br>between pages.                                                                                                    |

# satellite.properties: Compatibility Tab

## $\label{like:properties:compatibility:properties:compatibility:compatibility:properties:compatibility: Tab. \\$

| Property                           | Description                                                                                                    |
|------------------------------------|----------------------------------------------------------------------------------------------------|
| formaction                         | The Satellite servlet converts Content Server URLs that you GET or POST to into Satellite URLs. This property specifies which string to replace in the Content Server URL to create a Satellite URL.                                                                                                    |
|                                    | This value is case sensitive.                                                                                                    |
|                                    | Effective in Satellite Server 6, use the new satellite.form tag for all forms.                                                                                                    |
| newformaction                      | Specifies the replacement string in URLs to be GET'ed or POST'ed to the locally mapped servlet.  This value is case sensitive.                                                                                                    |
|                                    | Effective in Satellite Server 6, use the new satellite.form tag for all forms.                                                                                                    |
| globally_replace_content<br>server | If this property is set to true, Satellite Server will parse through all processable pages returned from Content Server and replace all instances of the string described by the formaction property with the string described by the newformaction property. It will also replace any occurrence of ContentServer with the string described by the servlet property. |
|                                    | Effective in Satellite Server 6, use satellite.link or RENDER.GETPAGEURL for links and satellite.form for forms. If this is not possible, set this property to true.                                                                                                    |
|                                    | Default value: false                                                                                                    |

# satellite.properties: User Defined Tab

## $\label{like:properties:User Defined Tab} Properties: \ \textbf{User Defined Tab}$

| Property                 | Description                                                                                                    |
|--------------------------|----------------------------------------------------------------------------------------------------|
| appserverlink            | Deprecated. Value: 45                                                                                                    |
| servlet-path             | Deprecated. Value: /spark/                                                                                                    |
| propagatecache           | Used to enable the propagation of pages among nodes that are enabled for inCache page caching. Information about inCache can be found in the <i>Content Server Developer's Guide</i> .                                                                                                    |
| scratch.cleanup.schedule | Specifies the frequency, in minutes, of the event that runs to clean up files in the Scratch folder generated by Satellite Server caching. The frequency should be determined from the volume of pages loaded into cache and the file_size property (in the satellite.properties file).  The default location of the Scratch folder depends on the application server. The path can be |
|                          | configured by setting the cache_folder property (in the satellite.properties file).                                                                                                    |
|                          | Default value: 2                                                                                                    |

# ServletRequest.properties

The ServletRequest.properties file holds properties that specify configurations for certain types of requests (for example, a portal request or a Satellite Server request).

Properties in the ServletRequest.properties file are organized by function on the following tabs in the Property Editor:

- Request Encoding Tab
- Request Threshold Tab
- URI Assembler Tab
- User Defined Tab

# ServletRequest.properties: Request Encoding Tab

Properties in ServletRequest.properties: Request Encoding Tab

| Property             | Description                                                                                                    |
|----------------------|----------------------------------------------------------------------------------------------------|
| cs.charset           | The name of the optional parameter that defines the character encoding of the input.                                                                                                    |
| cs.contenttype       | The default content type string used when streaming text. For example:                                                                                                    |
|                      | For UTF-8: text/html; charset=UTF-8 for UTF-8                                                                                                    |
|                      | For Latin1: text/html; charset=iso-8859-1                                                                                                    |
|                      | Default value: text/html                                                                                                    |
| cs.contenttype.UTF-8 | The preferred content type string used when decoding incoming http parameters. This property is designed for use with Japanese language installations, where the user intends to override shift_jis with a special encoding. |
|                      | For example: In Japanese environments with encoding such as Cp943C, set the value to: cs.contenttype.shift_jis=Cp943C                                                                                                    |
|                      | Default value: set by cs.contenttype                                                                                                    |

## ServletRequest.properties: Request Threshold Tab

Properties in ServletRequest.properties: Request Threshold Tab

| Property    | Description                                                                                                    |
|-------------|----------------------------------------------------------------------------------------------------|
| cs.disksize | Defines the maximum size of a binary blob in a page request that will be held in memory. Anything exceeding this size will be saved in a temporary file until it is needed. |

# ServletRequest.properties: URI Assembler Tab

Properties in ServletRequest.properties: Request Encoding Tab

| Property                | Description                                                    |
|-------------------------|----------------------------------------------------------------|
|                         |                                                                |
| path.BlobServer         | The servlet context path for the Blob Server servlet.          |
|                         | Typical values:                                                |
|                         | /cs/BlobServer                                                 |
|                         | /servlet/BlobServer                                            |
| path.CacheServer        | The servlet context path for the Cache Server servlet.         |
|                         | Typical values:                                                |
|                         | /cs/CacheServer                                                |
|                         | /servlet/CacheServer                                           |
| path.CatalogManager     | The servlet context path for the Catalog Manager servlet.      |
|                         | Typical values:                                                |
|                         | /cs/CatalogManager                                             |
|                         | /servlet/CatalogManager                                        |
| path.ContentServer      | The servlet context path for the Content Server servlet.       |
|                         | Typical values:                                                |
|                         | /cs/ContentServer                                              |
|                         | /servlet/ContentServer                                         |
| path.CookieServer       | The servlet context path for the Cookie Server servlet.        |
|                         | Typical values:                                                |
|                         | /cs/CookieServer                                               |
|                         | /servlet/CookieServer                                          |
| path.DispatchManager    | The servlet context path for the Dispatch Manager servlet.     |
|                         | Typical values:                                                |
|                         | /cs/DispatchManager                                            |
|                         | /servlet/DispatchManager                                       |
| path.PageDispatchServer | The servlet context path for the Page Dispatch Server servlet. |
|                         | Typical values:                                                |
|                         | /cs/PageDispatchServer                                         |
|                         | /servlet/PageDispatchServer                                    |

# Properties in ServletRequest.properties: Request Encoding Tab (continued)

| Property                        | Description                                                                                                    |
|---------------------------------|----------------------------------------------------------------------------------------------------|
| path.SatelliteServer            | The servlet context path for the Satellite Server servlet on the host that will be most often accessed. Forced Satellite Server URIs will use this path as the servlet context path.                                                   |
|                                 | Typical values:                                                                                                    |
|                                 | /cs/Satellite<br>/servlet/Satellite                                                                                                    |
| path.SeedDispatchServer         | The servlet context path for the Seed Dispatch Server servlet.                                                                                                    |
|                                 | Typical values:                                                                                                    |
|                                 | /cs/SeedDispatchServer<br>/servlet/SeedDispatchServer                                                                                                    |
| path.SyncSeedDispatch<br>Server | The servlet context path for the Sync Seed Dispatch Server servlet.                                                                                                    |
|                                 | Typical values:                                                                                                    |
|                                 | /cs/SyncSeedDispatchServer<br>/servlet/SyncSeedDispatchServer                                                                                                    |
| path.TreeManager                | The servlet context path for the Tree Manager servlet.                                                                                                    |
|                                 | Typical values:                                                                                                    |
|                                 | /cs/TreeManager                                                                                                    |
|                                 | /servlet/TreeManager                                                                                                    |
| uri.assembler.1.classname       | Specifies the classname for the default URI assembler to be used by this instance of Content Server. Users may override this value and specify a different assembler that conforms to the com.fatwire.cs.core.uri.Assembler interface. |
|                                 | If the assembler specified by this class is unable to decode a URI, then Content Server will attempt to use the next ranked assembler to decode the URI. This process will continue until the URI is decoded.                          |
| uri.assembler.1.shortform       | Specifies the short form name for the corresponding URI assembler. The short form is the name passed into getURI methods to identify which assembler to use; it is a nickname for the assembler.                                       |

## Properties in ServletRequest.properties: Request Encoding Tab (continued)

| Property                  | Description                                                                                                    |
|---------------------------|----------------------------------------------------------------------------------------------------|
| uri.assembler.2.classname | Specifies the classname for the second URI assembler to be used by this instance of Content Server. Users may override this value and specify a different assembler that conforms to the com.fatwire.cs.core.uri.Assembler interface. |
|                           | If the assembler specified by this class is unable to decode a URI, then Content Server will attempt to use the next ranked assembler to decode the URI. This process will continue until the URI is decoded.                         |
| uri.assembler.2.shortform | Specifies the short form name for the corresponding URI assembler. The short form is the name passed into getURI methods to identify which assembler to use; it is a nickname for the assembler.                                      |
| uri.assembler.3.classname | Specifies the classname for the third URI assembler to be used by this instance of Content Server. Users may override this value and specify another assembler that conforms to the com.fatwire.cs.core.uri.Assembler interface.      |
|                           | If the assembler specified by this class is unable to decode a URI, then Content Server will attempt to use the next ranked assembler to decode the URI. This process will continue until the URI is decoded.                         |
| uri.assembler.3.shortform | Specifies the short form name for the corresponding URI assembler. The short form is the name passed into getURI methods to identify which assembler to use; it is a nickname for the assembler.                                      |

# ServletRequest.properties: User Defined Tab

Properties in ServletRequest.properties: User Defined Tab

| Property  | Description                           |
|-----------|---------------------------------------|
| Note: Thi | s tab, by default, has no properties. |

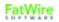

## ui.properties

The ui.properties file is used to configure portions of Content Server's Dash interface:

• startmenu properties are used to customize start menus in the quick access pane (start menus provide an easy way for content providers to create assets). For more information, see "Customizing Start Menus" on page 163.

Figure 1: Customizing Start Menus (in the Quick Access Pane)

startmenu properties are used to customize start menus

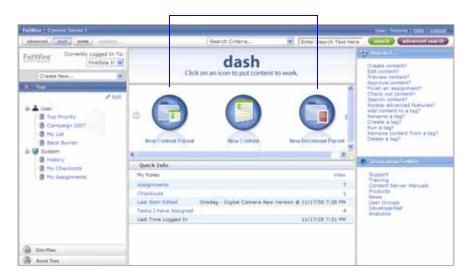

• learnmorelink properties are used to create links to user-selected URLs in the "Learn More about FatWire" pane. For more information, see "Customizing "Learn About FatWire" Links" on page 164.

Figure 2: Customizing Links in the "Learn About FatWire" Pane

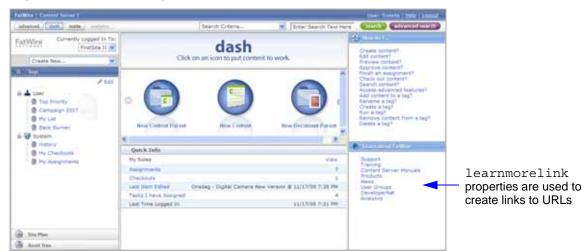

## **Customizing Start Menus**

By default, all start menus in the quick access pane are displayed by name, along with a default icon, as shown in Figure 1, on page 162. You have several configuration options:

- Customize the names and/or icons of start menu items for core asset types by
  modifying the startmenu properties in ui.properties (located in
  <CS\_APP\_NAME>/WEB-INF/classes/).
- Customize the names and/or icons of start menus for custom asset types by adding your own properties to ui.properties.

The syntax for startmenu properties is shown below. Default startmenu properties (for core asset types) are listed on page 167.

#### **Syntax**

```
startmenu.<cs_startmenu_name>.TEXT=<ui_startmenu_name>
startmenu.<cs_startmenu_name>.IMAGE=<path_to_image_file>
```

<cs startmenu name>

Start menu name used by the Content Server system. <cs\_startmenu\_name> takes the form NEW\_<ASSET\_TYPE>, in uppercase characters. Spaces must be replaced with the underscore character (\_). (For example, New Article must be converted to: NEW ARTICLE)

- <ui\_startmenu\_name>
   Name of the start menu as it would appear in the quick access pane (for example, Create Article).

If no value is set for a startmenu property, the default start menu name (or Default\_large.jpg icon) is used.

#### **Example**

To customize the name of the start menu for creating assets of type Article:

```
startmenu.NEW ARTICLE.TEXT=Create Article
```

To customize the start menu icon:

```
startmenu.NEW_ARTICLE.IMAGE=../images/en_US/scroller/
   AArticle_large.jpg
```

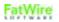

## **Customizing "Learn About FatWire" Links**

By default, links in the "Learn More about FatWire" pane point to the sites shown in Figure 2, on page 162. The links can be renamed, pointed to different URLs, deleted, or supplemented with additional links. For property syntax and examples, see the rest of this section. For a listing of default learnmorelink properties, see page 165.

#### **Syntax**

learnmorelink.<nn>=<link name>\*\*<url>

- <nn>
  - 2-digit integer whose value specifies the position of the link in the list (01 at the top)
- link\_name>Name to display in the "Learn More about FatWire" panel
- <ur><url>Destination site

#### **Example**

```
learnmorelink.01=Support**http://www.fatwire.com/cs/Satellite/
    SupOverviewPage_US.html
```

(Creates the **Support** link in the "Learn More about FatWire" pane; see Figure 2.)

# **Default Properties in ui.properties**

This section describes the learnmorelink properties (for default help topics) and startmenu properties for core asset types. For information about the properties' usage and syntax, see pages 163–164.

Properties in the ui.properties file are organized by function on the following tabs in the Property Editor

- General Tab
- Start Menu Tab
- User Defined Tab

ui.properties: General Tab

Default Properties in ui.properties: General Tab

| Delault Topolilos III al : propercies. Ceneral Tab |                                                                                                |
|----------------------------------------------------|------------------------------------------------------------------------------------------------|
| Property                                           | Description                                                                                    |
| learnmorelink.01                                   | Defines the <b>Support</b> link, listed in the "Learn More about FatWire" pane.                |
|                                                    | Default value: Support**http:// www.fatwire.com/cs/Satellite/ SupOverviewPage_US.html          |
| learnmorelink.02                                   | Defines the <b>Training</b> link, listed in the "Learn More about FatWire" pane.               |
|                                                    | Default value: Training**http:// www.fatwire.com/cs/Satellite/ TrainingOVPage_US.html          |
| learnmorelink.03                                   | Defines the <b>Content Server Manuals</b> link, listed in the "Learn More about FatWire" pane. |
|                                                    | Default value: ContentServer Manuals**http:// e-docs.fatwire.com                               |
| learnmorelink.04                                   | Defines the <b>Products</b> link, listed in the "Learn More about FatWire" pane.               |
|                                                    | Default value: Products**http:// www.fatwire.com/cs/Satellite/ CSPage_US.html                  |
| learnmorelink.05                                   | Defines the <b>News</b> link, listed in the "Learn More about FatWire" pane.                   |
|                                                    | Default value: News**http:// www.fatwire.com/cs/Satellite/ NewsPRPage_US.html                  |

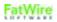

# Default Properties in ui.properties: General Tab (continued)

| Property         | Description                                                                                                |
|------------------|----------------------------------------------------------------------------------------------------|
| learnmorelink.06 | Defines the <b>User Groups</b> link, listed in the "Learn More about FatWire" pane.                        |
|                  | Default value: User Groups**http:// tech.groups.yahoo.com/group/ips- link/                                 |
| learnmorelink.07 | Defines the <b>DeveloperNet</b> link, listed in the "Learn More about FatWire" pane.                       |
|                  | Default value: DeveloperNet**http://developernet.fatwire.com                                               |
| learnmorelink.08 | Defines the <b>Analytics</b> link, listed in the "Learn More about FatWire" pane.                          |
|                  | Default value: Analytics**http:// www.fatwire.com/cs/Satellite/ CSPage_US/SubPage/Products- Analytics.html |

# ui.properties: Start Menu Tab

# Default Properties in ui.properties: StartMenu Tab

| Property                                   | Description                                                                                                    |  |
|--------------------------------------------|----------------------------------------------------------------------------------------------------|--|
| startmenu.NEW_ATTRIBUTE_<br>EDITOR.IMAGE   | Specifies an image file for display as a start menu icon, used to create assets of type Attribute_Editor.                    |  |
|                                            | <pre>Default value:/images/en_US/     scroller/Default_large.jpg</pre>                                                       |  |
| startmenu.NEW_COLLECTION.<br>IMAGE         | Specifies an image file for display as a start menu icon, used to create assets of type Collection (system-defined).         |  |
|                                            | <pre>Default value:/images/en_US/     scroller/Collection_large.jpg</pre>                                                    |  |
| startmenu.NEW_CSELEMENT.<br>IMAGE          | Specifies an image file for display as a start menu icon, used to create assets of type CSElement (system-defined).          |  |
|                                            | Default value:/images/en_US/ scroller/CSElement_large.jpg                                                                    |  |
| startmenu.NEW_DIMENSION.<br>IMAGE          | Specifies an image file for display as a start menu icon, used to create assets of type Dimension (system-defined).          |  |
|                                            | Default value:/images/en_US/<br>scroller/Locale_large.jpg                                                                    |  |
| startmenu.NEW_DIMENSIONSET.<br>IMAGE       | Specifies an image file for display as a start menu icon, used to create assets of type Dimensionset (system-defined).       |  |
|                                            | Default value:/images/en_US/<br>scroller/Default_large.jpg                                                                   |  |
| startmenu.NEW_HISTORY_<br>ATTRIBUTE.IMAGE  | Specifies an image file for display as a start menu icon, used to create assets of type HistoryAttribute (system-defined).   |  |
|                                            | Default value:/images/en_US/<br>scroller/HFields_large.jpg                                                                   |  |
| startmenu.NEW_HISTORY_<br>DEFINITION.IMAGE | Specifies an image file for display as a start menu icon, used to create assets of type History_Definition (system-defined). |  |
|                                            | Default value:/images/en_US/ scroller/HistoryVals_large.jpg                                                                  |  |

# Default Properties in ui.properties: **StartMenu** Tab (continued)

| Property                               | Description                                                                                                    |
|----------------------------------------|----------------------------------------------------------------------------------------------------|
| startmenu.NEW_LINK.IMAGE               | Specifies an image file for display as a start menu icon, used to create assets of type Link (system-defined).           |
|                                        | Default value:/images/en_US/<br>scroller/Linkset_large.jpg                                                               |
| startmenu.NEW_PAGE.IMAGE               | Specifies an image file for display as a start menu icon, used to create assets of type Page (system-defined).           |
|                                        | Default value:/images/en_US/<br>scroller/Page_large.jpg                                                                  |
| startmenu.NEW_PROMOTION. IMAGE         | Specifies an image file for display as a start menu icon, used to create assets of type Promotion (system-defined).      |
|                                        | Default value:/images/en_US/ scroller/Promotions_large.jpg                                                               |
| startmenu.NEW_QUERY.IMAGE              | Specifies an image file for display as a start menu icon, used to create assets of type Query (system-defined).          |
|                                        | Default value:/images/en_US/<br>scroller/Query_large.jpg                                                                 |
| startmenu.NEW_RECOMMENDA<br>TION.IMAGE | Specifies an image file for display as a start menu icon, used to create assets of type Recommendation (system-defined). |
|                                        | Default value:/images/en_US/<br>scroller/AdvCols_large.jpg                                                               |
| startmenu.NEW_SEGMENT.IMAGE            | Specifies an image file for display as a start menu icon, used to create assets of type Segment (system-defined).        |
|                                        | Default value:/images/en_US/<br>scroller/Default_large.jpg                                                               |
| startmenu.NEW_SITEENTRY. IMAGE         | Specifies an image file for display as a start menu icon, used to create assets of type SiteEntry (system-defined).      |
|                                        | Default value:/images/en_US/<br>scroller/SiteEntry_large.jpg                                                             |

## Default Properties in ui.properties: StartMenu Tab (continued)

| Property                                  | Description                                                                                                    |
|-------------------------------------------|----------------------------------------------------------------------------------------------------|
| startmenu.NEW_TEMPLATE. IMAGE             | Specifies an image file for display as a start menu icon, used to create assets of type Template (system-defined).          |
|                                           | Default value:/images/en_US/<br>scroller/Template_large.jpg                                                                 |
| startmenu.NEW_VISITOR_<br>ATTRIBUTE.IMAGE | Specifies an image file for display as a start menu icon, used to create assets of type Visitor_Attribute (system-defined). |
|                                           | <pre>Default value:/images/en_US/     scroller/Default_large.jpg</pre>                                                      |

### ui.properties: User Defined Tab

Default Properties in ui.properties: User Defined Tab

| Property                                         |  | Description                   |
|--------------------------------------------------|--|-------------------------------|
| Note: This tab, by default, holds no properties. |  | default, holds no properties. |

## uiadmin.properties

The uiadmin.properties file is used to customize selected portions of the Dash interface: the login page, site selection screen, search results lists, and help links in the right navigation pane.

Figure 3: Content Server's Login Page

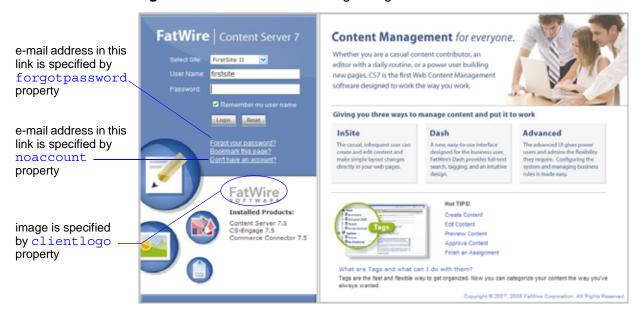

Figure 4: Content Server's Dash Interface

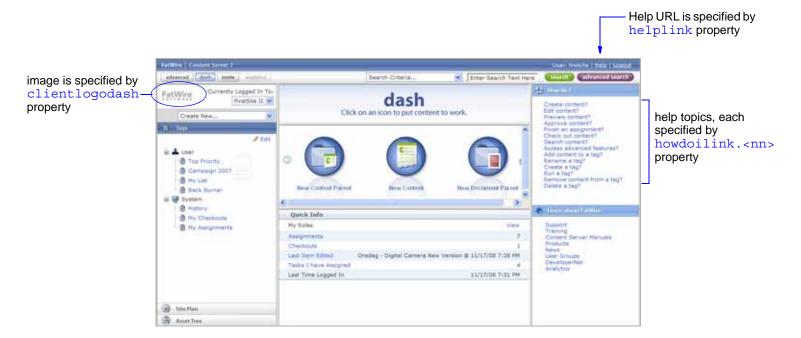

Properties in the uiadmin.properties file are organized by function on the following tabs:

- Config Tab
- General Tab

## uiadmin.properties: Config Tab

Properties in uiadmin.properties: Config Tab

| ·                         |                                                                                                    |
|---------------------------|----------------------------------------------------------------------------------------------------|
| Property                  | Description                                                                                                    |
| cascadedmaxitems          | Specifies the maximum number of items that can be displayed in a cascaded menu. This property applies to the right-click menus in the Dash interface.                                                                                                    |
| cs.batchtimeout           | Specifies the time (in seconds) between Content Server requests before the application server invalidates the batch session, typically used by publishing. A negative time indicates that the session should never time out.                                                                                                    |
|                           | A batch session is launched for long-running processes in the background (typically used for publishing). Since the process runs in the context of an appserver session (HttpSession), it is subject to that session's timeout. To avoid batch session timeouts, this setting must be larger than the longest anticipated batch (i.e., publishing) sessions. |
|                           | <b>Legal value:</b> from -2147483648 to 2147483647                                                                                                    |
| display.assettree.leaf    | Specifies whether to display nodes in the Asset tree of the Dash interface (true displays the nodes).                                                                                                    |
|                           | Default value: true                                                                                                    |
| display.siteplantree.leaf | Specifies whether to display nodes in the Site Plan tree of the Dash interface (true displays the nodes).                                                                                                    |
|                           | Default value: true                                                                                                    |

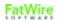

Properties in uiadmin.properties: Config Tab (continued)

| Property                 | Description                                                                                                    |
|--------------------------|----------------------------------------------------------------------------------------------------|
| howdoilink. <nn></nn>    | Specifies the name of the help link (topic) and the file to which the link points. The help link is displayed in the "How do I" pane of Content Server's Dash interface, as shown in Figure 4, on page 170. The 2-digit suffix ( <nn>) determines the position of the help link in the list (01 at the top).</nn> |
|                          | <pre>Legal value: <link_name>**// resources/rightnav/en_US/ <help_file_name></help_file_name></link_name></pre>                                                                                                    |
|                          | Example: Create Content?**// resources/rightnav/en_US/ AssetsCreating.pdf                                                                                                    |
| popupsearchtablerowcount | Specifies the number of rows per page in the pop-<br>up search results table of the Dash interface. The<br>pop-up table is available in the attributes where a<br>dependent asset must be selected (from the table)<br>for the current asset).                                                                    |
|                          | Default value: 10                                                                                                    |
| searchresultscount       | Specifies the maximum number of search results that can be returned by the Lucene search engine in the Dash interface.                                                                                                    |
|                          | Default value: 500                                                                                                    |
| searchtableattrcols      | Specifies which columns are displayed in the search results list in the Dash interface. Columns are specified as a comma-separated list. Custom columns cannot be added.                                                                                                    |
|                          | Default value: No default value is set. The following columns are displayed: name, assettype, updateddate, locale, startdate, enddate, description                                                                                                    |
|                          | (By default, each asset's description is displayed as an icon.)                                                                                                    |
| searchtablerowcount      | Specifies the number of rows per page in the search results list in the Dash interface.                                                                                                    |
|                          | Default value: 25                                                                                                    |

# Properties in uiadmin.properties: Config Tab (continued)

| Property           | Description                                                                                                    |
|--------------------|----------------------------------------------------------------------------------------------------|
| sitestablerowcount | Specifies the number of rows per page on the site selection screen. The screen is displayed when users with access to multiple content management sites log in to Content Server. |
|                    | Default value: 25                                                                                                    |

# uiadmin.properties: General Tab

## Properties in uiadmin.properties: General Tab

| Property       | Description                                                                                                    |
|----------------|----------------------------------------------------------------------------------------------------|
| clientlogo     | Specifies an image file for display on Content Server's login page, at the location shown in Figure 3, on page 170. The image is stored in: <cs_app_name>/images/en_US</cs_app_name>                                                      |
|                | Legal value: <image_file_name> (.jpg and .gif are recommended, although any browser-supported format is valid)</image_file_name>                                                                                                    |
|                | Default value: login_pane_left_client_logo.jpg                                                                                                    |
| clientlogodash | Specifies an image file for display in Content Server's Dash interface, at the location shown in Figure 4, on page 170. The image is stored in: <cs_app_name>/images/en_US</cs_app_name>                                                  |
|                | Legal value: <image_file_name> .jpg and .gif are recommended, although any browser-supported format is valid.</image_file_name>                                                                                                    |
|                | Default value: client_logo_dash.gif                                                                                                    |
| forgotpassword | Specifies the e-mail address that should receive notices from users regarding forgotten passwords. This property sets the e-mail address for the <b>Forgot your password</b> link on Content Server's login page (Figure 4, on page 170). |
|                | Legal value: <e-mail address=""></e-mail>                                                                                                    |
|                | Default value: admin@fatwire.com                                                                                                    |

# Properties in uiadmin.properties: **General** Tab (continued)

| Property  | Description                                                                                                    |
|-----------|----------------------------------------------------------------------------------------------------|
| helplink  | Specifies a URL for the <b>Help</b> link in the upper right-hand corner of Content Server's Dash interface (Figure 4, on page 170).                                                                                                    |
|           | Legal value: <url></url>                                                                                                    |
|           | <pre>Default value: http://e-docs.fatwire. com/CSEE/7.0.0?cslocale=</pre>                                                                                                    |
|           | (FatWire's Content Server documentation site)                                                                                                    |
| noaccount | Specifies the e-mail address that should receive notices from users who require a Content Server account. This property sets the e-mail address for the <b>Don't have an account?</b> link on Content Server's login page (Figure 4, on page 170). |
|           | Legal value: <e-mail address=""></e-mail>                                                                                                    |
|           | Default value: admin@fatwire.com                                                                                                    |

## visitor.ini

The visitor.ini file is installed by Content Server; however, the properties in the file configure Engage rather than Content Server. The properties configure the visitor data collection and other features provided by Engage.

Properties in the visitor.ini file are organized by function on the following tabs in the Property Editor:

- Visitor Data Tab
- User Defined Tab

#### visitor.ini: Visitor Data Tab

The **Visitor Data** tab holds the main properties in the file.

Properties in visitor.ini: Visitor Data Tab

| Property             | Description                                                                                                    |
|----------------------|----------------------------------------------------------------------------------------------------|
| vis.adminrole        | Specifies the ACL that Engage users need in order to work with the visitor attribute, history type, and recommendation asset types. |
|                      | Default value: VisitorAdmin                                                                                                    |
|                      | Do <b>not</b> change the value of this property.                                                                                    |
| vis.compileclasspath | Specifies the classpath against which to compile the rules.                                                                         |
|                      | This value is set during the installation and should not be changed after that point.                                               |
| vis.editrole         | Specifies the ACL that two kinds of Engage users need:                                                                              |
|                      | • Content providers who use the CS system to create segments and promotions.                                                        |
|                      | • The visitors to your online site when you are using Engage to gather information about them for segments.                         |
|                      | Default value: Visitor                                                                                                    |
|                      | Do <b>not</b> change the value of this property.                                                                                    |
| vis.genclasspath     | Specifies the directory (including the final slash character) where rules-engine-generated class files for visitor data are stored. |
|                      | This value is set during the installation and should not be changed after that point.                                               |

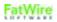

Properties in visitor.ini: Visitor Data Tab (continued)

| Property           | Description                                                                                                    |
|--------------------|----------------------------------------------------------------------------------------------------|
| vis.money          | Specifies the SQL string for defining fields that hold monetary values.                                                                      |
|                    | Do <b>not</b> change the value of this property without consulting your database administrator.                                              |
| vis.path           | Specifies the directory that holds the ruleset.dtd file, which is usually the installation directory. This value is set during installation. |
|                    | Do <b>not</b> change the value of this property.                                                                                             |
| vis.rulesetxmlpath | Specifies the defdir (default storage directory) for the XML versions of the rule sets.                                                      |
|                    | This value is set during installation.                                                                                                    |
|                    | Do <b>not</b> change the value of this property.                                                                                             |
| vis.sessiondata    | Specifies the defdir (default storage directory) for storing visitor session data.                                                           |
|                    | This value is set during installation.                                                                                                    |
|                    | Do <b>not</b> change the value of this property.                                                                                             |
| vis.update         | Specifies whether every page access will update the visitor timestamp in the visitor data.                                                   |
|                    | Possible values: true   false                                                                                                    |
|                    | Set to true if you want every page access to update the visitor timestamp in the visitor data; false otherwise.                              |
|                    | Default value: true                                                                                                    |
| vis.url            | Specifies the SQL string for defining visitor and history attributes of type URL.                                                            |
|                    | Default value: VARCHAR (128)                                                                                                    |
|                    | Do <b>not</b> change the value of this property without consulting your database administrator.                                              |
| vis.urlpath        | Specifies the defdir for binary visitor and history attributes.                                                                              |
|                    | Default value: /futuretense/visurl/                                                                                                    |

## visitor.ini: User Defined Tab

Properties in visitor.ini: User Defined Tab

| Property                            | Description                                                                                                    |
|-------------------------------------|----------------------------------------------------------------------------------------------------|
| vis.useSessionVisitorConn<br>ection | This property determines whether Engage visitors will be tracked via the database-centric method or memory-centric method, which is used to improve the performance of heavily trafficked sites featuring Engage assets. In memory-centric tracking, Content Server stores visitor scalar attribute values to the add-on repository, and visitor history attribute values to its own database. All computations to determine a visitor's segments are performed in memory and the results are cached. |
|                                     | This property is not automatically included in visitor.ini, in which case its value is understood to be false (i.e., database-centric). Set this property on delivery and CM systems as follows, depending on your requirements:                                                                                                    |
|                                     | Delivery systems                                                                                                    |
|                                     | <ul> <li>To enable the database-centric method, set this property to false, leave it blank, or omit it from the visitor.ini file.</li> <li>To enable the memory-centric method, set this property to true and ensure that supporting template code exists on the delivery system (in order for Engage visitors to be correctly tracked). For information about the required code, see "Memory-Centric Visitor Tracking" in the Engage section of the Content Server Developer's Guide.</li> </ul>     |
|                                     | CM-mode systems                                                                                                    |
|                                     | Enable the database-centric method by setting this property to false or omitting it from the visitor.ini file. (Visitor attributes can be created and managed only on systems running in content management mode, as long as the systems are enabled for database-centric visitor tracking. Visitor attributes must be published to the delivery system.)                                                                                                    |
|                                     | <b>Default value:</b> false (i.e., database-centric) if this property is omitted or left blank                                                                                                    |

# WL6.ini

The WL6.ini file contains properties that define the installation options that are chosen for Content Server during its installation on WebLogic.

Properties in the  $\mathtt{WL6.ini}$  file are organized by function on the following tab in the Property Editor:

• User Defined Tab

### Caution

Do **not** change the values of any properties on this tab.

### WL6Props.ini: User Defined Tab

### Properties in WL6Props.ini: User Defined Tab

| Property             | Value                                                                                                    |
|----------------------|----------------------------------------------------------------------------------------------------|
| Version              | 8                                                                                                    |
| WebAppName           | spark                                                                                                    |
| WLApplicationDir     | <pre>C:\bea\user_projects\applications\Spa rkApp\applications\spark</pre>                                                    |
| DomainName           | portalDomain                                                                                                    |
| RunningDefaultWebApp | Deprecated.                                                                                                    |
|                      | Used to specify an installation on a managed node. This functionality is not supported in WebLogic versions higher than 9.2. |
|                      | Variables.bRunningDefaultWebApp                                                                                              |
| WLDomainDir          | <pre>C:\bea\user_projects\applications\Spa rkApp</pre>                                                                       |
| ContextRoot          | /spark/                                                                                                    |
| ServerName           | Deprecated.                                                                                                    |
|                      | Variables.CSInstallWLServerName                                                                                              |
| PoolName             | Deprecated.                                                                                                    |
|                      | Variables.CSInstallPoolName                                                                                                  |

# xmles.ini

The xmles.ini file configures the CS-Bridge XML module that is installed as part of the core Content Server product.

Properties in the xmles.ini file are organized by function on the following tabs in the Property Editor:

- General Properties Tab
- Parsing Tab
- Inbound Handlers Tab
- User Defined Tab

### xmles.ini: General Properties Tab

Properties in xmles.ini: General Properties Tab

| Property       | Description                                                                                                    |
|----------------|----------------------------------------------------------------------------------------------------|
| wc.icUploadDir | Specifies the path to the base directory where all CS-Bridge XML documents entered in the InBound, OutBound and DTD catalogs are stored. |
|                | Default value: c:/FutureTense                                                                                                    |

### xmles.ini: Parsing Tab

Properties in xmles.ini: Parsing Tab

| Property          | Description                                                                                                    |
|-------------------|----------------------------------------------------------------------------------------------------|
| wc.enableCacheRet | Specifies whether or not the DTD should be returned from the cache if the remote system is down.                                                                                                    |
|                   | Default value: true                                                                                                    |
|                   | Set to false if you want the default parser behavior instead.                                                                                                    |
| wc.validate       | Specifies whether an incoming document must specify a grammar. When this property is set to false, the incoming document must be well-formed XML only (no grammar is required).  Default value: false |

### xmles.ini: Inbound Handlers Tab

### Properties in xmles.ini: Inbound Handlers Tab

| Property                          | Description                                                                                                    |
|-----------------------------------|----------------------------------------------------------------------------------------------------|
| InboundHandler0,Inbound Hanlder1, | The class that implements the inbound handler. Handlers are invoked in order, starting with InboundHandler0.                                                                                                    |
|                                   | Default value: com.openmarket.xmles. handlers.HTTPPostHandler.                                                                                                    |
| numHandlers                       | Specifies the number of inbound handlers to be configured.                                                                                                    |
|                                   | This value also specifies how many InboundHandler properties appear on this tab (the <b>Inbound Handlers</b> tab). If you set this value to 2, there are two additional properties on the tab, one for each handler, named InboundHandler0 and InboundHandler1. |
|                                   | <b>Possible values:</b> integer greater than 0                                                                                                    |

### xmles.ini: User Defined Tab

### Properties in xmles.ini: User Defined Tab

| Property                                       | Description |
|------------------------------------------------|-------------|
| Note: This tab, by default, has no properties. |             |

### Part 2

# **Content Server Applications**

This part lists the property files that are used by FatWire Analytics and the Content Server applications, Engage and Satellite Server.

This part contains the following sections:

- Analytics Properties
- Engage Property Files
- Satellite Server Property Files

## **Analytics Properties**

FatWire Analytics requires that several properties in the futuretense\_xcel.ini property file be set after Analytics is installed. These properties are described in "Analytics Tab" on page 103.

## **Engage Property Files**

Engage installs one property file, named ms.ini, which holds only the ms.enable property.

#### ms.ini

#### Properties in ms.ini

| Property  | Description                                       |
|-----------|---------------------------------------------------|
| ms.enable | Set to true when Engage is installed and enabled. |

#### Note

Engage configuration properties are located in the Content Server property file named visitor.ini (page 175).

# **Satellite Server Property Files**

When Satellite Server is installed as a stand-alone application on a remote server, the following property files are created on that server:

- satellite.properties
   For information about properties in this file, see "satellite.properties" on page 147.
   See also page 184 for properties that are specific to remote Satellite Server and the inCache system of caching pages.
- commons-logging.properties

  For information about properties in this file, see "commons-logging.properties" on page 23.

#### satellite.properties for Remote Satellite Server: User Defined Tab

The satellite.properties file for remote Satellite Server supports a property called serveStale, which is specific to remote Satellite Server and the inCache system of page caching. When inCache is enabled, the serveStale property determines whether Satellite Server will serve invalidated pagelets while they are being regenerated by a background process. The logger com.fatwire.logging.cs.cache.ehcache (page 24) is used to obtain information about the background pagelet regeneration process. For additional information, see the *Content Server Developer's Guide*.

Properties in satellite.properties for Remote Satellite Server: User Defined Tab

| Property   | Description                                                                                                    |
|------------|----------------------------------------------------------------------------------------------------|
| serveStale | Specifies whether remote Satellite Server will serve invalidated pagelets while they are being regenerated by a background process. This property must be manually added to the satellite.properties file and set to true to enable serving of invalidated pagelets. If a pagelet is then invalidated, it will be regenerated in one of the following ways:                                                                       |
|            | • If a browser requests the pagelet within the next 30 minutes, remote Satellite Server starts a background process that sends a request to Content Server to regenerate the page. While the background process is running, the browser is served the invalidated pagelet from remote Satellite Server's cache. All subsequent requests will be served the invalidated pagelet until it is regenerated by the background process. |
|            | • If a browser requests the pagelet <i>after</i> 30 minutes, remote Satellite Server uses its normal process for regenerating pagelets; that is, it sends a request to Content Server to regenerate the pagelet. The requesting browser must wait until the page is regenerated.                                                                                                    |
|            | <b>Default value:</b> false if this property is omitted or left blank                                                                                                    |

Part 3

# **Third-Party Libraries and Applications**

This part contains information about third-party libraries, as well as applications, and how Content Server integrates with them.

This part contains the following section:

• HTTP Client Access

### **HTTP Client Access**

This section describes the Apache Commons HttpClient library and how Content Server integrates with this library.

### **Apache Commons HttpClient**

Content Server uses Apache Commons HttpClient as the underlying library for all HTTP access. As of version 3, HttpClient supports the parameters that are posted at: http://jakarta.apache.org/commons/httpclient/preference-api.html

The parameters function as follows:

- HttpClient parameters change the runtime behavior of HttpClient components. For example, if you want the Post operation to have a timeout that differs from the default, you can call PostMethod.getParams().setParam("timeout", 1000) before executing it.
- HttpClient parameters can be hierarchically linked.
   In top-down order, the levels of the hierarchy are: global, client, host, and method.
   Values that are set for parameters at higher levels are overridden by the values of equivalent parameters at lower levels.

Despite its flexibility, HttpClient has a limitation; that is—parameters can be set only programmatically. No configuration file can be written where parameter values can be specified by users or automatically retrieved by the library. The Content Server integration, however, overcomes this limitation as explained in the next section "Integration with Content Server."

#### Note

This release of Content Server uses the parameters that are posted at http://jakarta.apache.org/commons/httpclient/preference-api.html at the time of this writing (September 2005). The parameters are listed in the table "HttpClient Parameters," on page 190, along with descriptions (duplicated from the site named above). Changes to parameters and their functionality as defined by HttpClient are not automatically supported.

### **Integration with Content Server**

Content Server abstracts HttpClient functionality by allowing Content Server users to create user-configurable property files. After creating the files, users populate them with the required HttpClient parameters (that is, parameters whose values differ from the default values), and place the property files into the classpath. Content Server loads the property files from the classpath and parses the parameters according to a predefined syntax (shown in the table "HttpClient Parameters," on page 190). The HttpAccess API retrieves the parameters and applies them at runtime.

Content Server supports a parameter hierarchy whose levels correspond directly to the levels that are defined in the HttpAccess Java API (provided in *Content Server Java Docs*). For each level, one or more property files can be created, depending on the

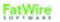

implementation, and populated with *any combination* of HttpClient parameters. The levels and property file naming conventions are given below:

#### Note

The property files must be created as text files, outside Content Server's Property Editor. Property file names are case sensitive and must be in lower case throughout.

#### • HttpAccess (level 1)

Property File: httpaccess.properties

The user specifies parameters and their values in the httpaccess.properties file. This file is applied to all

HttpAccess instances that are created.

Overrides: Parameter values at the HttpAccess level are overridden by the values

of equivalent parameters at levels 2, 3, and 4 (described below).

#### HostConfig (level 2)

The user specifies host-specific parameters in each property file. For example, for a host named targetserver accessible at port 7001, the property file would be named http-targetserver-7001.properties and would contain HttpClient parameters

specific to that host.

Overrides: Parameter values at the HostConfig level override the values of

equivalent parameters at the HttpAccess level.

#### Request (level 3)

Property File: <request type>.properties

where < request type > takes one of the following values: post,

get, or login.

The user specifies parameters specific to a Request. For example, post.properties specifies HttpClient parameters applicable to

instances of post.

Overrides: Parameter values at the Request level override the values of

equivalent parameters at the HttpAccess and HostConfig levels.

#### • Per host, per Request (level 4)

Property File: <request type>-<protocol>-<host name>-

<port number>.properties

where < request type > takes one of the following values: post,

get, or login.

Parameters in this property file function as Request level parameters.

However, they apply to a specific host.

Overrides:

Parameter values specified at the "Per host, per Request" level override the values of equivalent parameters at the HttpAccess, HostConfig, and Request levels *for that particular host*.

The following example illustrates how an override takes effect from the "Per Host, Per Request" level. In this example, a user defines a property file named login-http-m2-7002.properties, where she specifies an http.connection.timeout of 100 seconds. The timeout applies strictly to the host machine named m2 and port 7002. The timeout value overrides all timeout values that might be specified for m2 at higher levels. For all other host machines, the timeout values remain unaffected.

Content Server supports all parameters defined by HttpClient in an externally configurable way. Furthermore, Content Server extends HttpClient functionality by enabling users to configure parameters externally and facilitating the specification of parameters at the fourth level (per host, per request).

In addition to all the parameters supported by HttpClient, Content Server's HttpAccess API defines a configuration property cs.SecureProtocolSocketFactory in httpaccess.properties. This property specifies the protocol socket factory to be used for SSL (Secure Socket Layer) connections. Three implementations are available at http://jakarta.apache.org/commons/httpclient/sslguide.html. Note that if you want to use SSL to connect to a host using self-signed certificates, you must configure the following:

cs.SecureProtocolSocketFactory=org.apache.commons.httpclient. contrib.ssl.EasySSLProtocolSocketFactory

Content Server does not provide this EasySSLProtocolSocketFactory class. You can obtain this class at http://jakarta.apache.org/commons/httpclient/sslguide.html. Make sure to build it differently for Sun and IBM JDKs, as the Apache implementation (at the link directly above) is Sun-specific. Alternatively you can write your own Socket factory implementation based on HttpClient documentation.

Note that there are two levels—connection manager and connection—in the HttpClient hierarchy for which parameters cannot be explicitly set, as the HttpAccess API does not directly support them. However, this does not mean users cannot configure those parameters; the parameters can be specified at a lower or higher corresponding level in the HttpAccess API.

### Implementation

How does the Content Server user configure Content Server for http access? The user simply creates property files with appropriate names and places them in the classpath. The infrastructure will retrieve and use them. This seems like a good deal of work, especially given the number of parameters. However, by default, no properties or property files need to be created. All defaults will be used, and HttpClient takes the "best guess" values, which are usually the best settings for the given system. In 95% of the cases, "best guess" values are sufficient and users need not create any property files.

In the rare cases when one needs parameter values other than defaults, the Content Server infrastructure makes it possible to implement them by allowing the user to specify configuration in property files. This gives the user the full range of configuration capabilities that HttpClient itself is built upon.

### **HTTPClient Parameters and Content Server Properties**

The table in this section describes the parameters that are supported by Apache Commons HttpClient in September 2005. Descriptions in the table are duplicated from the following site:

http://jakarta.apache.org/commons/httpclient/preference-api.html

Syntax and default values are defined by FatWire, as they are specific to Content Server. Where syntax is straightforward, the "Syntax" field in the table below is left blank.

Note that changes to the parameters and their functionality are not automatically supported. Information in the table below is valid until FatWire issues an update.

In addition to supporting HttpClient parameters, Content Server defines the following property:

Property: cs.SecureProtocolSocketFactory

**Usage:** applicable only to the httpaccess.properties file **Description:** defines the class used opening SSL Socket connections

**Default:** empty. The system will use the JSSE-based default implementation of

HttpClient. Details are available at: http://jakarta.apache.org/

commons/httpclient/sslquide.html

#### **HttpClient Parameters**

| Name                            | Description                                                                                                    |
|---------------------------------|----------------------------------------------------------------------------------------------------|
| http.authentication. preemptive | Defines whether authentication should be attempted preemptively.                                                                                                    |
|                                 | Type: Boolean                                                                                                    |
|                                 | Default value: <undefined></undefined>                                                                                                    |
| http.connection.<br>stalecheck  | Determines whether stale connection check is to be used. Disabling stale connection check may result in slight performance improvement at the risk of getting an I/O error when executing a request over a connection that has been closed at the server side.  Type: Boolean  Default value: <undefined></undefined> |
| http.connection.<br>timeout     | The timeout until a connection is established. A value of zero means the timeout is not used.                                                                                                    |
|                                 | Type: Integer                                                                                                    |
|                                 | Default value: <undefined></undefined>                                                                                                    |

| Name                                     | Description                                                                                                    |
|------------------------------------------|----------------------------------------------------------------------------------------------------|
| http.connection-                         | The default HTTP connection manager class.                                                                                                    |
| manager.class                            | Type: Class                                                                                                    |
|                                          | Syntax: Fully qualified classname                                                                                                    |
|                                          | Default value: SimpleHttpConnectionManager class                                                                                                    |
| http.connection-<br>manager.max-per-host | Defines the maximum number of connections allowed per host configuration. These values only apply to the number of connections from a particular instance of HttpConnectionManager. This parameter expects a value of type Map. The value should map instances of HostConfiguration to Integer s. The default value can be specified using ANY_HOST_CONFIGURATION. |
|                                          | Type: Map                                                                                                    |
|                                          | <pre>Syntax: Specify \${<host>;<port>;<pre>;<pre><max connections="">}</max></pre></pre></port></host></pre>                                                                                                    |
|                                          | Default value: <undefined></undefined>                                                                                                    |
| http.connection-<br>manager.max-total    | Defines the maximum number of connections allowed overall. This value only applies to the number of connections from a particular instance of HttpConnectionManager.                                                                                                    |
|                                          | Type: Integer                                                                                                    |
|                                          | Default value: <undefined></undefined>                                                                                                    |
| http.connection-<br>manager.timeout      | The timeout in milliseconds used when retrieving an HTTP connection from the HTTP connection manager.                                                                                                    |
|                                          | Type: Long                                                                                                    |
|                                          | Default value: <undefined></undefined>                                                                                                    |

| Name                               | Description                                                                                                    |
|------------------------------------|----------------------------------------------------------------------------------------------------|
| http.dateparser.<br>patterns       | Date patterns used for parsing. The patterns are stored in a Collection and must be compatible with SimpleDateFormat.                                                                                                    |
|                                    | Type: Collection                                                                                                    |
|                                    | Syntax: Specify the collection with each element enclosed in \${ <element>}. e.g., \${EEE, dd-MMM-yyyy HH-mm-ss z}\${EEE, dd MMM yy HH:mm:ss z}</element>                                                                                                    |
|                                    | Default value:  EEE, dd MMM yyyy HH:mm:ss zzz  EEEE, dd-MMM-yy HH:mm:ss zzz  EEE MMM d HH:mm:ss yyyy  EEE, dd-MMM-yyyy HH:mm:ss z  EEE, dd-MMM-yyyy HH-mm-ss z  EEE, dd MMM yy HH:mm:ss z  EEE dd-MMM-yyyy H:mm:ss z  EEE dd-MMM-yyyy HH:mm:ss z  EEE dd-MMM-yyyy HH:mm:ss z  EEE dd-MMM-yyyy HH:mm:ss z  EEE dd-MMM-yyyy HH:mm:ss z  EEE, dd-MMM-yy HH:mm:ss z  EEE, dd-MMM-yy HH:mm:ss z  EEE, dd-MMM-yyyy HH:mm:ss z  EEE, dd-MMM-yyyy HH:mm:ss z |
| http.default-headers               | The request headers to be sent per default with each request. This parameter expects a value of type Collection. The collection is expected to contain HTTP headers.                                                                                                    |
|                                    | Type: Collection                                                                                                    |
|                                    | Syntax: Specify each header in<br>\${name= <header name="">;<br/>value=<header value="">}</header></header>                                                                                                    |
|                                    | Default value: <undefined></undefined>                                                                                                    |
| http.method.multi<br>part.boundary | The multipart boundary string to use in conjunction with the MultipartRequestEntity. When this property is not set, a random value will be generated for each request.                                                                                                    |
|                                    | Type: String                                                                                                    |
|                                    | Syntax:                                                                                                    |
|                                    | Default value: <undefined></undefined>                                                                                                    |

| Name                                       | Description                                                                                                    |
|--------------------------------------------|----------------------------------------------------------------------------------------------------|
| http.method.response.<br>buffer.warnlimit  | The maximum buffered response size (in bytes) that triggers no warning. Buffered responses exceeding this size will trigger a warning in the log. If not set, the limit is 1 MB.                                   |
|                                            | Type: Integer                                                                                                    |
|                                            | Default value: 1                                                                                                    |
| http.method.retry-<br>handler              | The method retry handler used for retrying failed methods. For details see the Exception handling guide.                                                                                                    |
|                                            | Type: HttpMethodRetryHandler                                                                                                    |
|                                            | Syntax: Fully qualified classname                                                                                                    |
|                                            | Default value: default implementation                                                                                                    |
| http.protocol.allow-<br>circular-redirects | Defines whether circular redirects (redirects to the same location) should be allowed. The HTTP spec is not sufficiently clear whether circular redirects are permitted, therefore optionally they can be enabled. |
|                                            | Type: Boolean                                                                                                    |
|                                            | Default value: <undefined></undefined>                                                                                                    |
| http.protocol.content                      | The charset to be used for encoding content body.                                                                                                    |
| -charset                                   | Type: String                                                                                                    |
|                                            | Default value: ISO-8859-1                                                                                                    |
| http.protocol.cookie-<br>policy            | The cookie policy to be used for cookie management.                                                                                                    |
| policy                                     | Type: String                                                                                                    |
|                                            | Default value: CookiePolicy.RFC_2109                                                                                                    |
| http.protocol.creden<br>tial-charset       | The charset to be used when encoding credentials. If not defined then the value of the http.protocol.element-charset should be used.                                                                               |
|                                            | Type: String                                                                                                    |
|                                            | Default value: <undefined></undefined>                                                                                                    |
| http.protocol.element<br>-charset          | The charset to be used for encoding/decoding HTTP protocol elements (status line and headers).                                                                                                    |
|                                            | Type: String                                                                                                    |
|                                            | Default value: US-ASCII                                                                                                    |
|                                            | I                                                                                                    |

| Name                                       | Description                                                                                                    |
|--------------------------------------------|----------------------------------------------------------------------------------------------------|
| http.protocol.expect- continue             | Activates "Expect: 100-Continue" handshake for the entity enclosing methods. The "Expect: 100-Continue" handshake allows a client that is sending a request message with a request body to determine if the origin server is willing to accept the request (based on the request headers) before the client sends the request body.  The use of the "Expect: 100-continue" handshake can result in noticeable performance improvement for entity enclosing requests (such as POST and PUT) that require the target server's authentication. "Expect: 100-continue" handshake should be used with caution, as it may cause problems with HTTP servers and proxies that do not support HTTP/1.1 protocol.  Type: Boolean  Default value: <understand< td=""></understand<> |
| http.protocol.head-<br>body-timeout        | Sets period of time in milliseconds to wait for a content body sent in response to HEAD response from a non-compliant server. If the parameter is not set or set to -1 non-compliant response body check is disabled.  Type: Integer  Default value: <undefined></undefined>                                                                                                    |
| http.protocol.max-<br>redirects            | Defines the maximum number of redirects to be followed. The limit on number of redirects is intended to prevent infinite loops.  Type: Integer  Default value: <undefined></undefined>                                                                                                    |
| http.protocol.reject-<br>head-body         | Defines whether the content body sent in response to HEAD request should be rejected.  Type: Boolean  Default value: <undefined></undefined>                                                                                                    |
| http.protocol.reject-<br>relative-redirect | Defines whether relative redirects should be rejected.  Type: Boolean  Default value: <undefined></undefined>                                                                                                    |

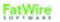

| Name                                        | Description                                                                                                    |
|---------------------------------------------|----------------------------------------------------------------------------------------------------|
| http.protocol.single-<br>cookie-header      | Defines whether cookies should be put on a single response header.                                                                                                    |
|                                             | Type: Boolean                                                                                                    |
|                                             | Default value: <undefined></undefined>                                                                                                    |
| http.protocol.status-<br>line-garbage-limit | Defines the maximum number of ignorable lines before we expect a HTTP response's status code.                                                                                                    |
|                                             | With HTTP/1.1 persistent connections, the problem arises that broken scripts could return a wrong Content-Length (there are more bytes sent than specified). Unfortunately, in some cases, this is not possible after the bad response, but only before the next one. So, HttpClient must be able to skip those surplus lines this way. Set this to 0 to disallow any garbage/empty lines before the status line. To specify no limit, use Integer.MAX_VALUE. |
|                                             | Type: Integer                                                                                                    |
|                                             | Default value: <undefined></undefined>                                                                                                    |
| http.protocol.strict-<br>transfer-encoding  | Defines whether responses with an invalid Transfer-<br>Encoding header should be rejected.                                                                                                    |
|                                             | Type: Boolean                                                                                                    |
|                                             | Default value: <undefined></undefined>                                                                                                    |
| http.protocol.unambig uous-statusline       | Defines whether HTTP methods should reject ambiguous HTTP status line.                                                                                                    |
|                                             | Type: Boolean                                                                                                    |
|                                             | Default value: <undefined></undefined>                                                                                                    |
| http.protocol.version                       | The HTTP protocol version used per default by the HTTP methods.                                                                                                    |
|                                             | Type: HttpVersion                                                                                                    |
|                                             | <pre>Syntax: &lt;(int) major&gt;.&lt;(int) minor&gt;;     e.g., 1.1</pre>                                                                                                    |
|                                             | Default value: HttpVersion_1_1                                                                                                    |

| Name                               | Description                                                                                                    |
|------------------------------------|----------------------------------------------------------------------------------------------------|
| http.protocol.warn-<br>extra-input | Defines HttpClient's behavior when a response provides more bytes than expected (specified with Content-Length header, for example). Such surplus data makes the HTTP connection unreliable for keep-alive requests, as malicious response data (faked headers etc.) can lead to undesired results on the next request using that connection.                                                                                        |
|                                    | If this parameter is set to true, any detection of extra input data will generate a warning in the log.                                                                                                    |
|                                    | Type: Boolean                                                                                                    |
|                                    | Default value: <undefined></undefined>                                                                                                    |
| http.socket.linger                 | The linger time (SO_LINGER) in seconds. This option disables/enables immediate return from a close() of a TCP Socket. Enabling this option with a non-zero Integer timeout means that a close() will block pending the transmission and acknowledgement of all data written to the peer, at which point the socket is closed gracefully. Value 0 implies that the option is disabled. Value -1 implies that the JRE default is used. |
|                                    | Type: Integer                                                                                                    |
|                                    | Default value: <undefined></undefined>                                                                                                    |
| http.socket.receive<br>buffer      | The value to set on Socket.setReceiveBufferSize(int). This value is a suggestion to the kernel from the application about the size of buffers to use for the data to be received over the socket.                                                                                                    |
|                                    | Type: Integer                                                                                                    |
|                                    | Default value: <undefined></undefined>                                                                                                    |
| http.socket.<br>sendbuffer         | The value to set on Socket.setSendBufferSize(int). This value is a suggestion to the kernel from the application about the size of buffers to use for the data to be sent over the socket.                                                                                                    |
|                                    | Type: Integer                                                                                                    |
|                                    | Default value: <undefined></undefined>                                                                                                    |

| Name                | Description                                                                                                    |
|---------------------|----------------------------------------------------------------------------------------------------|
| http.socket.timeout | Sets the socket timeout (SO_TIMEOUT) in milliseconds to be used when executing the method. A timeout value of zero is interpreted as an infinite timeout.                                                                                                    |
|                     | Type: Integer                                                                                                    |
|                     | Default value: <undefined></undefined>                                                                                                    |
| http.socket.timeout | The default socket timeout (SO_TIMEOUT) in milliseconds which is the timeout for waiting for data. A timeout value of zero is interpreted as an infinite timeout. This value is used when no socket timeout is set in the HTTP method parameters.                                                                                                    |
|                     | Type: Integer                                                                                                    |
|                     | Default value: <undefined></undefined>                                                                                                    |
| http.tcp.nodelay    | Determines whether Nagle's algorithm is to be used. The Nagle's algorithm tries to conserve bandwidth by minimizing the number of segments that are sent. When applications need to decrease network latency and increase performance, they can disable Nagle's algorithm (by enabling TCP_NODELAY). Data will be sent earlier, at the cost of an increase in bandwidth consumption. |
|                     | Type: Boolean                                                                                                    |
|                     | Default value: <undefined></undefined>                                                                                                    |
| http.useragent      | The content of the User-Agent header used by the HTTP methods.                                                                                                    |
|                     | Type: String                                                                                                    |
|                     | Default value: <official name="" release=""> e.g., Jakarta Commons-HttpClient/3.0</official>                                                                                                    |

# Index

| A                                                                                     | disk cache properties 83                                                         |
|---------------------------------------------------------------------------------------|----------------------------------------------------------------------------------|
| administrators property that sets admin ACL 127 AltaVista search engine properties 93 | E<br>e-mail<br>properties 73                                                     |
| application servers properties 51 authentication properties 52                        | specifying which user attribute holds<br>address 132<br>Engage<br>properties 183 |
| В                                                                                     | r - r                                                                            |
| BlobServer cache settings 58 properties 58 security setting 55                        | firewall server IP address 75 port number 76                                     |
| C                                                                                     | futuretense.txt file debug properties that specify what gets                     |
| cc.textdistinct 137<br>cluster<br>properties 60                                       | written to it 72<br>where located 72                                             |
| content tables properties 61, 65                                                      | H<br>HTTP<br>properties 80                                                       |
| D                                                                                     | PP                                                                               |
| database properties 66 deleting properties 13                                         | InSite Editor property 128                                                       |

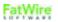

| J                          | URL columns 82               |
|----------------------------|------------------------------|
| Java Server Pages, See JSP | Verity 96                    |
| JSP                        | visitor data 175             |
| properties 77              | Property Editor              |
| r                          | adding properties 12         |
|                            | deleting properties 13       |
| L                          | setting properties 10        |
| logging, message           | starting 10                  |
| properties 144             | publishing                   |
|                            | properties 75, 120           |
| М                          |                              |
|                            | R                            |
| message logging            | resultset caching            |
| properties 144             | properties 87, 97            |
|                            | properties 67, 77            |
| P                          | •                            |
| performance                | S                            |
| ft.filecheck property 90   | Satellite Server             |
| preferences                | properties 91                |
| properties 117             | search engines               |
| properties                 | properties 93                |
| adding 12                  | security                     |
| administrator 127          | properties 55                |
| AltaVista 93               | sources                      |
| application server 51      | defined 75                   |
| authentication 52          |                              |
| cluster 60                 | _                            |
| content table 61,65        | Т                            |
| database 66                | targets                      |
| deleting 13                | defined 75                   |
| e-mail 73                  |                              |
| Engage 183                 | • •                          |
| HTTP 80                    | U                            |
| InSite Editor 128          | URL columns                  |
| JSP 77                     | properties 82                |
| large text fields 68       | user management              |
| message logging 144        | authentication properties 52 |
| preferences 117            |                              |
| publishing 75, 120         | M                            |
| resultset caching 87, 97   | V                            |
| Satellite Server 91        | Verity search engine         |
| search engine 93           | properties 96                |
| security 55                | visitor data                 |
| setting 10                 | properties 175               |
|                            |                              |

# **Index of Properties**

```
afk.historydata 17
afk.publishdata 17
am.debug 113
analysisconnector.version 97
analytics.datacaptureurl 103
analytics.enabled 103
analytics.piurl 103
analytics.reporturl 103
analytics.user 103
app 141
appserverlink 156
asset.debug 113
av.cjkquery 93
av.defaultindex 93
av.license 93
av.oemkeytype 93
baseDN 39
blocktimeout 150
bs.bCacheSize 58
bs.bCacheTimeout 58
bs.invalidheadernames 59
bs.security 55
bservice 152
cache_check_interval 148
cache_folder 148
cache max 148
cascadedmaxitems 171
catalogcentre.version 97
cc.AssetTypeCSz 97
cc.attrDisplayStyle 136
cc.attributeinheritance 136
cc.bigint 66
cc.bigtext 66
cc.blob 66
cc.cacheNoSync 60
```

cc.cacheResults 88 cc.cacheResultsAbs 88cc.cacheResultsTimeout 89 cc.CategoryCSz 97 cc.char 67 cc.ComparatorsKey 98 cc.contentkey 65 cc.datepicture 67 cc.datetime 67 cc.double 67 cc.ElementCatalogCSz 89 cc.ElementCatalogTimeout 89 cc.extrapath 136 cc.FiltersKey 98 cc.forcelower 67 cc.fullconstraint 136 cc.ignoreTblCase 68 cc.integer 68 cc.maxvarcharsize 68 cc.MimeTypeKey 98 cc.money 136 cc.null 68 cc.numeric 69 cc.PreviewgenKey 98 cc.primary 69 cc.queryablemaxvarcharlength 69 cc.querystyle 137 cc.rename 69 cc.security 55 cc.SiteCatalogCSz 89 cc.SiteCatalogTimeout 89 cc.smallint 69 cc.SourceKey 98 cc.StatusCodeCSz 98 cc.StatusCodeKey 98 cc.string 137 cc.stringpicture 70 cc.SystemACLCSz 89 cc.SystemACLTimeout 90 cc.SystemInfoCSz 90 cc.SystemInfoTimeout 90 cc.SystemPageCacheCSz 86 cc.SystemPageCacheTimeout 85 cc.SystemUsersCSz 90 cc.SystemUsersTimeout 90 cc.textdistinct 137 cc.unique 70 cc.url 137 cc.urlattrpath 137 cc.useLegacyInputNames 137 cc.varchar 70 className.Attribute 40

```
className.Attributes 40
className.IDir 40
className.IFactory 40
className.IName 40
className.IUserDir 41
className.JNDIName 41
cleandns 38
clientlogo 173
clientlogodash 173
cn 36
com.fatwire.logging.cs 24
com.fatwire.logging.cs.auth 24
com.fatwire.logging.cs.blobserver 24
com.fatwire.logging.cs.cache.ehcache 24
com.fatwire.logging.cs.cache.page 24
com.fatwire.logging.cs.cache.resultset 25
com.fatwire.logging.cs.core.http.HttpAccess 25
com.fatwire.logging.cs.core.uri.assembler 25
com.fatwire.logging.cs.core.uri.definition 25
com.fatwire.logging.cs.db 25
com.fatwire.logging.cs.event 26
com.fatwire.logging.cs.export 26
com.fatwire.logging.cs.filelock 26
com.fatwire.logging.cs.firstsite.filter 26
com.fatwire.logging.cs.install 26
com.fatwire.logging.cs.jsp 26
com.fatwire.logging.cs.request 27
com.fatwire.logging.cs.satellite 27
com.fatwire.logging.cs.satellite.cache 27
com.fatwire.logging.cs.satellite.host 27
com.fatwire.logging.cs.satellite.request 27
com.fatwire.logging.cs.session 28
com.fatwire.logging.cs.sync 28
com.fatwire.logging.cs.time 28
com.fatwire.logging.cs.visitor.object 28
com.fatwire.logging.cs.visitor.ruleset 28
com.fatwire.logging.cs.xcelerate.advantage.recommendation 29
com.fatwire.logging.cs.xcelerate.approval 29
com.fatwire.logging.cs.xcelerate.asset 29
com.fatwire.logging.cs.xcelerate.assetmaker 29
com.fatwire.logging.cs.xcelerate.publish 29
com.fatwire.logging.cs.xcelerate.template 29
com.fatwire.logging.cs.xml 30
com.fatwire.logging.ui.model 33
com.fatwire.logging.ui.phase 33
com.fatwire.search.asset 30
com.fatwire.search.lucene 33
commerceconnector.version 98
component 141
contentcentre.version 98
contentserver.installation.folder 153
ContextRoot 178
```

cookieprefix 153 cs.alwaysusedisk 83cs.approvalLockStriping 101 cs.barEqualsSlash 55 cs.batchtimeout 171 cs.binarypath 127 cs.charset 158 cs.charset 34 cs.charset 79 cs.contenttype 158 cs.contenttype 34 cs.contenttype 79 cs.contenttype.UTF-8 158 cs.contenttype.UTF-8 34 cs.cookievariables 61 cs.dataindatabase 61 cs.dbconnpicture 70 cs.dbencoding 98 cs.dbtype 70 cs.disksize 158 cs.disksize 34 cs.disksize 79 cs.documentation 79 cs.dsn 70 cs.emailaccount 73 cs.emailauthenticator 73 cs.emailcharset 73 cs.emailcontenttype 73 cs.emailhost 73 cs.emailpassword 74 cs.emailreturnto 74 cs.eventhost 51 cs.expireonly 83 cs.freezeCache 84 cs.HTTP HOST 80 cs.HTTP\_PROTOCOL 80cs.httpvariables 61 cs.IItemList 84 cs.jspclear 77 cs.jsppath 77 cs.jsprefresh 77 cs.jspresponsewrapper 77 cs.jsproot 78 cs.jspwork 78 cs.manage.expired.blob.inventory 84 cs.manageACL 52 cs.manageproperty 52 cs.manageUser 52 cs.manageUserAccess 52 cs.manageUserSystem 53 cs.mirrorhttpversion 75 cs.mirrorpassword 75

cs.mirrorproxyserver 75 cs.mirrorproxyserverport 76 cs.mirrorrowsperpost 76 cs.mirrorthreads 76 cs.mirroruser 76 cs.nocache 85 cs.PastramiEngine 91 cs.pgcachefolder 62 cs.pgCacheTimeout 85 cs.pgexportfolder 76 cs.privpassword 71 cs.privuser 71 cs.recordBlobInventory 59 cs.recordBlobInventory 85 cs.requestfactory 99 cs.requiresessioncookies 85 cs.satellitehosts 62 cs.satellitepassword 63cs.satelliteusers 63 cs.searchengine 94 cs.selfmodify 63 cs.session 55cs.sitepreview 81 cs.ssovalidator 53 cs.timeout 56 cs.uniqueidpoolsize 56 cs.urlfilerollup 82 cs.use.short.jsp.names 78 cs.wrapper 56 cs.xmlfolder 82 cs.xmlHeader 82 cs.xmlHeaderAutoStream 63 debug 20 defaultGroupAttrs 46 defaultPeopleAttrs 46 defaultReaderACLs 46 display.assettree.leaf 171 display.siteplantree.leaf 171 domain 141 DomainName 178 expiration 149 file size 149 forgotpassword 173 forgotpassword 49 formaction 155 ft.approot 64 ft.catalogmanager 64 ft.cgipath 51 ft.contentserver 64 ft.debugport 72 ft.filecheck 90 ft.servletoutputstream 99

ft.suppressPasswordNames 72 ft.suppressPasswords 72 ft.sync 60 ft.treemanager 64 ft.usedisksync 60 ft.version 56 globally\_replace\_contentserver 155 groupparent 39 helplink 174 host 152 howdoilink.<nn> 172 http.authentication.preemptive 190 http.connection.stalecheck 190 http.connection.timeout 190 http.connection-manager.class 191 http.connection-manager.max-per-host 191 http.connection-manager.max-total 191 http.connection-manager.timeout 191 http.dateparser.patterns 192 http.default-headers 192 http.method.multipart.boundary 192 http.method.response.buffer.warnlimit 193 http.method.retry-handler 193 http.protocol.allow-circular-redirects 193 http.protocol.content-charset 193 http.protocol.cookie-policy 193 http.protocol.credential-charset 193 http.protocol.element-charset 193 http.protocol.expect-continue 194 http.protocol.head-body-timeout 194 http.protocol.max-redirects 194 http.protocol.reject-head-body 194 http.protocol.reject-relative-redirect 194 http.protocol.single-cookie-header 195 http.protocol.status-line-garbage-limit 195 http.protocol.strict-transfer-encoding 195 http.protocol.unambiguous-statusline 195 http.protocol.version 195 http.protocol.warn-extra-input 196 http.socket.linger 196 http.socket.receivebuffer 196 http.socket.sendbuffer 196 http.socket.timeout 197 http.socket.timeout 197 http.tcp.nodelay 197 http.useragent 197 image.time 99 InboundHandler0, InboundHanlder1, ... 180 java.naming.factory.initial 42 java.naming.security.authentication 42 jndi.baseURL 42 jndi.connectAsUser 42

jndi.custom 42 jndi.login 43 jndi.password 43 jndi.poolConnections 43 jndi.poolsize 43 learnmorelink.01 165 learnmorelink.02 165 learnmorelink.03 165 learnmorelink.04 165 learnmorelink.05 165 learnmorelink.06 166 learnmorelink.07 166 learnmorelink.08 166 log.Directory.messages 145 log.filterLevel 144 log.Logger.messages 145 log.transformer.messages 145 log.wmentconnector.messages 145 logging.file 32 logging.format 32 logging.interval 23 logging.maxlogsize 32 logging.per-client-log 32 logging.roll 32 logging.timestamp 33 loginattribute 36 marketingstudio.version 99 memberof 37 ms.enable 183 mwb.assetsetclass 137 mwb.cartclass 138 mwb.cartsetclass 138 mwb.cartsetdir 21 mwb.commercecontextclass 138 mwb.commerceengineclass 138 mwb.commerceuserclass 138 mwb.conservativedependencies 138 mwb.defaultattributes 139 mwb.externalattributes 139 mwb.path 139 mwb.promotioncutoff 139 mwb.searchdir 139 mwb.searchstateclass 139 mwb.segmentcutoff 140 newformaction 155 noaccount 174 ntlogin.DefaultACL 53 ntlogin.DefaultReaderACL 53 ntlogin.DefaultReaderID 53 ntlogin.DefaultReaderPW 54 ntlogin.LogFile 54 ntlogin.Logging 54

```
numHandlers 180
objectclassGroup 46
objectclassPerson 47
org.apache.commons.httpclient.HttpClient 30
org.apache.commons.httpclient.HttpMethodBase 30
org.apache.commons.httpclient.wire.content 31
org.apache.commons.httpclient.wire.header 31
org.apache.commons.logging.Log 23
org.apache.commons.logging.LogFactory 23
page.time 99
password 141
password 150
password 36
path.BlobServer 159
path.CacheServer 159
path.CatalogManager 159
path.ContentServer 159
path.CookieServer 159
path.DispatchManager 159
path.PageDispatchServer 159
path.SatelliteServer 160
path.SeedDispatchServer 160
path.SyncSeedDispatchServer 160
path.to.futuretense.ini 153
path.TreeManager 160
peopleparent 39
PoolName 178
popupsearchtablerowcount 172
port 152
propagatecache (futuretense.ini) 100
propagatecache (satellite.properties) 156
protocol 152
readtimeout 150
request.folder 20
requiredGroupAttrs 47
requiredPeopleAttrs 47
RunningDefaultWebApp 178
satellite.blob.cachecontrol.default 91
satellite.page.cachecontrol.default 92
scratch.cleanup.schedule 156
search.returnLimit 48
search.scope 48
search.timeoutVal 48
searcheng.apidebug 94
searcheng.debug 94
searcheng.enginedebug 94
searcheng.keeptemps 94
searcheng.querydebug 94
searcheng.regdebug 94
searcheng.usedebugse 94
searchresultscount 172
searchtableattrcols 172
```

searchtablerowcount 172 secure.CatalogManager 56 secure.DebugServer 57 secure.TreeManager 57 security.checkpagelets 64 security.class 20 ServerName 178 serveStale 184 service 152 servlet 150 servlet-path 156 sessionid.cookie.prefix 154 sharesession 154 singlesignon 54 sitestablerowcount 173 soap.binaryRowsType 99 soap.iList 99 soap.likeConstraint 99 soap.listRowsType 99 soap.nestedConstraint 99 soap.rangeConstraint 100 soap.richTextConstraint 100 soap.searchstate 100 soap.standardConstraint 100 soap.stringRowsType 100 soap.stringVarsType 100 soap.urlRowsType 100 soap.URLType 100 ss.flushall 86 startmenu.NEW ATTRIBUTE EDITOR.IMAGE 167 startmenu.NEW COLLECTION.IMAGE 167 startmenu.NEW CSELEMENT.IMAGE 167 startmenu.NEW DIMENSION.IMAGE 167 startmenu.NEW DIMENSIONSET.IMAGE 167 startmenu.NEW HISTORY ATTRIBUTE.IMAGE 167 startmenu.NEW HISTORY DEFINITION.IMAGE 167 startmenu.NEW LINK.IMAGE 168 startmenu.NEW PAGE.IMAGE 168 startmenu.NEW PROMOTION.IMAGE startmenu.NEW\_QUERY.IMAGE 168 startmenu.NEW RECOMMENDATION.IMAGE 168 startmenu.NEW SEGMENT.IMAGE 168 startmenu.NEW SITEENTRY.IMAGE 168 startmenu.NEW TEMPLATE.IMAGE 169 startmenu.NEW VISITOR ATTRIBUTE.IMAGE 169 syntax.beginquote 44 syntax.beginquote2 44 syntax.custom 43 syntax.direction 44 syntax.endquote 44 syntax.endquote2 44 syntax.escape 44

```
syntax.ignorecase 45
syntax.separator 45
syntax.separatorava 45
syntax.separatortypeval 45
syntax.trimblanks 45
thread.count 19
thread.growcache 19
thread.idle 19
thread.wait 19
transformer.imgdir 125
transformer.imgurl 126
transparent.content-type.pattern 150
uniquemember 36
uri.assembler.1.classname 160
uri.assembler.1.shortform 160
uri.assembler.2.classname 161
uri.assembler.2.shortform 161
uri.assembler.3.classname 161
uri.assembler.3.shortform 161
url 141
user 142
username 151
username 37
verity.charset 95
verity.debug 95
verity.defaultindex 95
verity.defaultparser 95
verity.indexinginterval 95
verity.knowledgebasepath 95
verity.locale 96
verity.organization 96
verity.path 96
verity.signature 96
verity.syncindexing 96
verity.templatepath 96
version 142
Version 178
vis.adminrole 175
vis.compileclasspath 175
vis.editrole 175
vis.genclasspath 175
vis.money 176
vis.path 176
vis.rulesetxmlpath 176
vis.sessiondata 176
vis.update 176
vis.url 176
vis.urlpath 176
vis.useSessionVisitorConnection 177
wc.enableCacheRet 179
wc.icUploadDir 179
wc.validate 179
```

WebAppName 178 wem.enabled 127 WLApplicationDir 178 WLDomainDir 178 xcelelem.manageuserpub 116 xcelelem.publishfactors 116 xcelelem.publishoptions 116 xcelelem.setpubid 116 xcelerate.adminacl 127 xcelerate.adminrole 127 xcelerate.approval.dependency.chunksize 127 xcelerate.asset.shareToAllAllowed 104 xcelerate.asset.sizeofnamefield 104 xcelerate.authorizefunctions 107 xcelerate.base 128 xcelerate.batchhost 120 xcelerate.batchloadsizeonpublish 120 xcelerate.batchmode 120 xcelerate.batchpass 120 xcelerate.batchsavesizeonpublish 120 xcelerate.batchuser 120 xcelerate.blobref 121 xcelerate.body.length 104 xcelerate.bulkapprovechunk 121 xcelerate.charset 117 xcelerate.crosssiteassign 128 xcelerate.defaultacl 104 xcelerate.defaultbase 105 xcelerate.defaultcscacheinfo 105 xcelerate.defaultcsstatus 105 xcelerate.defaultlang 128 xcelerate.defaultpagecriteria 105 xcelerate.defaultpagecriteriaSiteEntry 106 xcelerate.defaultpreviewurlgenerator 128 xcelerate.defaultsscacheinfo 105 xcelerate.deny.abstainfromvoting 107 xcelerate.deny.approve 107 xcelerate.deny.authorize 107 xcelerate.deny.build 107 xcelerate.deny.checkout 107 xcelerate.deny.copy 107 xcelerate.deny.delegate 107 xcelerate.deny.delete 108 xcelerate.deny.edit 108 xcelerate.deny.inspect 108 xcelerate.deny.placepage 108 xcelerate.deny.preview 108 xcelerate.deny.removefromgroup 108 xcelerate.deny.removefromworkflow 108 xcelerate.deny.rollback 108 xcelerate.deny.setExportData 108 xcelerate.deny.setnestedworkflow 109

```
xcelerate.deny.setparticipants 109
xcelerate.deny.setprocessdeadline 109
xcelerate.deny.setstepdeadline 109
xcelerate.deny.share 109
xcelerate.deny.showparticipants 109
xcelerate.deny.showstatus 109
xcelerate.deny.showversion 110
xcelerate.displayablenameattr 132
xcelerate.domain 128
xcelerate.donotregenerate 121
xcelerate.editrole 128
xcelerate.emailattr 132
xcelerate.emailnotification 117
xcelerate.enableinsite 128
xcelerate.ewebeditpro 106
xcelerate.exportmaxfilename 121
xcelerate.fckeditor.basepath 135
xcelerate.grant.abstainfromvoting 110
xcelerate.grant.approve 110
xcelerate.grant.authorize 110
xcelerate.grant.build 110
xcelerate.grant.checkout 110
xcelerate.grant.copy 110
xcelerate.grant.delegate 110
xcelerate.grant.delete 111
xcelerate.grant.edit 111
xcelerate.grant.inspect 111
xcelerate.grant.placepage 111
xcelerate.grant.preview 111
xcelerate.grant.removefromgroup 111
xcelerate.grant.removefromworkflow 111
xcelerate.grant.rollback 111
xcelerate.grant.setExportData 111
xcelerate.grant.setnestedworkflow 111
xcelerate.grant.setparticipants 112
xcelerate.grant.setprocessdeadline 112
xcelerate.grant.setstepdeadline 112
xcelerate.grant.share 112
xcelerate.grant.showparticipants 112
xcelerate.grant.showstatus 112
xcelerate.grant.showversion 112
xcelerate.imageeditor.basepath 135
xcelerate.imageeditor.clarkii4.basepath 135
xcelerate.imageurl 128
xcelerate.localeattr 132
xcelerate.locallanguagedir 114
xcelerate.lockdir 114
xcelerate.MaxLinks 106
xcelerate.mirrorini 122
xcelerate.objpubdir 114
xcelerate.pageref 122
xcelerate.presaveelt 122
```

```
xcelerate.previewhost 129
xcelerate.previewservlet 129
xcelerate.previewurlpagename 129
xcelerate.pubabortelt 122
xcelerate.pubcleanupelt 122
xcelerate.pubkeydir 114
xcelerate.publishallassettypes 123
xcelerate.publishinvalidate 123
xcelerate.publishquerystyle 129
xcelerate.pubrolesattr 132
xcelerate.pubsetupelt 123
xcelerate.remotecall 123
xcelerate.restrictSiteTree 117
xcelerate.rolemanagerclass 130
xcelerate.saveSearchdir 114
xcelerate.searchResultCols 130
xcelerate.seLimit 117
xcelerate.sePath 115
xcelerate.showSiteTree 118
xcelerate.sitenameattr 133
xcelerate.sitesattr 133
xcelerate.sitesroot 133
xcelerate.systemid 130
xcelerate.templatedefault 124
xcelerate.tempobjectsdir 115
xcelerate.thumbnaildir 115
xcelerate.transformpath 130
xcelerate.treehierassettype 118
xcelerate.treeMaxNodes 118
xcelerate.treetabmanagerclass 131
xcelerate.treeType 118
xcelerate.userimageattr 134
xcelerate.usermanagerclass 131
xcelerate.usese 119
xcelerate.workflowdir 115
xcelerate.workflowengineclass 131
```

# **Deprecated Properties**

```
analysisconnector.version 97
app 141
appserverlink 156
av.cjkquery 93
av.defaultindex 93
av.license 93
av.oemkeytype 93
blocktimeout 150
cache check interval 148
catalogcentre.version 97
component 141
contentcentre.version 98
cs.httpvariables 61
cs.searchengine 94
domain 141
ft.approot 64
image.time 99
log.Directory.messages 145
log.filterLevel 144
log.Logger.messages 145
log.transformer.messages 145
log.wmentconnector.messages 145
page.time 99
password 141
PoolName 178
readtimeout 150
RunningDefaultWebApp 178
satellite.page.cachecontrol.default 92
searcheng.apidebug 94
searcheng.debug 94
searcheng.enginedebug 94
searcheng.keeptemps 94
searcheng.querydebug 94
searcheng.regdebug 94
searcheng.usedebugse 94
```

ServerName 178 servlet-path 156 url *141* user 142 verity.charset 95 verity.debug 95 verity.defaultindex 95verity.defaultparser 95 verity.indexinginterval 95verity.knowledgebasepath 95 verity.locale 96 verity.organization 96verity.path 96verity.signature 96 verity.syncindexing 96 verity.templatepath 96 version 142 xcelelem.setpubid 116 xcelerate.emailnotification 117 xcelerate.ewebeditpro 106

# New Properties in Content Server 7.5.x

```
bs.invalidheadernames 59
cascadedmaxitems 171
com.fatwire.logging.cs.cache.ehcache 24
cs.approvalLockStriping 101
cs.batchtimeout 171
cs.binarypath 127
cs.sitepreview 81
cs.ssovalidator 53
display.assettree.leaf 171
display.siteplantree.leaf 171
forgotpassword 49
popupsearchtablerowcount 172
propagatecache (futuretense.ini) 100
propagatecache (satellite.properties) 156
scratch.cleanup.schedule 156
searchresultscount 172
searchtableattrcols 172
searchtablerowcount 172
serveStale 184
singlesignon 54
sitestablerowcount 173
transformer.imgdir 125
transformer.imgurl 126
vis.useSessionVisitorConnection 177
wem.enabled 127
xcelerate.approval.dependency.chunksize 127
xcelerate.imageeditor.clarkii4.basepath 135
xcelerate.searchResultCols 130
xcelerate.systemid 130
xcelerate.transformpath 130
xcelerate.userimageattr 134
```